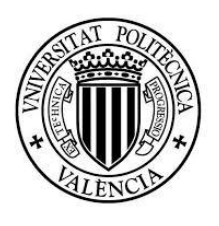

 UNIVERSIDAD POLITÉCNICA DE VALENCIA ESCUELA TÉCNICA SUPERIOR DE INGENIERÍA GEODÉSICA, CARTOGRÁFICA Y TOPOGRÁFICA

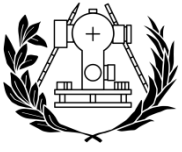

**DE INGENIERÍA GEODÉSICA<br>CARTOGRÁFICA Y TOPOGRÁFICA**<br>UNIVERSITAT POLITÈCNICA DE VALÈNCIA

# *TRABAJO FIN DE GRADO*

# Corrección en el Registro de la Propiedad

# de la superficie de parcela rústica

# en el término municipal de Paterna

**TITULACIÓN:**

GRADO EN INGENIERIA EN GEOMATICA Y TOPOGRAFIA VALENCIA, JULIO 2020

**TUTOR DOCENTE: REALIZADO POR:** 

D. JESUS LORENZO OLIVARES BELINCHON **ASESIO SÁNCHEZ, JOSE MARIA**

# **ÍNDICE DE CONTENIDOS**

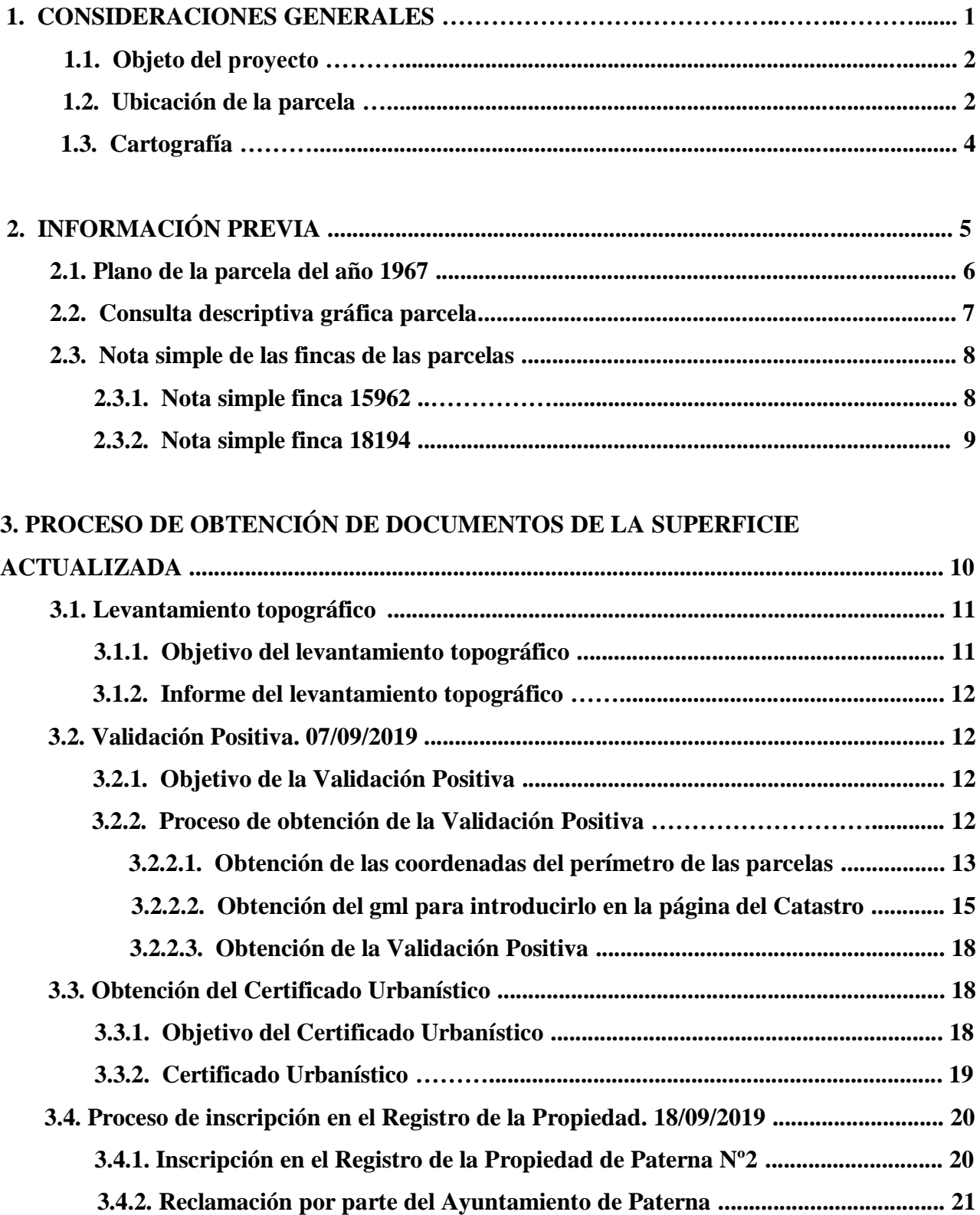

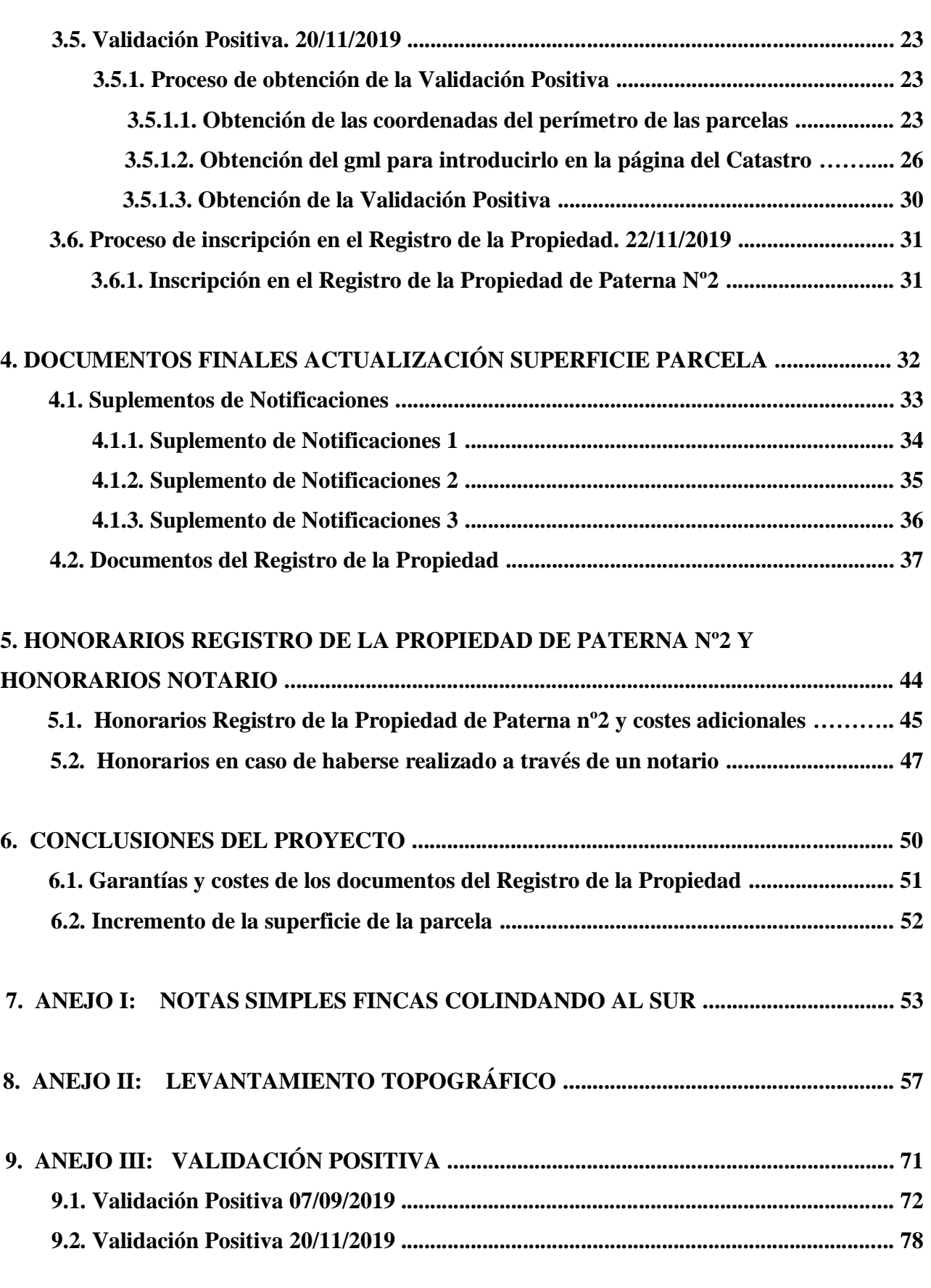

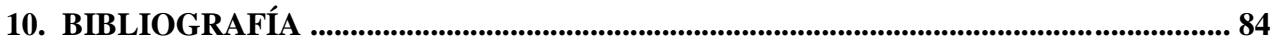

# <span id="page-3-0"></span>**1. CONSIDERACIONES GENERALES**

#### <span id="page-4-0"></span>**1.1. OBJETO DEL PROYECTO**

Para la obtención del Título de Grado en Ingeniería en Geomática y Topografía, se ha realizado el Trabajo Final de Grado, el cual consta de la realización de diferentes trámites para la obtención final de un documento del Registro de Propiedad en la que se actualice la superficie de una parcela rústica en el término municipal de Paterna.

Debido a que la parcela se registró hace bastantes décadas, en el que se solía declarar menos superficie con el fin de pagar menos impuestos, además que en el Catastro dicha superficie difiere por exceso que la superficie que aparece en el Registro de la Propiedad. Por todo ello, se ha optado a la comprobación de dicha superficie, y si como todo apunta dicha parcela tiene mayor superficie que la que aparece en el Registro de la Propiedad, se procederá a tramitar la actualización de la superficie en el Registro de la Propiedad.

Aunque el terreno de la parcela sea rústica, se encuentra muy próxima al límite por la parte del oeste del Parque Tecnológico de Paterna, además que uno de los límites de la parcela linda con terrenos urbanos con casas construidas, por lo que no es descartable que en un futuro no muy lejano esa zona pueda ser considerada como urbana. Por tanto, contra antes se pueda regularizar esta situación, mejor será la situación en caso de posibles conflictos en un futuro.

La recopilación de información se empezó en agosto de 2019, y se realizó para un familiar, sin coste alguno. En principio no se esperaba que fuera a ser un proceso complicado o largo, pero acabó siendo laborioso, tanto por la dilatación de los tiempos como por los trámites y burocracia. Se tuvo que hacer un estudio de la situación, un levantamiento topográfico, obtener la validación positiva del Catastro a través de los gml, obtener el certificado urbanístico, registrar la propiedad, esperar a las alegaciones, corregir la superficie debido a las alegaciones presentadas y volver a empezar de nuevo, así hasta poder obtener el documento del Registro de la Propiedad, el cual se tramitó en febrero de 2020. Por todo ello considero que la documentación de los pasos a seguir, tanto a nivel técnico como a nivel de tramitación cumple con los requisitos de Proyecto Final de Grado, así como servir de guía a aquellos quieran realizar trabajos similares.

## <span id="page-4-1"></span>**1.2. UBICACIÓN DE LA PARCELA**

La parcela se encuentra en el Camino de Brocheros, en el término municipal de Paterna, en la provincia de Valencia, muy próximo al límite del Parque Tecnológico de Paterna por la parte oeste.

La parcela se divide en dos fincas, y según el Registro de la Propiedad entre ambas suman una superficie de 13486 m². Y según el Catastro esta parcela tiene una superficie de 15652 m². Por tanto la diferencia que existe de superficie entre ambos documentos es de 2166 m².

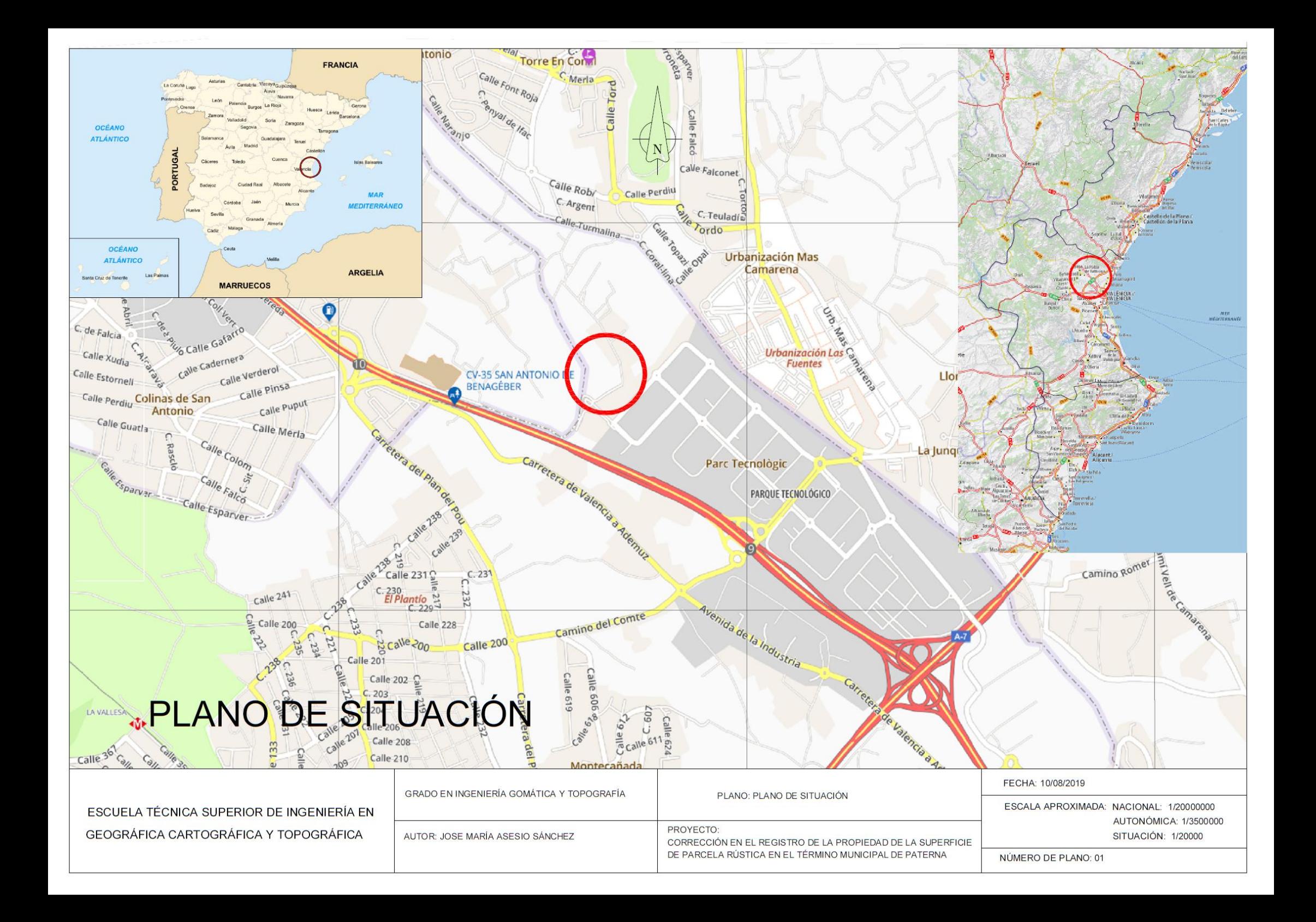

# <span id="page-6-0"></span>**1.3. CARTOGRAFÍA**

Para la realización del trabajo, no se ha utilizado ninguna cartografía específica ni ningún plano, ya que los propios dueños de la parcela me acompañaron para explicarme donde se encontraban la parcela así como aproximadamente los lindes de ésta. Eso sí, se utilizó la aplicación de Google-Maps, la cual se le hizo una captura de pantalla, y se insertó en el programa AutoCad. Como en la propia imagen de Google-Maps aparece una escala aproximada, se escaló toda la imagen con esa escala, y según el contorno de la propia parcela se calculó de forma aproximada una superficie.

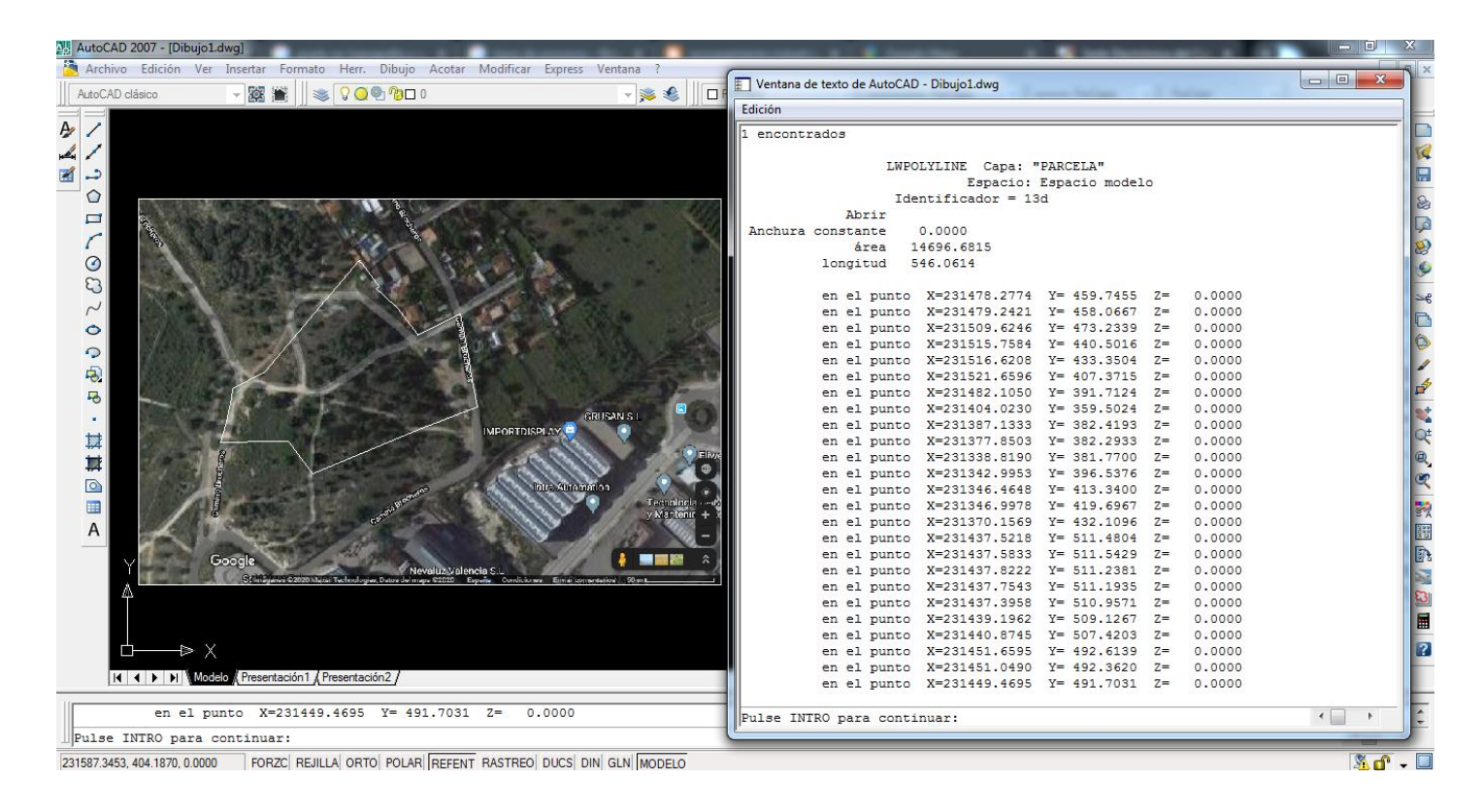

En esta primera estimación, la superficie de la parcela ronda los 14700 m², que se aproxima más a la superficie proporcionada por el Catastro, que a la del Registro de la Propiedad. Aunque lógicamente esta información hay que cogerla con pinzas debido a la forma en la que se ha obtenido.

# <span id="page-7-0"></span>**2. INFORMACIÓN PREVIA**

# <span id="page-8-0"></span>**2.1. PLANO DE LA PARCELA DEL AÑO 1967**

Para el estudio del proyecto, el primer documento recibido por parte del cliente fue el 16 de agosto de 2019, de un plano de la parcela a mano del año 1967. El cual ayudó a la hora de situar la parcela cuando estuve en campo, aunque fue necesaria la ayuda del dueño ya que dicho plano es orientativo e impreciso.

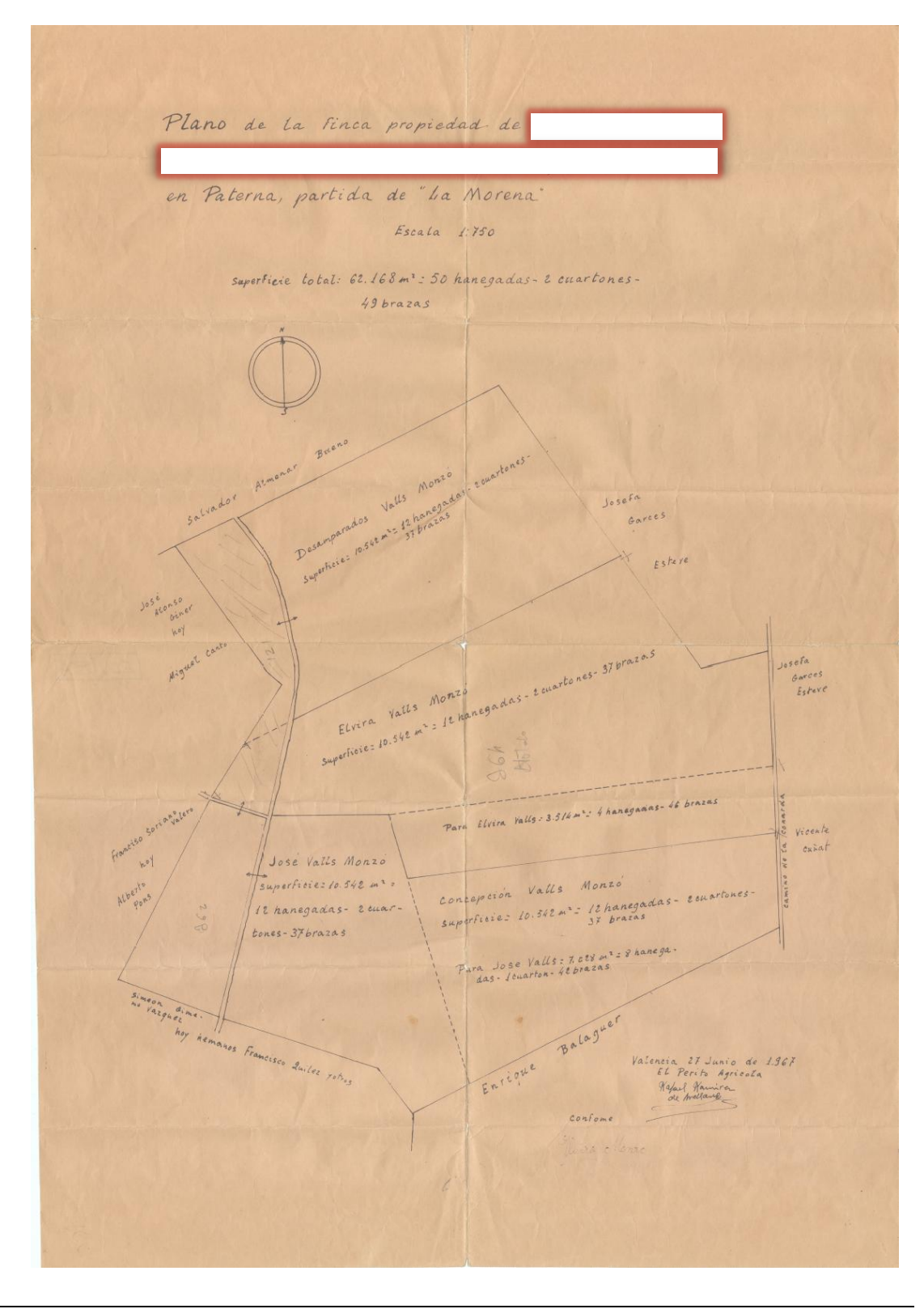

# <span id="page-9-0"></span>**2.2. CONSULTA DESCRIPTIVA GRÁFICA PARCELA**

Para establecer datos más fiables de la parcela, a través de la página web oficial del Catastro se obtuvo el 22 de agosto de 2019 el documento público de la consulta descriptiva y gráfica de la parcela.

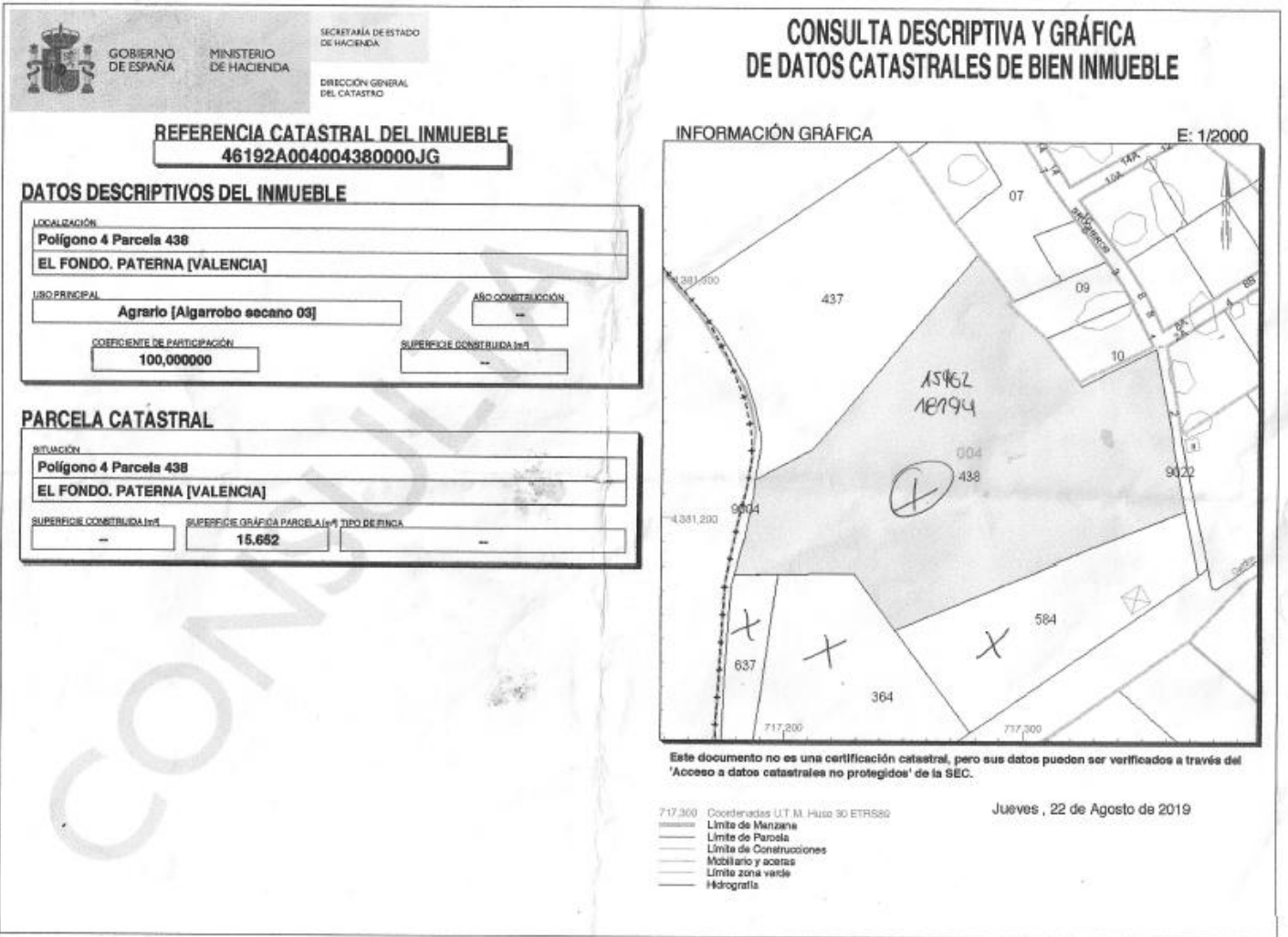

La parcela objeto de estudio es la 438, y las dos fincas que hay en ella son la 15962 y la 18194.

Como se ha comentado anteriormente, la superficie de la parcela según el Catastro es de 15652 m². La superficie que aparece en este documento va a ser importante, ya que como veremos posteriormente va a haber una diferencia con respecto a los documentos que aparecen en el Registro de la Propiedad.

#### <span id="page-10-0"></span>**2.3. NOTA SIMPLE DE LAS FINCAS DE LAS PARCELAS**

La Nota Simple registral es un documento que indica en qué situación se encuentra cualquier tipo de finca inmobiliaria. En ella se describe y ubica la propiedad, se indica quiénes son los propietarios, si tiene algún tipo de carga (como una hipoteca) y otros avisos. El 30 de agosto de 2019, debido a que en esos momentos el dueños de la parcela no disponía de la escritura de dicha propiedad, se pidió en el Registro de la Propiedad de Paterna Nº2 la nota simple de las fincas 15962 y la 18194 de la parcela 438 para comprobar que superficie aparecía. Las notas simples son documentos públicos, y para obtenerlos tienen un coste de 3,64€ por cada uno de ellos, en mi caso al ser dos fincas, el coste fue de 7,28€.

#### <span id="page-10-1"></span>**2.3.1. Nota simple finca 15962**

Superficie de 99 áreas y 72 centiáreas = 9972 m²

REGISTRO DE LA PROPIEDAD DE PATERNA DOS<br>NOTA INFORMATIVA DE DOMINIO Y CARGAS

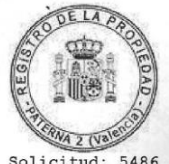

Solicitud: 5486 Fecha: 30/08/2019

FINCA DE PATERNA N°: 15962 1 único de finca: 46045000314018

Para información de consumidores se hace constar que la manifestación de los rara informacion de consumidores se nace constar que la manifestacion de los efectos que expresa el<br>att.332 y 354 a) del Reglamento Hipotecario, y que sólo la Certificación acredita,<br>en perjuicio de tercero, la libertad o dispone el art.225 de la Ley Hipotecaria.

Solicitante: ASENSIO SANCHEZ, JOSE MARIA Interés Legítimo: Investigación jurídico-económica sobre crédito, solvencia o responsabilidad

DATOS REGISTRALES

Libro: 308 Folio: 49 Inscripción: 3 Tomo: 1432

DESCRIPCION

DESCRIPCION<br>
SUSTICA. - Campo de tierra secano, situado en termino de Paterna, partida de<br>
Camarena y de la Balsa Blanca comprensivo de dos hanegadas equivalentes a noventa<br>
y nueve áreas y setenta y dos centiáreas. Lindan

Libre de arriendos seqún Registro, sin perjuicio, en su caso, de la redacción dada a la Ley 29/1994 por el Real Decreto-Ley 7/2019.

LEY 13/2015. Esta finca no está coordinada gráficamente con el Catastro de<br>conformidad con los artículos 9, 10 y 199 de la Ley Hipotecaria.

#### **TITULARES ACTUALES**

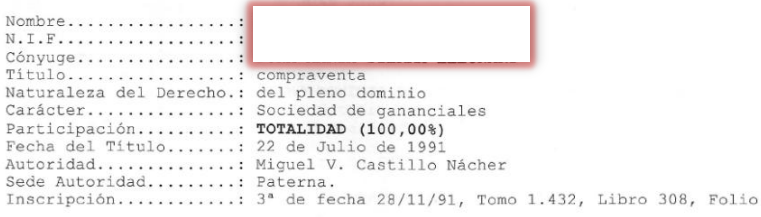

GRAVADA con las siguientes cargas: CARGAS DE PROCEDENCIA NO hay cargas registradas

PROPIAS DE ESTA FINCA NO hay cargas registradas

#### ASIENTOS LIBRO DIARIO PRESENTADOS Y PENDIENTES DE DESPACHO NO hay documentos pendientes de despacho

ADVERTENCIAS: A los efectos del Reglamento General de Protección de Datos 2016/679 del Parlamento Europeo y del Consejo, de 27 de abril de 2016, relativo a la

49

#### **2.3.2. Nota simple finca 18194**

<span id="page-11-0"></span>El mismo 30 de agosto de 2019 se solicita también la nota simple de las finca 18194, cuya superficie de 35 áreas y 14 centiáreas = 3514 m²

> REGISTRO DE LA PROPIEDAD DE PATERNA DOS NOTA INFORMATIVA DE DOMINIO Y CARGAS

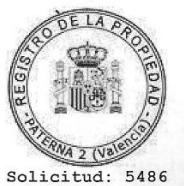

Fecha: 30/08/2019

FINCA DE PATERNA N°: 18194 Código registral único de finca: 46045000328947

Para información de consumidores se hace constar que la manifestación de los libros por esta Nota Simple Informativa se hace con los efectos que expresa el<br>art.332 y 354 a) del Reglamento Hipotecario, y que sólo la Certificación acredita, en perjuicio de tercero, la libertad o gravamen de los bienes inmuebles, según dispone el art.225 de la Ley Hipotecaria.

Solicitante: ASENSIO SANCHEZ, JOSE MARIA variamente informado propositiva e a construir en externa española de existencia e a estiva en el propositivo e estivado e estivado e en el estivado e en el estivado e en el estivado e en el estivado en el estivado en el e responsabilidad

DATOS REGISTRALES<br>Tomo: 772 Libro: 146 Folio: 220 Inscripción: 3

DESCRIPCION

Libre de arriendos según Registro, sin perjuicio, en su caso, de la redacción dada a la Ley 29/1994 por el Real Decreto-Ley 7/2019.

LEY 13/2015. Esta finca no está coordinada gráficamente con el Catastro de conformidad con los artículos 9, 10 y 199 de la Ley Hipotecaria.

#### **TITULARES ACTUALES**

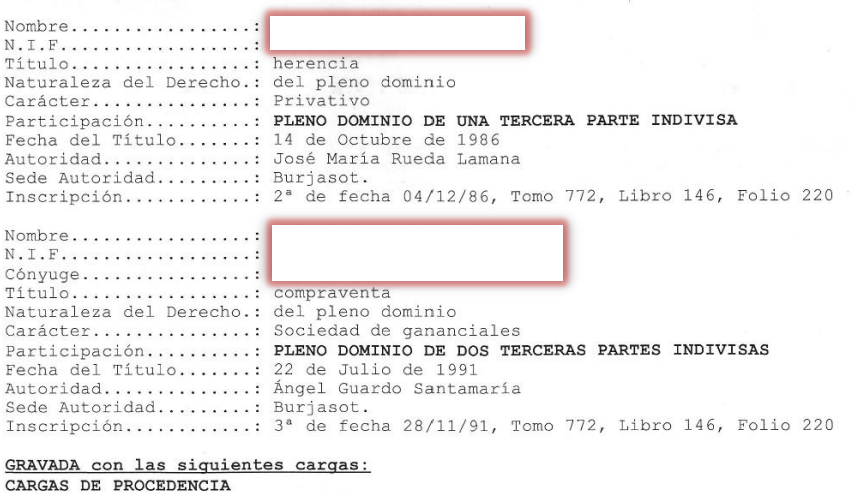

El 30 de agosto de 2019 se solicitan también la nota simple de las fincas colindantes al sur de la parcela. Son tres fincas, la finca 19451, 19453 y 43108.

Las notas simples de dichas fincas se encuentran en el "Anejo I: Notas simples fincas colindando al sur".

# <span id="page-12-0"></span>**3. PROCESO DE OBTENCIÓN DE DOCUMENTOS DE LA SUPERFICIE ACTUALIZADA**

## <span id="page-13-0"></span>**3.1. LEVANTAMIENTO TOPOGRÁFICO**

En primer lugar, se realizo un levantamiento topográfico, ya que es la primera fase del estudio técnico y descriptivo de un terreno. Se trata de examinar la superficie cuidadosamente teniendo en cuenta las características físicas del terreno, pero también las alteraciones existentes en el terreno y que se deban a la intervención del hombre (construcción de taludes, excavaciones, postes de luz…etc).

En realidad, un levantamiento topográfico consiste en un acopio de datos para poder realizar, con posterioridad, un plano que refleje el mayor detalle y exactitud posible del terreno en cuestión. Además de ser vital para la elaboración del plano del terreno, el levantamiento topográfico es una herramienta muy importante durante los trabajos de edificación porque con ellos se van poniendo las marcas en el terreno que sirven como guía la construcción.

Por eso, si vas a realizar cualquier tipo de obra en un terreno, es fundamental que cuentes con un buen levantamiento topográfico. No solo necesitarás un levantamiento topográfico para en el caso de edificaciones, los levantamientos topográficos también son necesarios para marcar los lindes de las parcelas, o señalar los puntos de amojonamiento, por ejemplo.

#### **3.1.1. Objetivo del levantamiento topográfico**

<span id="page-13-1"></span>El objetivo de la realización del levantamiento topográfico, es el demostrar que la superficie de nuestra parcela difiere por exceso de la superficie que se representa en el documento del Registro de la Propiedad.

Para la realización del levantamiento hay que utilizar instrumentos topográficos, y una vez terminado el levantamiento hay que realizar el informe con el detalle que se exige en este tipo de trabajos para que tenga validez. Entre otras partes, el levantamiento topográfico debe constar de:

- Pequeña introducción sobre su objetivo.
- Ubicación.
- Metodología empleada.
- Instrumentación empleada y características técnicas.
- Sistema de coordenadas y bases de replanteo utilizadas.
- Plano final.

#### **3.1.2. Informe del levantamiento topográfico**

<span id="page-14-0"></span>El informe topográfico se realizó el 2 de septiembre de 2019, y se encuentra en el "Anejo II: Levantamiento Topográfico". Y las conclusiones que se sacan de dicho informe son:

A) La realización del levantamiento completo de la parcela, por medios topográficos sobre el terreno, ha sido imposible por la no existencia de lindes físicos con las parcelas situadas al norte y al sur de dicha parcela. Aunque sí que ha sido posible el levantamiento de los lindes al este y oeste, y de las tres parcelas situadas al sur de ésta.

B) Una vez realizada la georreferenciación con los planos del Catastro, se observa que el levantamiento de la parcela a estudiar y las parcelas situadas al sur de ésta, cuyas referencias catastrales son 46192A00400637, 46192A00400364 y 46192A00400584, coinciden con los planos del Catastro, y por tanto podemos afirmar que los planos del Catastro representan la situación real. Además que en el Registro de la Propiedad, tanto en la parcela a estudiar como en las tres parcelas mencionadas anteriormente, que están situadas al sur de ésta, su superficie es igual o inferior a la superficie especificada en el Catastro.

## <span id="page-14-1"></span>**3.2. VALIDACIÓN POSITIVA. 07/09/2019**

El Informe de validación gráfica alternativa es un documento emitido por la Sede Electrónica del Catastro permite conocer si cumple los requisitos técnicos para ser incorporada de forma automática en la base de datos gráfica catastral. El proceso de validación solamente chequea si la delimitación parcelaria aportada en formato *gml* respeta que el perímetro exterior de la actuación realizada coincide con la cartografía catastral. El documento que se obtiene al realizar la validación de la representación gráfica alternativa es un fichero electrónico en formato *.pdf*, firmado con un código seguro de verificación (CSV) por la Dirección General del Catastro, como actuación administrativa automatizada.

#### **3.2.1. Objetivo de la Validación Positiva**

<span id="page-14-2"></span>Con el informe del Levantamiento Topográfico, ahora hay que obtener el informe de Validación Positiva a través de la página web oficial del Catastro. Con este informe junto al del Levantamiento Topográfico, serán los documentos que presentaremos al Registro de la Propiedad para que ellos tramiten la inscripción en el propio Registro de la Propiedad con la nueva superficie obtenida.

#### **3.2.2. Proceso de obtención de la Validación Positiva**

<span id="page-14-3"></span>Para hacer la Validación Positiva, es necesario tener tantos archivos *gml* como fincas tenga la parcela. En nuestro caso son dos fincas. En cada archivo *gml* a parte de la estructura singular que tener, que en mi caso utilicé una estructura base que me facilitó un compañero de profesión, hay que especificar la superficie en metros cuadrados, todas las coordenadas X,Y que componen el perímetro de la finca y un identificador para la finca.

Para que dicha validación sea positiva y no negativa, primero en cada archivo *gml* los metros cuadrados especificados tienen que coincidir con los metros cuadrados que hay dentro del perímetro establecido a través de las coordenadas X,Y. Segundo, y más importante, que el perímetro de ambas fincas establecidas a través de las coordenadas X,Y, coincidan exactamente con el perímetro de la parcela que hay en el Catastro, además de tener que estar en el mismo Sistema de Coordenadas.

#### **3.2.2.1. Obtención de las coordenadas del perímetro de las parcelas**

<span id="page-15-0"></span>Para la obtención de las coordenadas del perímetro de las parcelas, hay que tener en cuenta como he dicho anteriormente, la necesidad de trabajar con un documento en el que aparezca la definida la parcela en la posición y en las coordenadas que trabaja el Catastro. Para ello trabajé con un archivo *dxf* del propio Catastro, en el que aparece nuestra zona de trabajo, con las diferentes parcelas dibujadas y en las coordenadas UTM ETRS89 que trabaja el Catastro.

Con el programa AutoCad, trabajé el archivo *dxf* y se dividió la parcela en dos, manteniendo la proporcionalidad en cuanto a la superficie de ambas fincas. Para ello se fue dividiendo la parcela en dos polígonos y tanteando la superficie con el comando *list*. Finalmente se dividió la parcela según la línea roja que se puede observa en la imagen inferior, obteniéndose dos superficies: La parcela superior de 4066 m², y la parcela inferior de 11586 m².

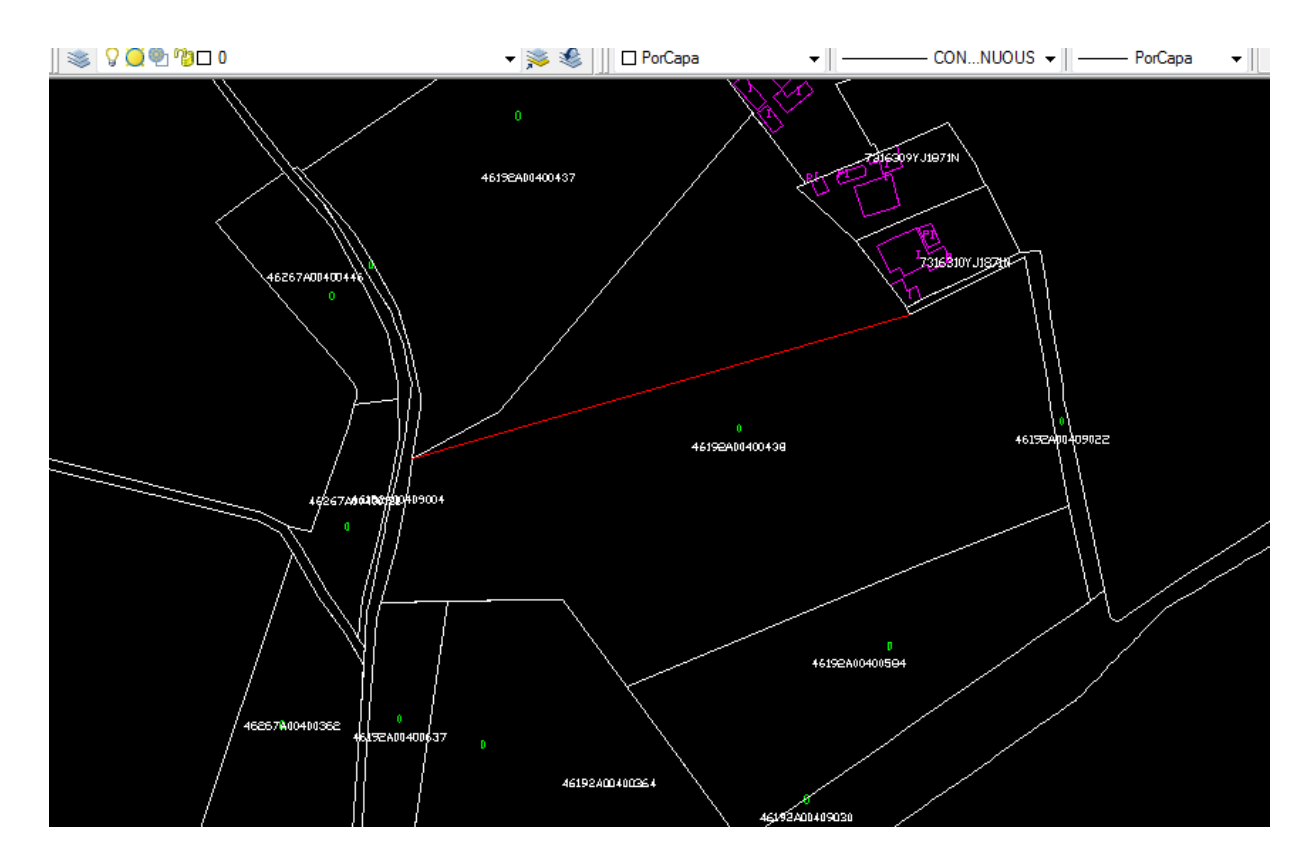

Para obtener las coordenadas, con el mismo comando *list* de AutoCad, se obtienen las coordenadas de cada polígono.

## **- Polígono superior:**

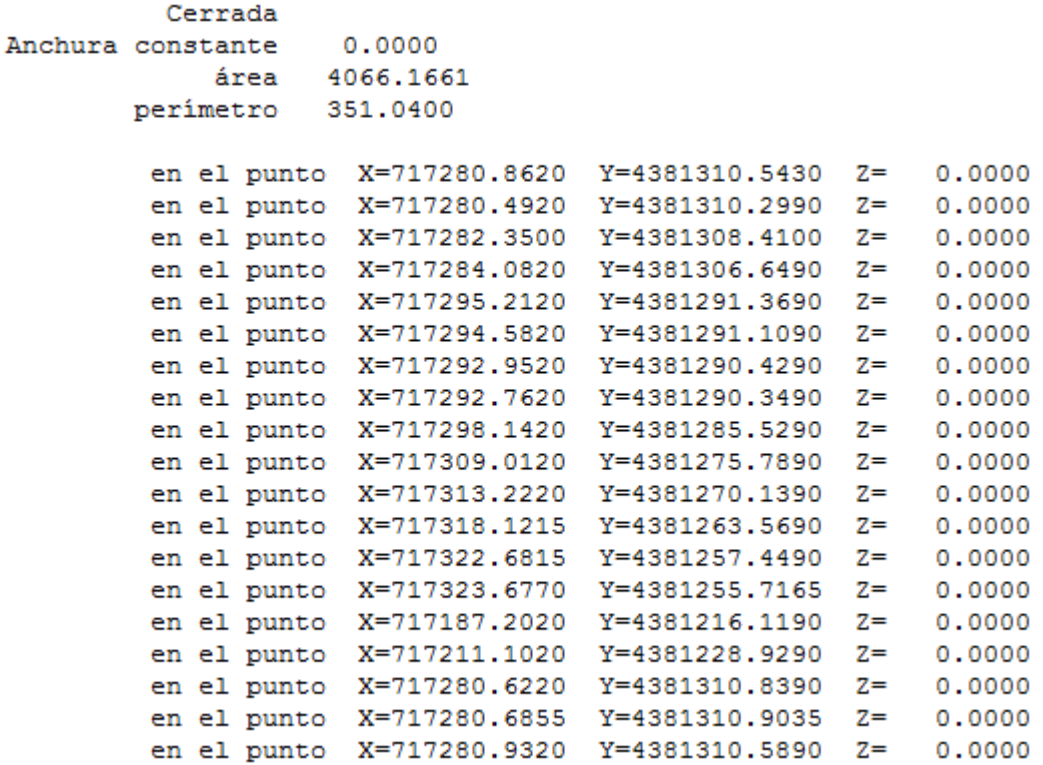

## **- Polígono inferior:**

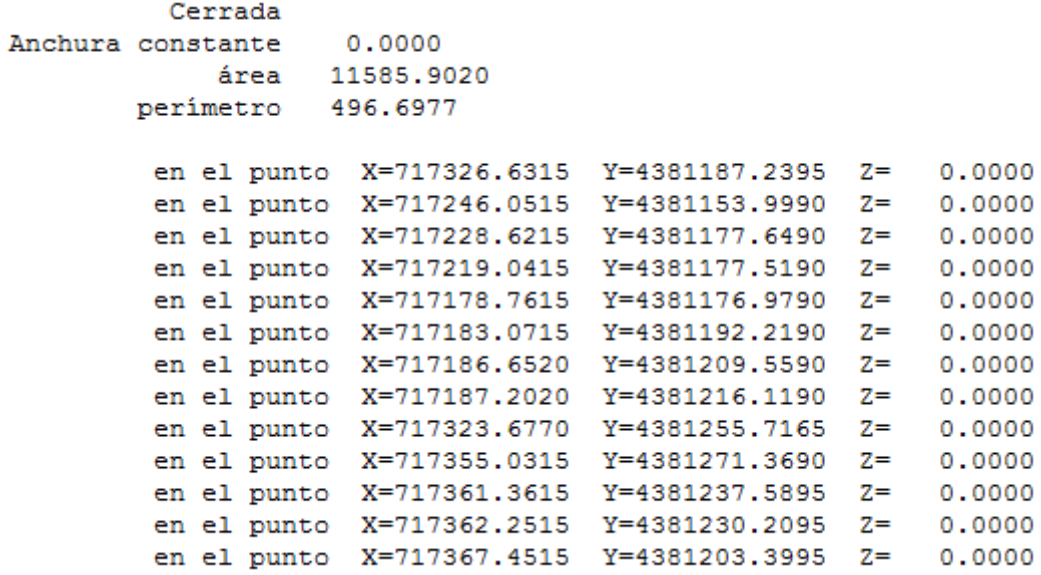

#### **3.2.2.2. Obtención del gml para introducirlo en la página del Catastro**

<span id="page-17-0"></span>Para la obtención de la Validación Positiva es necesario introducir, en los dos archivos *gml* el perímetro en coordenadas X,Y de ambas fincas y que tengan que coincidir en X,Y con el perímetro de la parcela en el Catastro. Pero como hemos trabajado con el *dxf* del Catastro, en un principio tendría de cuadrar todo y no darnos ningún problema. La parte señalada en amarillo es lo único que se ha cambiado del archivo base que me pasaron.

#### **- Gml finca superior:**

```
<?xml version="1.0" encoding="utf-8"?>
       <!--Parcela Catastral para entregar a la D.G. del Catastro.-->
       <gml:FeatureCollection xmlns:gml="http://www.opengis.net/gml/3.2" 
xmlns:gmd="http://www.isotc211.org/2005/gmd" xmlns:ogc="http://www.opengis.net/ogc" 
xmlns:xlink="http://www.w3.org/1999/xlink" xmlns:cp="urn:x-
inspire:specification:gmlas:CadastralParcels:3.0" xmlns:base="urn:x-
inspire:specification:gmlas:BaseTypes:3.2" 
xmlns:xsi="http://www.w3.org/2001/XMLSchema-instance" xsi:schemaLocation="urn:x-
inspire:specification:gmlas:CadastralParcels:3.0 
http://inspire.ec.europa.eu/schemas/cp/3.0/CadastralParcels.xsd" 
gml:id="ES.LOCAL.CP.1">
          <gml:featureMember>
           <cp:CadastralParcel gml:id="ES.LOCAL.CP.1A">
       <!-- Superficie de la parcela en metros cuadrados. Tiene que coincidir con la 
calculada con las coordenadas.-->
             <cp:areaValue uom="m2">4066</cp:areaValue>
             <cp:beginLifespanVersion xsi:nil="true" 
nilReason="other:unpopulated"></cp:beginLifespanVersion>
       <!-- Geometria en formato GML -->
             <cp:geometry>
       <!-- srs Name codigo del sistema de referencia en el que se dan las coordenadas, que 
debe coincidir con el de la cartografia catastral -->
       <!-- el sistema de referencia de la cartografía catastral varía según provincia, siendo 
accesible desde la consulta de cartografía en Sede --> 
               <gml:MultiSurface gml:id="MultiSurface_ES.LOCAL.CP.1A" 
srsName="urn:ogc:def:crs:EPSG::25830"> 
                <gml:surfaceMember>
                 <gml:Surface gml:id="Surface_ES.LOCAL.CP.1A" 
srsName="urn:ogc:def:crs:EPSG::25830">
                  <gml:patches>
                    <gml:PolygonPatch>
                     <gml:exterior>
                      <gml:LinearRing>
       <!-- Lista de coordenadas separadas por espacios o en lineas diferentes -->
                       <gml:posList srsDimension="2">717280.8620 4381310.5430 
717280.4920 4381310.2990 717282.3500 4381308.4100 717284.0820 4381306.6490 
717295.2120 4381291.3690 717294.5820 4381291.1090 717292.9520 4381290.4290 
717292.7620 4381290.3490 717298.1420 4381285.5290 717309.0120 4381275.7890 
717313.2220 4381270.1390 717318.1215 4381263.5690 717322.6815 4381257.4490
```
### 717323.6770 4381255.7165 717187.2020 4381216.1190 717211.1020 4381228.9290 717280.6220 4381310.8390 717280.6855 4381310.9035 717280.9320 4381310.5890

```
717280.8620 4381310.5430</gml:posList>
                      </gml:LinearRing>
                     </gml:exterior>
                    </gml:PolygonPatch>
                   </gml:patches>
                  </gml:Surface>
                 </gml:surfaceMember>
               </gml:MultiSurface>
              </cp:geometry>
              <cp:inspireId>
               <base:Identifier>
```
<!-- Identificativo local de la parcela. Solo puede tener letras y numeros. Se recomienda (pero no es necesario) poner siempre un digito de control, por ejemplo utilizando el algoritmo del NIF.-->

<base:localId>Campo Paterna Pequena</base:localId>

<base:namespace>ES.LOCAL.CP</base:namespace>

```
 </base:Identifier>
```
</cp:inspireId>

```
 <cp:label/>
```
<!--Siempre en blanco, ya que todavia no ha sido dada de alta en las bases de datos catastrales.-->

<cp:nationalCadastralReference/>

</cp:CadastralParcel>

</gml:featureMember>

<!-- Si se desea entregar varias parcelas en un mismo fichero, se pondra un nuevo featureMember para cada parcela -->

</gml:FeatureCollection>

#### **- Gml finca inferior:**

```
<?xml version="1.0" encoding="utf-8"?>
       <!--Parcela Catastral para entregar a la D.G. del Catastro.-->
       <gml:FeatureCollection xmlns:gml="http://www.opengis.net/gml/3.2" 
xmlns:gmd="http://www.isotc211.org/2005/gmd" xmlns:ogc="http://www.opengis.net/ogc" 
xmlns:xlink="http://www.w3.org/1999/xlink" xmlns:cp="urn:x-
inspire:specification:gmlas:CadastralParcels:3.0" xmlns:base="urn:x-
inspire:specification:gmlas:BaseTypes:3.2" 
xmlns:xsi="http://www.w3.org/2001/XMLSchema-instance" xsi:schemaLocation="urn:x-
inspire:specification:gmlas:CadastralParcels:3.0 
http://inspire.ec.europa.eu/schemas/cp/3.0/CadastralParcels.xsd" 
gml:id="ES.LOCAL.CP.1">
          <gml:featureMember>
           <cp:CadastralParcel gml:id="ES.LOCAL.CP.1A">
       <!-- Superficie de la parcela en metros cuadrados. Tiene que coincidir con la 
calculada con las coordenadas.-->
             <cp:areaValue uom="m2">11586</cp:areaValue>
             <cp:beginLifespanVersion xsi:nil="true"
```
nilReason="other:unpopulated"></cp:beginLifespanVersion>

<!-- Geometria en formato GML --> <cp:geometry>

<!-- srs Name codigo del sistema de referencia en el que se dan las coordenadas, que debe coincidir con el de la cartografia catastral -->

<!-- el sistema de referencia de la cartografía catastral varía según provincia, siendo accesible desde la consulta de cartografía en Sede -->

```
 <gml:MultiSurface gml:id="MultiSurface_ES.LOCAL.CP.1A" 
srsName="urn:ogc:def:crs:EPSG::25830"> 
               <gml:surfaceMember>
                 <gml:Surface gml:id="Surface_ES.LOCAL.CP.1A" 
srsName="urn:ogc:def:crs:EPSG::25830">
                  <gml:patches>
                   <gml:PolygonPatch>
                     <gml:exterior>
                      <gml:LinearRing>
       <!-- Lista de coordenadas separadas por espacios o en lineas diferentes -->
                       <gml:posList srsDimension="2">717326.6315 4381187.2395 
717246.0515 4381153.9990 717228.6215 4381177.6490 717219.0415 4381177.5190 
717178.7615 4381176.9790 717183.0715 4381192.2190 717186.6520 4381209.5590 
717187.2020 4381216.1190 717323.6770 4381255.7165 717355.0315 4381271.3690 
717361.3615 4381237.5895 717362.2515 4381230.2095 717367.4515 4381203.3995 
717326.6315 4381187.2395</gml:posList>
                      </gml:LinearRing>
                     </gml:exterior>
                   </gml:PolygonPatch>
                  </gml:patches>
                 </gml:Surface>
                </gml:surfaceMember>
               </gml:MultiSurface>
             </cp:geometry>
             <cp:inspireId>
              <base:Identifier>
       <!-- Identificativo local de la parcela. Solo puede tener letras y numeros. Se 
recomienda (pero no es necesario) poner siempre un digito de control, por ejemplo 
utilizando el algoritmo del NIF.-->
               <base:localId>Campo Paterna Grande</base:localId>
               <base:namespace>ES.LOCAL.CP</base:namespace>
```
</base:Identifier>

</cp:inspireId>

<cp:label/>

<!--Siempre en blanco, ya que todavia no ha sido dada de alta en las bases de datos catastrales.-->

<cp:nationalCadastralReference/>

</cp:CadastralParcel>

</gml:featureMember>

<!-- Si se desea entregar varias parcelas en un mismo fichero, se pondra un nuevo featureMember para cada parcela -->

</gml:FeatureCollection>

#### **3.2.2.3. Obtención de la Validación Positiva**

<span id="page-20-0"></span>Para la obtención del informe de Validación Positiva, tenemos que a la página web oficial del Catastro<https://www.sedecatastro.gob.es/> y acceder a *[Informe](https://www1.sedecatastro.gob.es/Cartografia/mapa.aspx?IVGActivo=S)  [Validación Gráfica a través del visor](https://www1.sedecatastro.gob.es/Cartografia/mapa.aspx?IVGActivo=S)*, y subir los dos archivos *gml* que se han descrito anteriormente, en el que se delimita con coordenadas el perímetro de ambas fincas que componen la parcela. Clicamos a *Validación* y obtendremos un mensaje en el que nos dirá si ha sido Positiva o Negativa. Hay que tener en cuenta que para la obtención de una Validación Positiva las coordenadas del perímetro de ambas fincas tienen que coincidir exactamente con el perímetro de la parcela, además de de coincidir con la posición, y con las coordenadas de la parcela representada en el Catastro. Es por ello que sea fácil que por alguna discrepancia, por mínima que sea, la Validación sea Negativa y aparezca un mensaje de no coincidencia de la superficie, aunque a primera vista parezca que coinciden.

Una vez obtengamos la Validación Positiva podemos descargarnos el informe detallado de dicha Validación en formato *.pdf*, firmado con un código seguro de verificación (CSV) por la Dirección General del Catastro.

Este informe se obtuvo el 7 de septiembre de 2019, y se encuentra en el "Anejo III: Validación Positiva 07/09/2019".

# <span id="page-20-1"></span>**3.3. OBTENCIÓN DEL CERTIFICADO URBANÍSTICO**

El procedimiento "Certificado Urbanístico" regula el otorgamiento de cualquier certificado oficial proveniente del área municipal territorial, relativo al régimen urbanístico aplicable a una finca, parcela o solar. En particular Certificados de aprovechamiento urbanístico, Certificados para la inscripción de inmuebles en el Registro de la Propiedad y otros certificados (por ejemplo: de correspondencia de numeración, de existencia de licencia, etc.).

Cualquier persona física o jurídica que desee puede obtener un certificado urbanístico. El trámite se realiza preferentemente de forma telemática. Si el interesado no utiliza la vía telemática podrá descargarse el/los impreso/s desde esta página o acudir al registro del Ayuntamiento, donde le facilitarán dicho/s impreso/s normalizado/s a presentar. En mi caso lo hice de manera presencial en el ayuntamiento de Paterna.

#### **3.3.1. Objetivo del Certificado Urbanístico**

<span id="page-20-2"></span>Con el informe de Validación Positiva y el Levantamiento Topográfico, se puede empezar con el proceso de inscripción de la superficie en el Registro de la Propiedad, pero desde allí se aconsejó que se pidiera el Certificado Urbanístico de la parcela por si hubieran reclamaciones, en las cuales fuera necesaria la información de dicho Certificado para que el proceso no se parara. Especialmente debido a que en la parcela objeto de estudio, colinda con unas casas que tienen puerta trasera que da a la parcela, además de la existencia dentro de la parcela de un poste de media tensión, otro poste de alta tensión y un espacio reservado para contenedores de reciclaje, uno de envases, uno de papel y cartón, uno de vidrio y cuatro para materia orgánica. Hay que tener en cuenta que una vez solicitado el Certificado Urbanístico, puede tardar varios meses antes de recibirlo en tu casa vía correo postal.

#### **3.3.2. Certificado Urbanístico**

<span id="page-21-0"></span>Como ya se ha mencionado anteriormente, para la obtención del Certificado Urbanístico de la parcela se acudió al registro del Ayuntamiento de Paterna el 16 de septiembre de 2019 donde se rellenó un impreso normalizado y se pagó una tasa de 45,08€ para poder solicitar dicho Certificado.

Al cabo de unos dos meses, el 20 de noviembre de 2019 recibí el Certificado Urbanístico a través del correo postal.

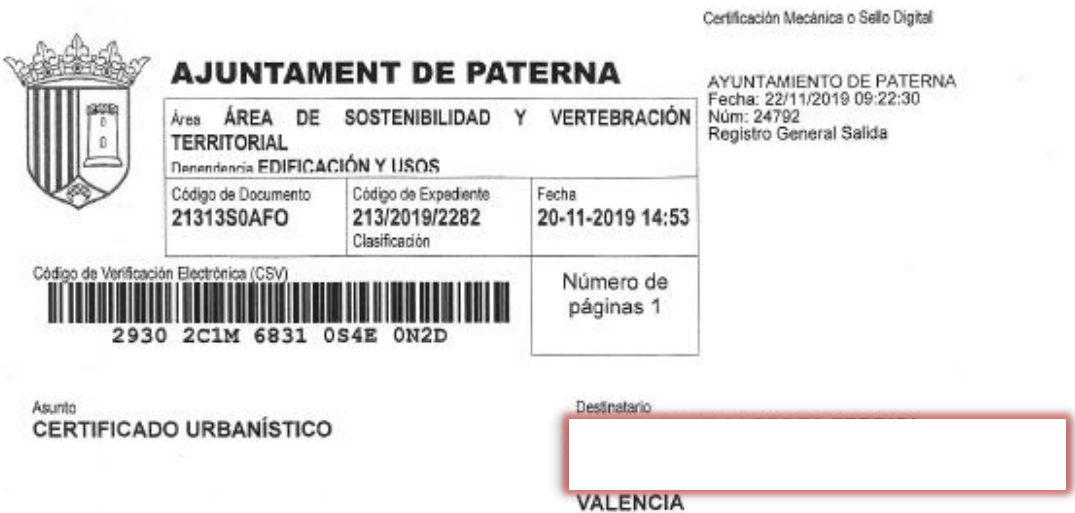

#### DOÑA TERESA MORAN PANIAGUA, SECRETARIA DEL AYUNTAMIENTO DE LA VILLA DE PATERNA (VALENCIA),

CERTIFICO: Que, según informe emitido por los Servicios Técnicos Municipales ( CSV 3E4P4A3F 4Y1K304U0GM0) en relación con la titularidad y servidumbres de paso de la parcela con Ref. Catastral 46192A004004380000JG, de este municipio, resulta lo siguiente:

Que en el lateral norte de la parcela lindante con el número 1 de la calle Bocheros, parcela edificada, existe una franja adosada a dicho linde de 35 ml de longitud y 2 ml de ancho, es decir 70 m2 de superficie, cuya titularidad es municipal.

En cuanto al poste eléctrico existente no es de titularidad municipal, debiendo dirigirse en lo que respecta a las servidumbres a la compañía titular de la línea.

Y para que conste y surta efectos, a petición de parte interesada, libra la presente, de Orden y con el visto bueno del Sr. Alcalde-Presidente.

Inisegnonin

MORAN PANIAGUA, MARIA<br>TERESA COVADONGA<br>Secretaria General

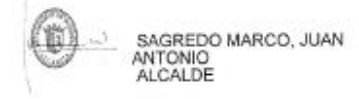

# <span id="page-22-0"></span>**3.4. PROCESO DE INSCRIPCIÓN EN EL REGISTRO DE LA PROPIEDAD. 18/09/2019**

#### **3.4.1. Inscripción en el Registro de la Propiedad de Paterna Nº2**

<span id="page-22-1"></span>El informe del Levantamiento Topográfico y el informe de Validación Positiva serán los documentos que presentaremos al Registro de la Propiedad de Paterna Nº2 para que ellos tramiten la inscripción en el propio Registro de la Propiedad con la nueva superficie obtenida. Eso sí, antes de poderlo inscribir o actualizar la nueva superficie en el Registro de la Propiedad habrá que dejar un plazo establecido por ley en el que se tiene que notificar a los interesados dicho cambio, además de otro plazo en el que los interesados o cualquier persona pueda hacer las alegaciones que ellos consideren.

El proceso de inscripción en el Registro de la Propiedad de Paterna Nº2 a través de la Ley Hipotecaria, presentando los documentos del Levantamiento Topográfico y el informe de Validación Positiva se produjo el 18 de septiembre de 2019.

#### Al Registro de la Propiedad Paterna N°2

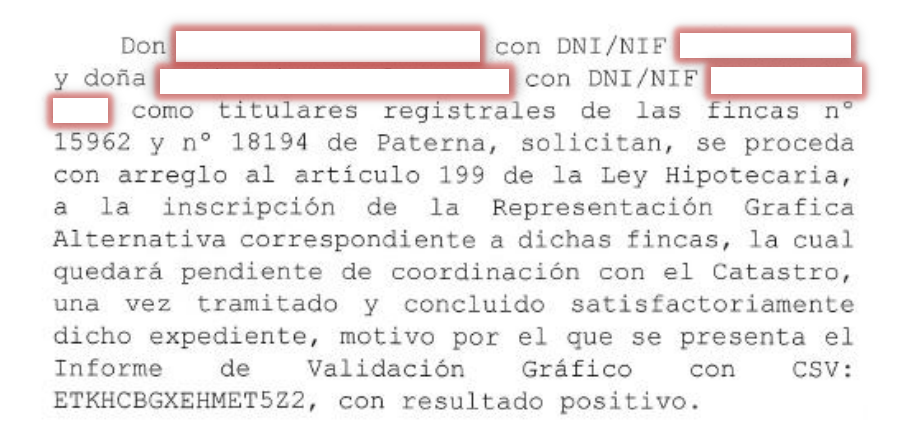

Paterna a 18 de septiembre del año 2019.

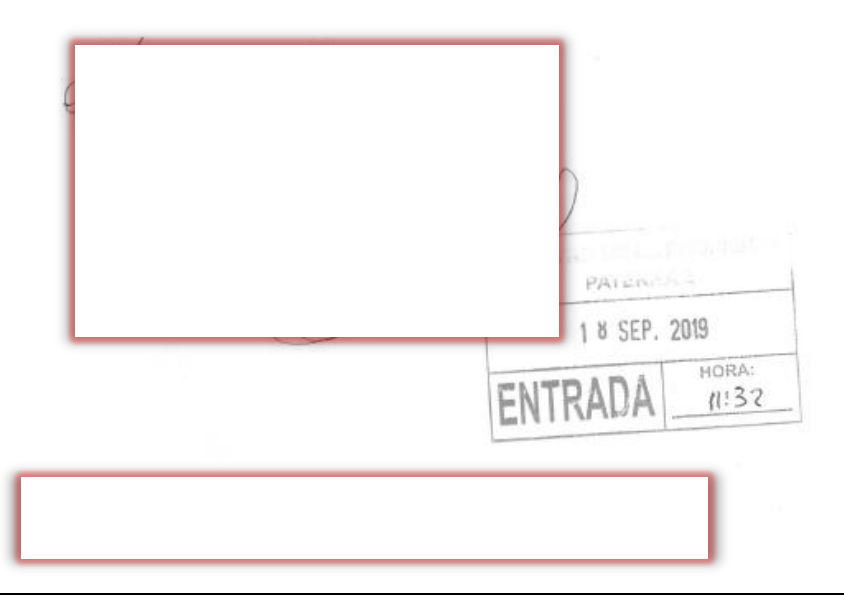

#### **3.4.2. Reclamación por parte del Ayuntamiento de Paterna**

<span id="page-23-0"></span>Tras unos meses esperando, el 15 de noviembre de 2019 tuvimos una notificación por parte del Ayuntamiento de Paterna, el cual hacía alegaciones respecto al proceso de Inscripción de la superficie actualizada de la parcela.

El Ayuntamiento de Paterna, a través de sus Topógrafos habían realizado un levantamiento alrededor de la parcela objeto de estudio. Éstos alegaron que según el perímetro actualizado que se presentó al Registro, en la parte este de la parcela que linda con el Camino Pla del Pou a Camarena, la parcela se solapa con el límite del asfalto del Camino según el levantamiento realizado por parte de los Topógrafos del Ayuntamiento de Paterna.

Se nos facilitó dos imágenes por parte del Ayuntamiento de Paterna. En esta primera se observa como en la parte al este de la parcela, que limita con el Camino, la parte sombreada es la superficie que difiere entre ambas superficies.

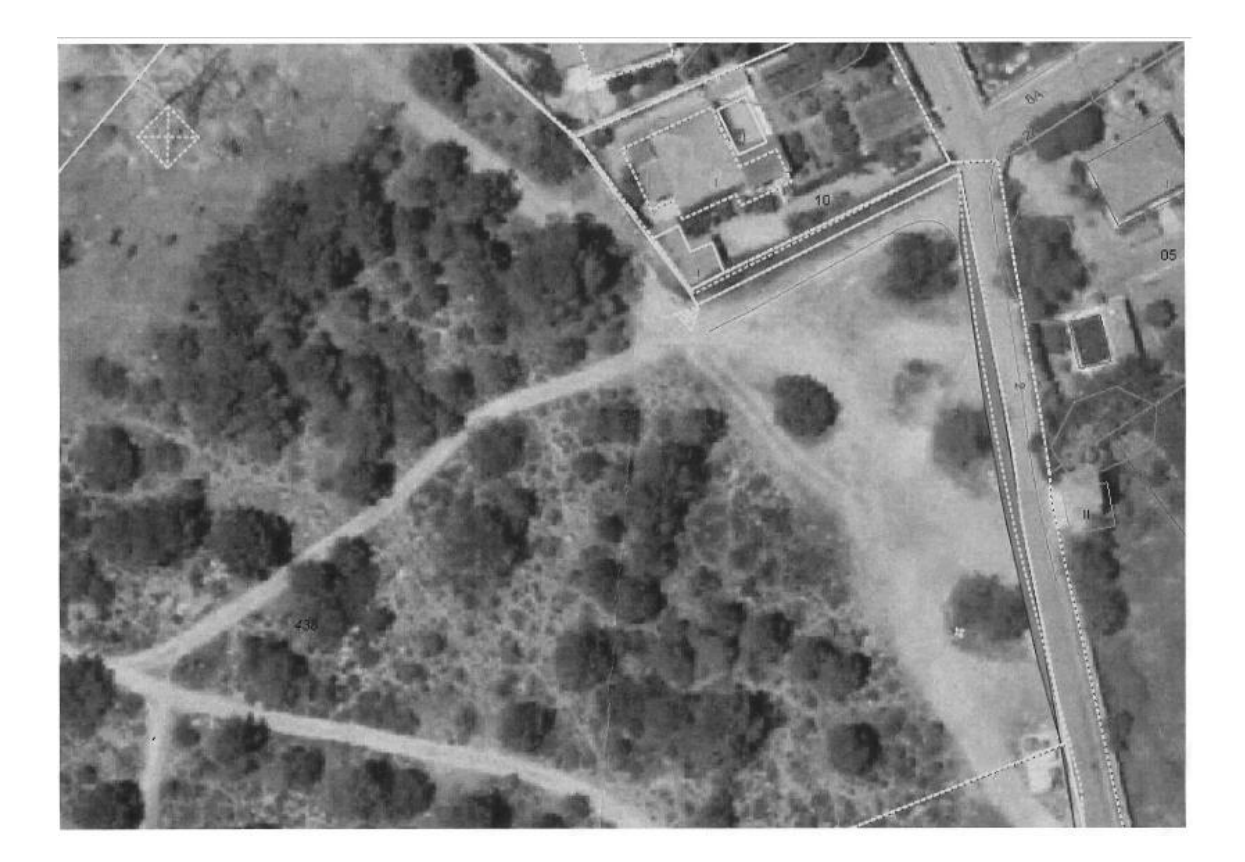

En esta segunda imagen que el Ayuntamiento de Paterna nos facilitó, aparecen las coordenadas ETRS-89 de su levantamiento de la parte este de la parcela, la cual habían discrepancias.

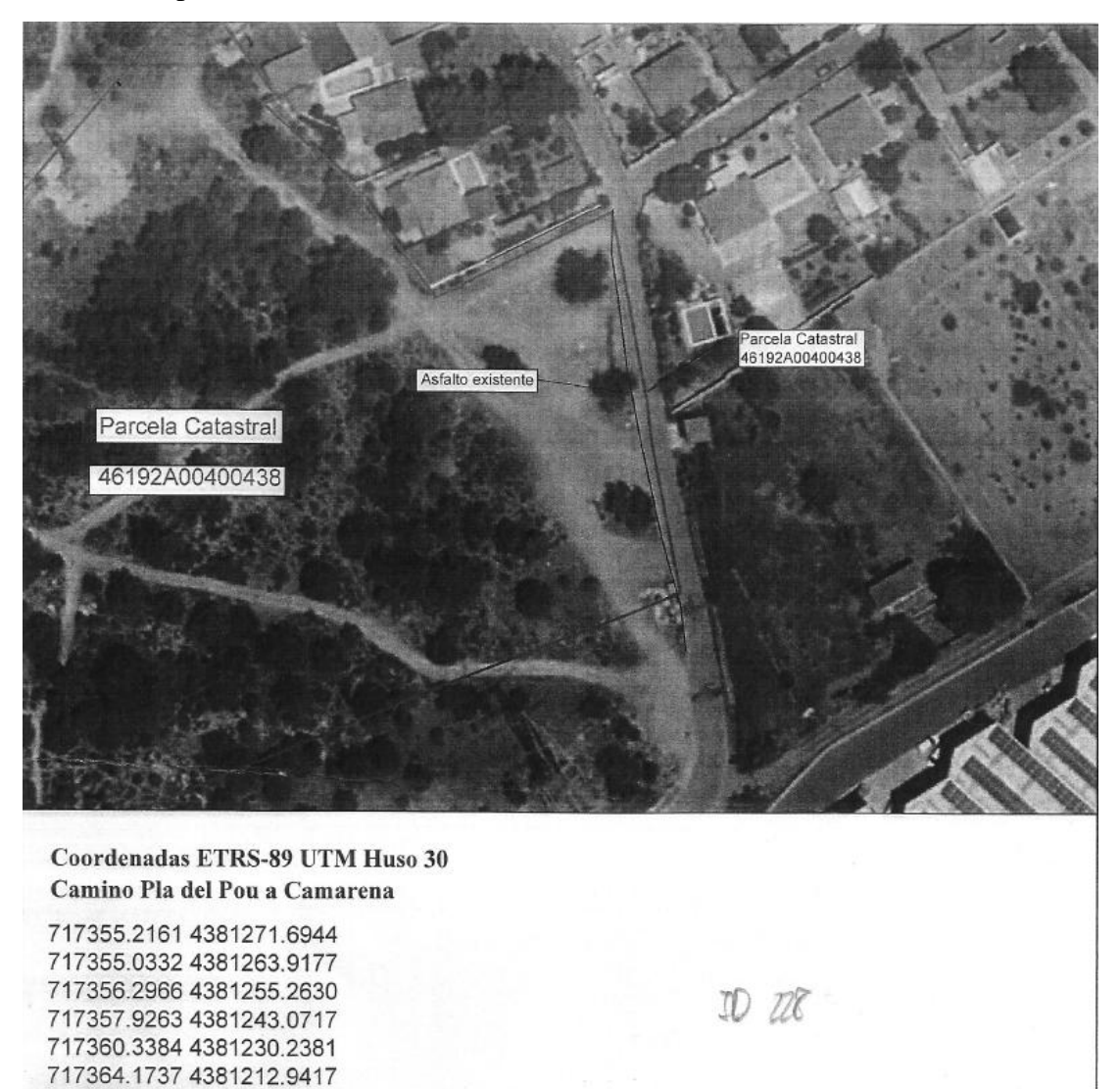

Tras insertar las coordenadas en AutoCad, se visualizaron las diferencias entre éstas y las mías, que eran entorno a 1,6 m a lo largo de unos 70 m. Tras dibujarlo en AutoCad se obtuvo la superficie exacta en la que difieren, que es de 111,18 m².

717367.4888 4381201.1603 717368.4978 4381193.1526

Debido a que la superficie actualizada que queríamos obtener en un principio en este procedimiento de Inscripción de la nueva superficie era de 2166 m² de más respecto a la que aparecía anteriormente, se decidió perder estos 111,18 m² y hacer una nueva Validación Positiva y empezar con el procedimiento nuevamente. Hay que añadir que durante este tiempo nadie más había presentado ninguna alegación, y por tanto paralizar el proceso y empezar un conflicto con el Ayuntamiento de Paterna, el que desde mi punto de vista creo que no ha hecho ningún levantamiento en campo sino que ha superpuesto documentos que ellos tenían, es una pérdida de tiempo y dinero.

## <span id="page-25-0"></span>**3.5. VALIDACIÓN POSITIVA. 20/11/2019**

Por tanto se decidió por hacer otra instancia para inscribir la nueva superficie. Pero para ello era necesario el Levantamiento Topográfico, y la obtención de una nueva Validación Positiva. En esta Validación Positiva se va a tener en cuenta las coordenadas facilitadas por los Topógrafos del Ayuntamiento de Paterna, en el caso que queramos evitar conflictos con el Ayuntamiento. Y como se comentó anteriormente el dueño de la parcela decidió perder esos 111 m², ya que en comparación con el incremento de la superficie de más de 2000 m<sup>2</sup> era un mal menor.

#### **3.5.1. Proceso de obtención de la Validación Positiva**

<span id="page-25-1"></span>Para hacer la Validación Positiva, es necesario tener en tantos archivos *gml* como fincas tenga la parcela. En nuestro caso en vez de dos fincas como en la Validación Positiva que se presentó la primera vez, serán tres fincas. La primera hará referencia a la finca grande, la segunda hará referencia a la finca pequeña, y la tercera se definirá como vial, y hace referencia a los 111 m² de superficie.

En esta Validación Positiva, al igual que la que se presentó en septiembre, en cada archivo *gml* los metros cuadrados especificados tienen que coincidir con los metros cuadrados que hay dentro del perímetro establecido a través de las coordenadas X,Y. Además que el perímetro de las tres fincas establecidas a través de las coordenadas X,Y, coincidan exactamente con el perímetro de la parcela que hay en el Catastro con su mismo Sistema de Coordenadas, ETRS89.

#### **3.5.1.1. Obtención de las coordenadas del perímetro de las parcelas**

<span id="page-25-2"></span>Con el programa AutoCad, trabajé el archivo *dxf* que coincide con en coordenadas con las del Catastro.

Primeramente se dibujó la línea en la parte este de la derecha de la parcela. Esta línea coincide con las coordenadas facilitadas por los Topógrafos del Ayuntamiento de Paterna, para así tener el polígono de la finca la cual hemos llamado como vial. Esta línea se puede observar en la imagen de abajo, la cual está al este de la parcela y es de color rojo. Posteriormente fui dividiendo el resto de la parcela en dos polígonos manteniendo la proporcionalidad de ambas superficies. Para ello fui dividiendo la parcela en dos polígonos y tanteando la superficie con el comando *list*. Finalmente se dividió la parcela según la línea roja que se puede observa en la imagen inferior, la cual está situada al sudoeste de la parcela.

Por tanto la parcela se ha dividido en tres polígonos cuyas coordenadas de sus perímetros, superficies y nombre que les proporcionemos, serán los datos más significativos que serán introducidos en los archivos gml.

Los polígonos se han nombrado como:

- Vial: Situado al este, con una superficie de 111 m².
- Campo Paterna Grande: Situado al norte, con una superficie de 11501 m².
- Campo Paterna Pequena: Situado al sudoeste, con una superficie de 4039 m².

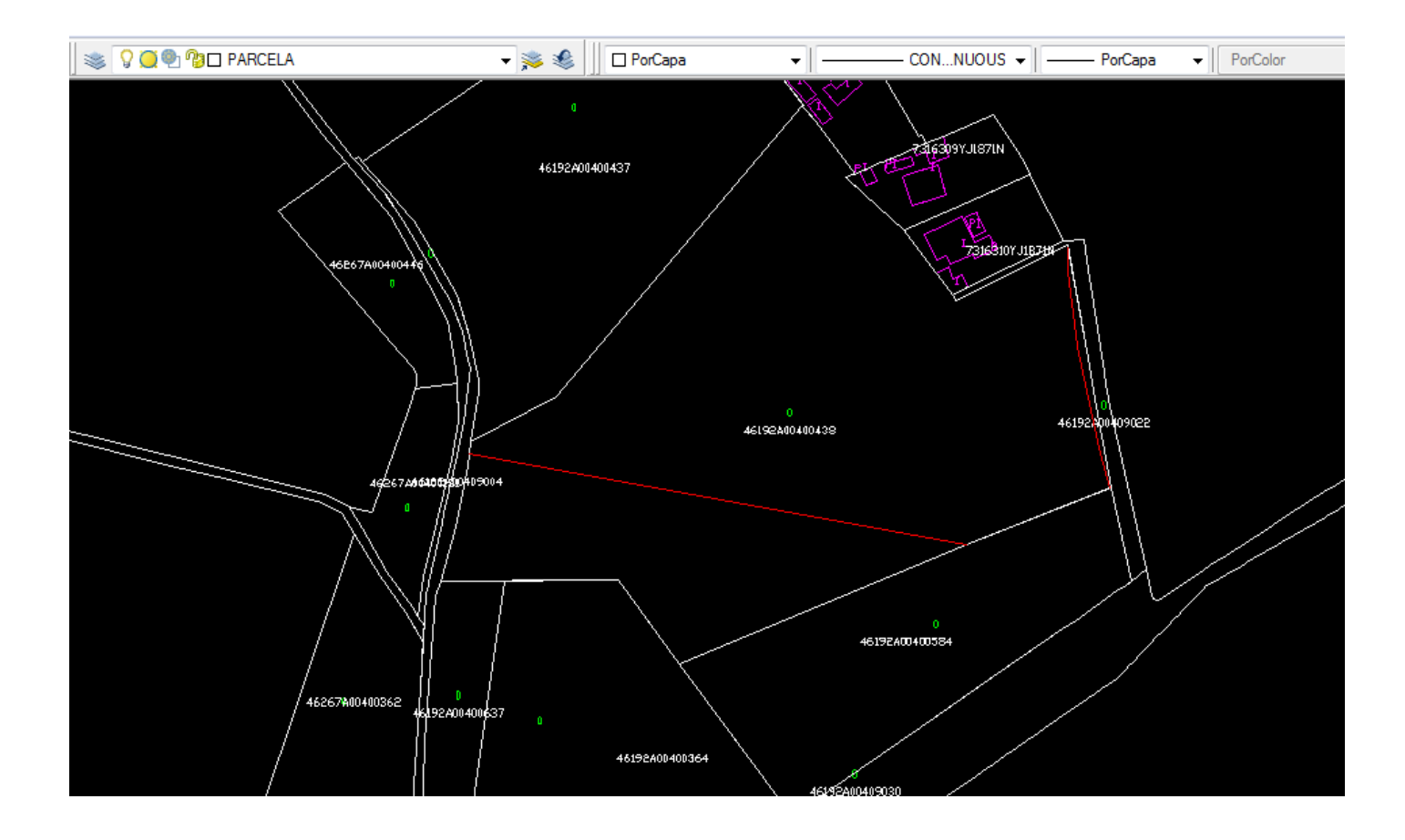

Para obtener las coordenadas, con el mismo comando *list* de AutoCad, se obtiene las coordenadas de cada polígono.

#### **- Vial:**

```
Cerrada
                    0.0000Anchura constante
                   111.1833
            área
       perimetro
                   137.3979
        en el punto X=717355.1887 Y=4381270.5300
                                                         0.0000Z =en el punto
                     X=717355.0332 Y=4381263.9177
                                                    Z =0.0000X=717356.2966 Y=4381255.2630
                                                         0.0000en el punto
                                                    Z =X=717357.9263
                                                    Z =0.0000en el punto
                                    Y=4381243.0717
                     X=717360.3384
                                    Y=4381230.2381
                                                         0.0000en el punto
                                                    Z =X=717364.1737
                                    Y=4381212.9417
                                                         0.0000en el punto
                                                    Z =en el punto X=717366.9181
                                    Y=4381203.1884
                                                    Z =0.0000en el punto X=717367.4515 Y=4381203.3995
                                                         0.0000Z =en el punto X=717362.2515 Y=4381230.2095
                                                    Z =0.0000en el punto X=717361.3615 Y=4381237.5895 Z=
                                                         0.0000
```
#### **- Campo Paterna Grande:**

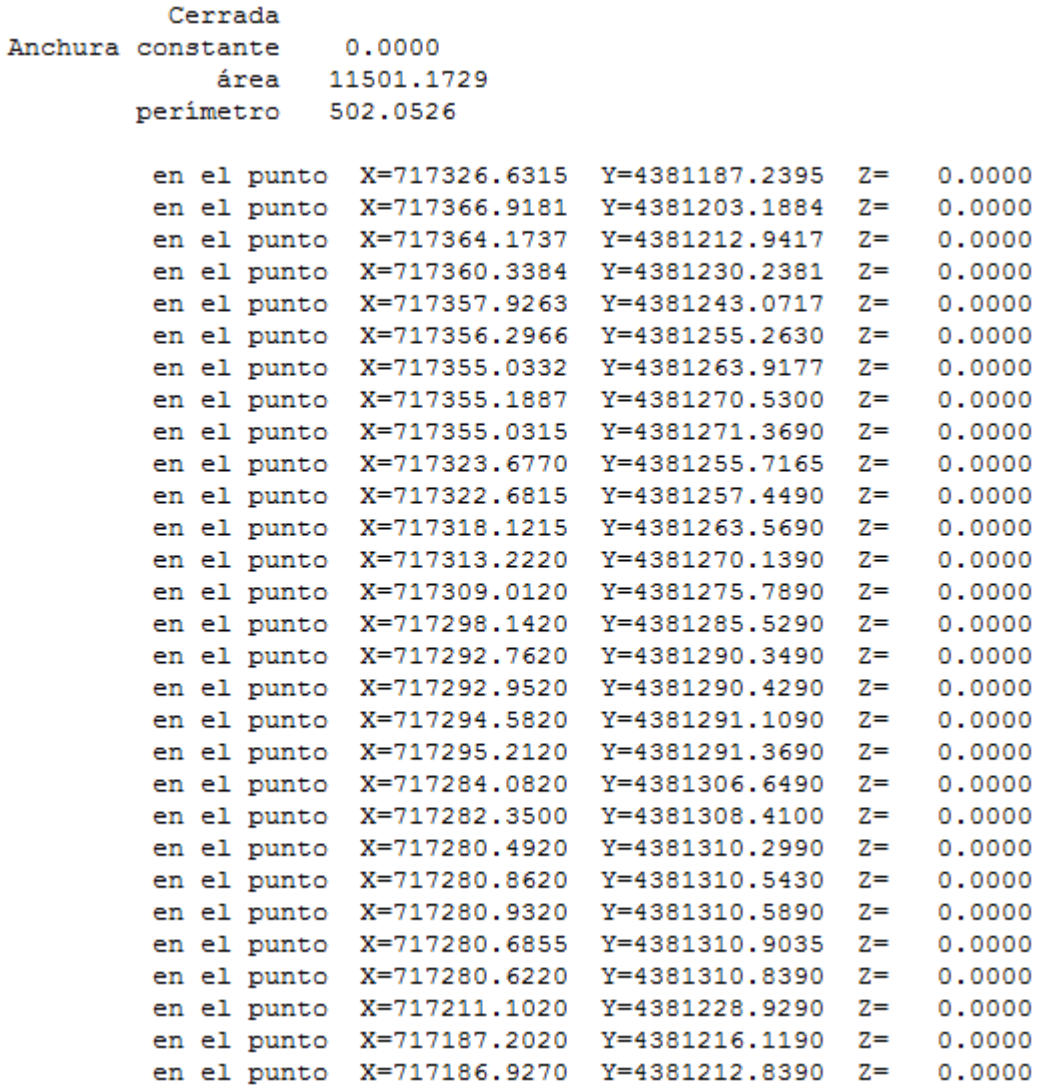

#### **- Campo Paterna Pequena:**

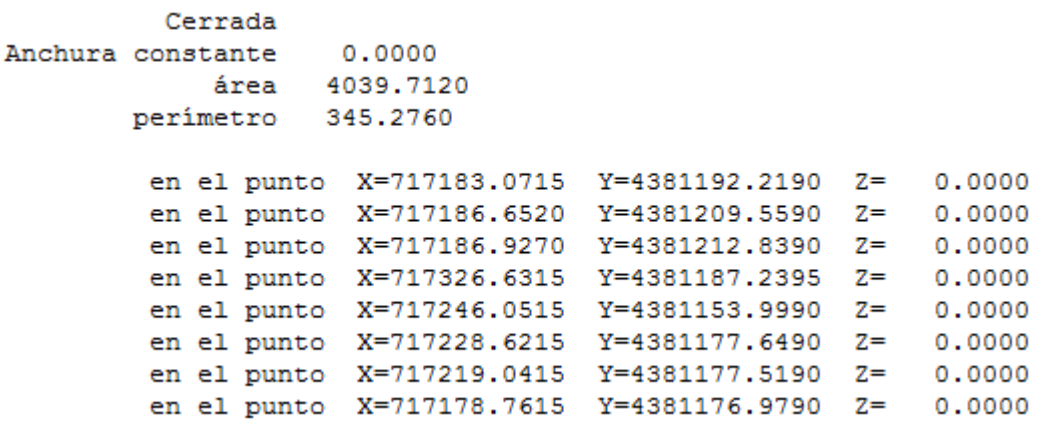

#### **3.5.1.2. Obtención del gml para introducirlo en la página del Catastro**

<span id="page-28-0"></span>Para la obtención de la Validación Positiva, a diferencia de la presentada en septiembre, es que en vez de dos son tres los archivos *gml* los cuales el perímetro en coordenadas X,Y de las dos fincas y el vial tengan que coincidir en X,Y con el perímetro de la parcela en el Catastro. Al trabajar con el *dxf* del Catastro, en un principio tendría de cuadrar todo y no darnos ningún problema.

La parte señalada en amarillo es lo único que se ha cambiado, que hace referencia a la superficie de dicho polígono, las coordenadas X,Y que conforman el perímetro del polígono y el nombre que hace referencia al polígono.

#### **- Gml Vial:**

<?xml version="1.0" encoding="utf-8"?>

<!--Parcela Catastral para entregar a la D.G. del Catastro.-->

<gml:FeatureCollection xmlns:gml="http://www.opengis.net/gml/3.2"

xmlns:gmd="http://www.isotc211.org/2005/gmd"

xmlns:ogc="http://www.opengis.net/ogc" xmlns:xlink="http://www.w3.org/1999/xlink" xmlns:cp="urn:x-inspire:specification:gmlas:CadastralParcels:3.0" xmlns:base="urn:xinspire:specification:gmlas:BaseTypes:3.2"

xmlns:xsi="http://www.w3.org/2001/XMLSchema-instance"

xsi:schemaLocation="urn:x-inspire:specification:gmlas:CadastralParcels:3.0

http://inspire.ec.europa.eu/schemas/cp/3.0/CadastralParcels.xsd"

gml:id="ES.LOCAL.CP.1">

<gml:featureMember>

```
 <cp:CadastralParcel gml:id="ES.LOCAL.CP.1A">
```
<!-- Superficie de la parcela en metros cuadrados. Tiene que coincidir con la calculada con las coordenadas.-->

<cp:areaValue uom="m2">111</cp:areaValue>

<cp:beginLifespanVersion xsi:nil="true"

nilReason="other:unpopulated"></cp:beginLifespanVersion>

<!-- Geometria en formato GML -->

<cp:geometry>

<!-- srs Name codigo del sistema de referencia en el que se dan las coordenadas, que debe coincidir con el de la cartografia catastral -->

<!-- el sistema de referencia de la cartografía catastral varía según provincia, siendo accesible desde la consulta de cartografía en Sede -->

```
 <gml:MultiSurface gml:id="MultiSurface_ES.LOCAL.CP.1A"
```

```
srsName="urn:ogc:def:crs:EPSG::25830">
```

```
 <gml:surfaceMember>
```
<gml:Surface gml:id="Surface\_ES.LOCAL.CP.1A"

```
srsName="urn:ogc:def:crs:EPSG::25830">
```
<gml:patches>

<gml:PolygonPatch>

```
 <gml:exterior>
```
<gml:LinearRing>

<!-- Lista de coordenadas separadas por espacios o en lineas diferentes --> <gml:posList srsDimension="2">717355.1887 4381270.5300 717355.0332 4381263.9177 717356.2966 4381255.2630 717357.9263 4381243.0717 717360.3384 4381230.2381 717364.1737 4381212.9417 717366.9181 4381203.1884

717367.4515 4381203.3995 717362.2515 4381230.2095 717361.3615 4381237.5895 717355.1887 4381270.5300</gml:posList>

</gml:LinearRing>

```
 </gml:exterior>
       </gml:PolygonPatch>
      </gml:patches>
     </gml:Surface>
    </gml:surfaceMember>
  </gml:MultiSurface>
 </cp:geometry>
 <cp:inspireId>
  <base:Identifier>
```
<!-- Identificativo local de la parcela. Solo puede tener letras y numeros. Se recomienda (pero no es necesario) poner siempre un digito de control, por ejemplo utilizando el algoritmo del NIF.-->

<base:localId>Vial</base:localId>

<base:namespace>ES.LOCAL.CP</base:namespace>

```
 </base:Identifier>
```

```
 </cp:inspireId>
```

```
 <cp:label/>
```
<!--Siempre en blanco, ya que todavia no ha sido dada de alta en las bases de datos catastrales.-->

```
 <cp:nationalCadastralReference/>
```

```
 </cp:CadastralParcel>
```

```
 </gml:featureMember>
```
<!-- Si se desea entregar varias parcelas en un mismo fichero, se pondra un nuevo featureMember para cada parcela -->

</gml:FeatureCollection>

#### **- Gml Campo Paterna Grande:**

```
<?xml version="1.0" encoding="utf-8"?>
      <!--Parcela Catastral para entregar a la D.G. del Catastro.-->
       <gml:FeatureCollection xmlns:gml="http://www.opengis.net/gml/3.2" 
xmlns:gmd="http://www.isotc211.org/2005/gmd" 
xmlns:ogc="http://www.opengis.net/ogc" xmlns:xlink="http://www.w3.org/1999/xlink" 
xmlns:cp="urn:x-inspire:specification:gmlas:CadastralParcels:3.0" xmlns:base="urn:x-
inspire:specification:gmlas:BaseTypes:3.2" 
xmlns:xsi="http://www.w3.org/2001/XMLSchema-instance" 
xsi:schemaLocation="urn:x-inspire:specification:gmlas:CadastralParcels:3.0 
http://inspire.ec.europa.eu/schemas/cp/3.0/CadastralParcels.xsd" 
gml:id="ES.LOCAL.CP.1">
         <gml:featureMember>
```

```
 <cp:CadastralParcel gml:id="ES.LOCAL.CP.1A">
```
<!-- Superficie de la parcela en metros cuadrados. Tiene que coincidir con la calculada con las coordenadas.-->  $\langle$ cp:areaValue uom="m2">11501 $\langle$ /cp:areaValue> <cp:beginLifespanVersion xsi:nil="true" nilReason="other:unpopulated"></cp:beginLifespanVersion> <!-- Geometria en formato GML --> <cp:geometry> <!-- srs Name codigo del sistema de referencia en el que se dan las coordenadas, que debe coincidir con el de la cartografia catastral --> <!-- el sistema de referencia de la cartografía catastral varía según provincia, siendo accesible desde la consulta de cartografía en Sede --> <gml:MultiSurface gml:id="MultiSurface\_ES.LOCAL.CP.1A" srsName="urn:ogc:def:crs:EPSG::25830"> <gml:surfaceMember> <gml:Surface gml:id="Surface\_ES.LOCAL.CP.1A" srsName="urn:ogc:def:crs:EPSG::25830"> <gml:patches> <gml:PolygonPatch> <gml:exterior> <gml:LinearRing> <!-- Lista de coordenadas separadas por espacios o en lineas diferentes --> <gml:posList srsDimension="2">717326.6315 4381187.2395 717366.9181 4381203.1884 717364.1737 4381212.9417 717360.3384 4381230.2381 717357.9263 4381243.0717 717356.2966 4381255.2630 717355.0332 4381263.9177 717355.1887 4381270.5300 717355.0315 4381271.3690 717323.6770 4381255.7165 717322.6815 4381257.4490 717318.1215 4381263.5690 717313.2220 4381270.1390 717309.0120 4381275.7890 717298.1420 4381285.5290 717292.7620 4381290.3490 717292.9520 4381290.4290 717294.5820 4381291.1090 717295.2120 4381291.3690 717284.0820 4381306.6490 717282.3500 4381308.4100 717280.4920 4381310.2990 717280.8620 4381310.5430 717280.9320 4381310.5890 717280.6855 4381310.9035 717280.6220 4381310.8390 717211.1020 4381228.9290 717187.2020 4381216.1190 717186.9270 4381212.8390 717326.6315 4381187.2395</gml:posList> </gml:LinearRing> </gml:exterior> </gml:PolygonPatch> </gml:patches> </gml:Surface> </gml:surfaceMember> </gml:MultiSurface> </cp:geometry> <cp:inspireId> <base:Identifier> <!-- Identificativo local de la parcela. Solo puede tener letras y numeros. Se recomienda (pero no es necesario) poner siempre un digito de control, por ejemplo utilizando el algoritmo del NIF.--> <base:localId>Campo Paterna Grande</base:localId> <base:namespace>ES.LOCAL.CP</base:namespace> </base:Identifier> </cp:inspireId>

<cp:label/>

<!--Siempre en blanco, ya que todavia no ha sido dada de alta en las bases de datos catastrales.-->

<cp:nationalCadastralReference/>

</cp:CadastralParcel>

</gml:featureMember>

<!-- Si se desea entregar varias parcelas en un mismo fichero, se pondra un nuevo featureMember para cada parcela -->

</gml:FeatureCollection>

#### **- Gml Campo Paterna Pequena:**

 $\langle$  2xml version="1.0" encoding="utf-8"?>

<!--Parcela Catastral para entregar a la D.G. del Catastro.-->

<gml:FeatureCollection xmlns:gml="http://www.opengis.net/gml/3.2"

xmlns:gmd="http://www.isotc211.org/2005/gmd"

```
xmlns:ogc="http://www.opengis.net/ogc" xmlns:xlink="http://www.w3.org/1999/xlink" 
xmlns:cp="urn:x-inspire:specification:gmlas:CadastralParcels:3.0" xmlns:base="urn:x-
inspire:specification:gmlas:BaseTypes:3.2"
```
xmlns:xsi="http://www.w3.org/2001/XMLSchema-instance"

xsi:schemaLocation="urn:x-inspire:specification:gmlas:CadastralParcels:3.0

```
http://inspire.ec.europa.eu/schemas/cp/3.0/CadastralParcels.xsd"
```
gml:id="ES.LOCAL.CP.1">

<gml:featureMember>

```
 <cp:CadastralParcel gml:id="ES.LOCAL.CP.1A">
```
<!-- Superficie de la parcela en metros cuadrados. Tiene que coincidir con la calculada con las coordenadas.-->

<cp:areaValue uom="m2">4039</cp:areaValue>

<cp:beginLifespanVersion xsi:nil="true"

nilReason="other:unpopulated"></cp:beginLifespanVersion>

<!-- Geometria en formato GML -->

<cp:geometry>

<!-- srs Name codigo del sistema de referencia en el que se dan las coordenadas, que debe coincidir con el de la cartografia catastral -->

<!-- el sistema de referencia de la cartografía catastral varía según provincia, siendo accesible desde la consulta de cartografía en Sede -->

```
 <gml:MultiSurface gml:id="MultiSurface_ES.LOCAL.CP.1A"
```
srsName="urn:ogc:def:crs:EPSG::25830">

<gml:surfaceMember>

<gml:Surface gml:id="Surface\_ES.LOCAL.CP.1A"

srsName="urn:ogc:def:crs:EPSG::25830">

<gml:patches>

<gml:PolygonPatch>

<gml:exterior>

<gml:LinearRing>

<!-- Lista de coordenadas separadas por espacios o en lineas diferentes --> <gml:posList srsDimension="2">717183.0715 4381192.2190 717186.6520 4381209.5590 717186.9270 4381212.8390 717326.6315 4381187.2395 717246.0515 4381153.9990 717228.6215 4381177.6490 717219.0415 4381177.5190 717178.7615 4381176.9790 717183.0715 4381192.2190</gml:posList>

```
 </gml:LinearRing>
         </gml:exterior>
       </gml:PolygonPatch>
      </gml:patches>
     </gml:Surface>
    </gml:surfaceMember>
  </gml:MultiSurface>
 </cp:geometry>
 <cp:inspireId>
  <base:Identifier>
```
<!-- Identificativo local de la parcela. Solo puede tener letras y numeros. Se recomienda (pero no es necesario) poner siempre un digito de control, por ejemplo utilizando el algoritmo del NIF.-->

 <base:localId>Campo Paterna Pequena</base:localId> <base:namespace>ES.LOCAL.CP</base:namespace> </base:Identifier> </cp:inspireId> <cp:label/>

<!--Siempre en blanco, ya que todavia no ha sido dada de alta en las bases de datos catastrales.-->

<cp:nationalCadastralReference/>

```
 </cp:CadastralParcel>
```
</gml:featureMember>

<!-- Si se desea entregar varias parcelas en un mismo fichero, se pondra un nuevo featureMember para cada parcela -->

</gml:FeatureCollection>

#### **3.5.1.3. Obtención de la Validación Positiva**

<span id="page-32-0"></span>Para la obtención del informe de Validación Positiva, tenemos que ir a la página web oficial del Catastro<https://www.sedecatastro.gob.es/> y acceder a *[Informe](https://www1.sedecatastro.gob.es/Cartografia/mapa.aspx?IVGActivo=S)  [Validación Gráfica a través del visor](https://www1.sedecatastro.gob.es/Cartografia/mapa.aspx?IVGActivo=S)*, y subir los tres archivos *gml* que se han descrito anteriormente. Clicamos a *Validación* y obtendremos un mensaje en el que nos dirá si ha sido Positiva o Negativa. En nuestro caso obtenemos un resultado de Validación Positiva.

Una vez obtengamos el resultado Positivo podemos descargarnos el informe detallado de dicha Validación en formato *.pdf*, firmado con un código seguro de verificación (CSV) por la Dirección General del Catastro.

Este informe se obtuvo el 20 de noviembre de 2019, y se encuentra en el "Anejo III: Validación Positiva 20/11/2019".

# <span id="page-33-0"></span>**3.6. PROCESO DE INSCRIPCIÓN EN EL REGISTRO DE LA PROPIEDAD. 22/11/2019**

#### **3.6.1. Inscripción en el Registro de la Propiedad de Paterna Nº2**

<span id="page-33-1"></span>El informe del Levantamiento Topográfico y el informe de Validación Positiva serán los documentos que se presentarán al Registro de la Propiedad de Paterna Nº2 para que ellos tramiten la inscripción en el propio Registro de la Propiedad con la nueva superficie obtenida. Además se incluirá el Certificado Urbanístico que se obtuvo el 20 de noviembre de 2019, es decir, dos días antes de este proceso de inscripción.

Ya sabemos de la vez anterior, que el proceso de inscripción en el Registro, es un proceso largo, en el que hay una serie de plazos en los que se tiene que notificar a los interesados, y posteriormente se puedan realizar alegaciones.

El proceso de inscripción en el Registro de la Propiedad de Paterna Nº2 a través de la Ley Hipotecaria, presentando los documentos del Levantamiento Topográfico, el informe de Validación Positiva y el Certificado Urbanístico se produjo el 22 de noviembre de 2019.

#### Al Registro de la Propiedad de Paterna 2

Doña  $con$ DNT/NTF comparece en este Registro de la Propiedad de Paterna 2, a los efectos de aportar el certificado urbanístico del Ayuntamiento de Paterna en relación a la finca registral nº 15962 y 18194 y entrada nº3823/2019. Y a los efectos de complementar la instancia que se presentó el 18 de septiembre en el sentido de indicar que la<br>superficie de las fincas registrales serán las resultantes del CSV:AYH5A86WA46QQ237, así como la adaptación de los linderos a los resultantes del Catastro.

Paterna a 22 de noviembre del año 2019.

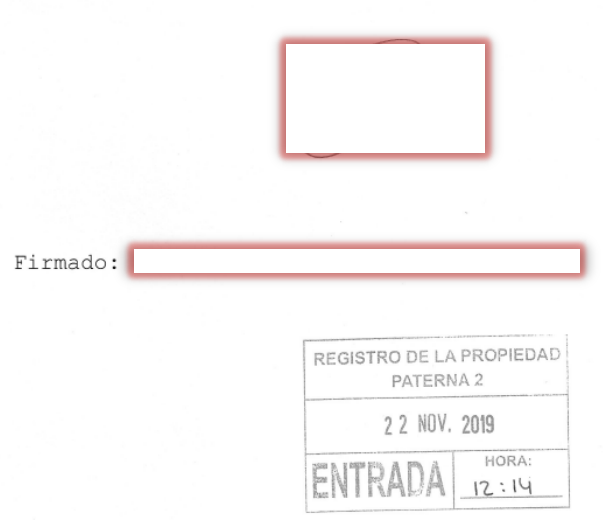

# <span id="page-34-0"></span>**4. DOCUMENTOS FINALES ACTUALIZACIÓN SUPERFICIE PARCELA**

Después de tres meses desde de que se hizo el proceso de inscripción, el 22 de noviembre de 2019, se nos informó el 25 de febrero de 2020 desde el Registro de la Propiedad de Paterna Nº2, que ya se había inscrito la superficie actualizada, con sus correspondientes documentos oficiales del Registro de Propiedad, además de tres documentos en los que figuran Suplementos de Notificaciones.

Según me informaron desde el Registro de la Propiedad de Paterna Nº2, algunos propietarios de las propiedades colindantes al recibir la notificación del proceso de inscripción que se había iniciado llamaron para informarse, pero ninguno presentó reclamación o alegación alguna. Como había que esperar, el Ayuntamiento de Paterna tampoco realizo ninguna esta vez, al estar de acuerdo con el resultado de Validación Positiva, ya que se ajustaba a los que ellos nos proporcionaron. Por todo ello, una vez vencen los plazos en los cuales no se presentan alegaciones automáticamente se procede a la inscripción en el Registro.

#### <span id="page-35-0"></span>**4.1. SUPLEMENTOS DE NOTIFICACIONES**

El mismo 25 de febrero de 2020 se nos entregó además de los documentos oficiales del Registro de la Propiedad de la parcela en donde consta de la superficie actualizada, se nos proporcionó tres documentos relacionados con los Suplementos de Notificaciones realizados.

Hasta la fecha, la Administración siempre debía comunicar la notificación personal al interesado en un procedimiento administrativo y si esa notificación no era posible por causas no imputables a la Administración, se debe efectuar una notificación edictal, es decir mediante la publicación de un anuncio de notificación. La novedad es que a partir del 1 de junio de 2015 todos estos anuncios se publicarán en el "Suplemento de notificaciones" del BOE.

Los anuncios de notificación podrán continuar apareciendo, si así lo decide cada Administración, en los boletines territoriales o en tablones electrónicos específicos, pero siempre tendrá la obligación de una publicación en el BOE, que se producirá en último lugar y será la opción determinante para computar los plazos de presentación, caducidad, etc.

De esta manera, mediante una única consulta del BOE, se podrá saber si se tiene cualquier notificación pendiente, con independencia de cuál sea la Administración que la realice o la materia de que trate.
## **4.1.1. Suplemento de Notificaciones 1**

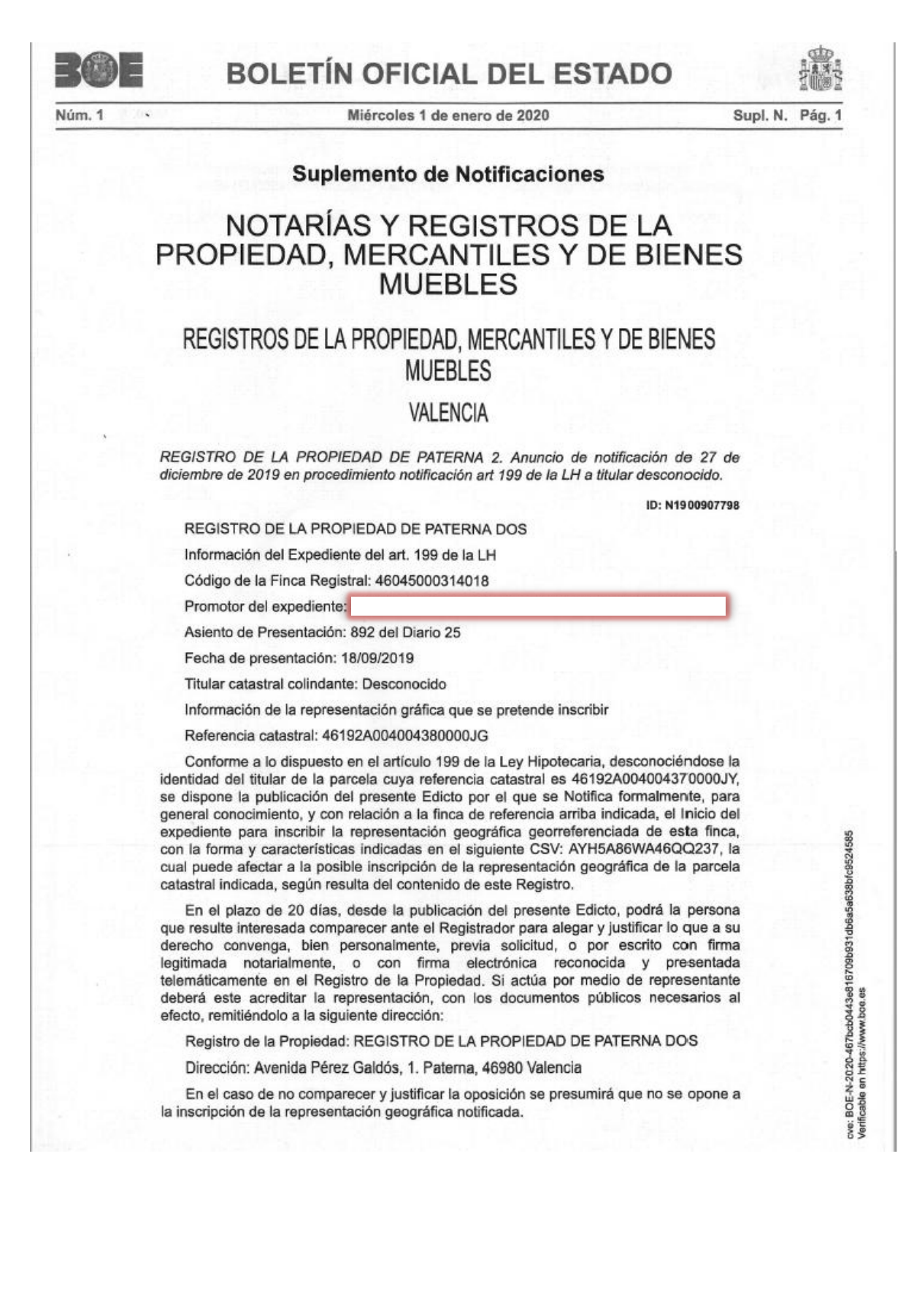

## **4.1.2. Suplemento de Notificaciones 2**

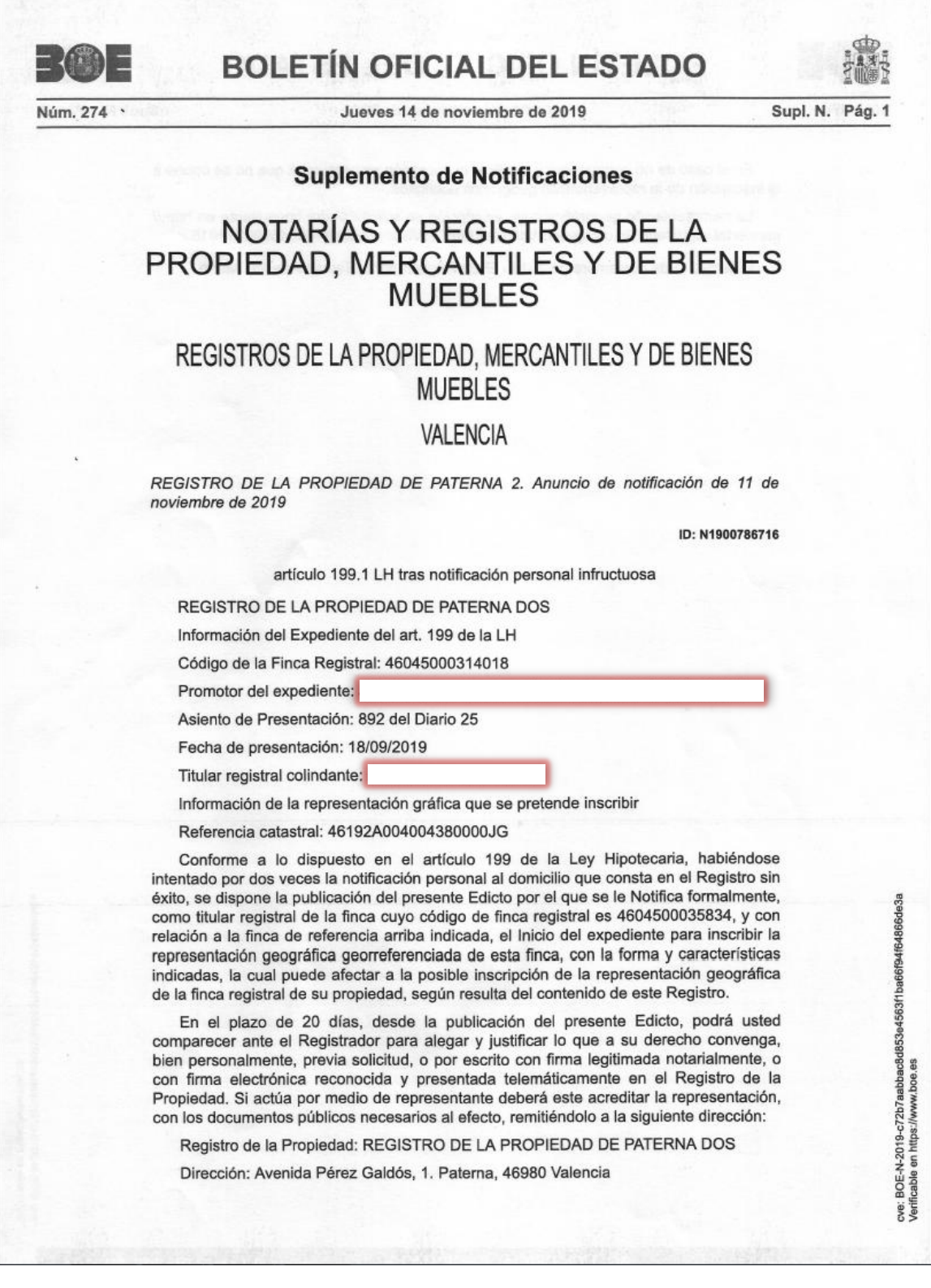

## **4.1.3. Suplemento de Notificaciones 3**

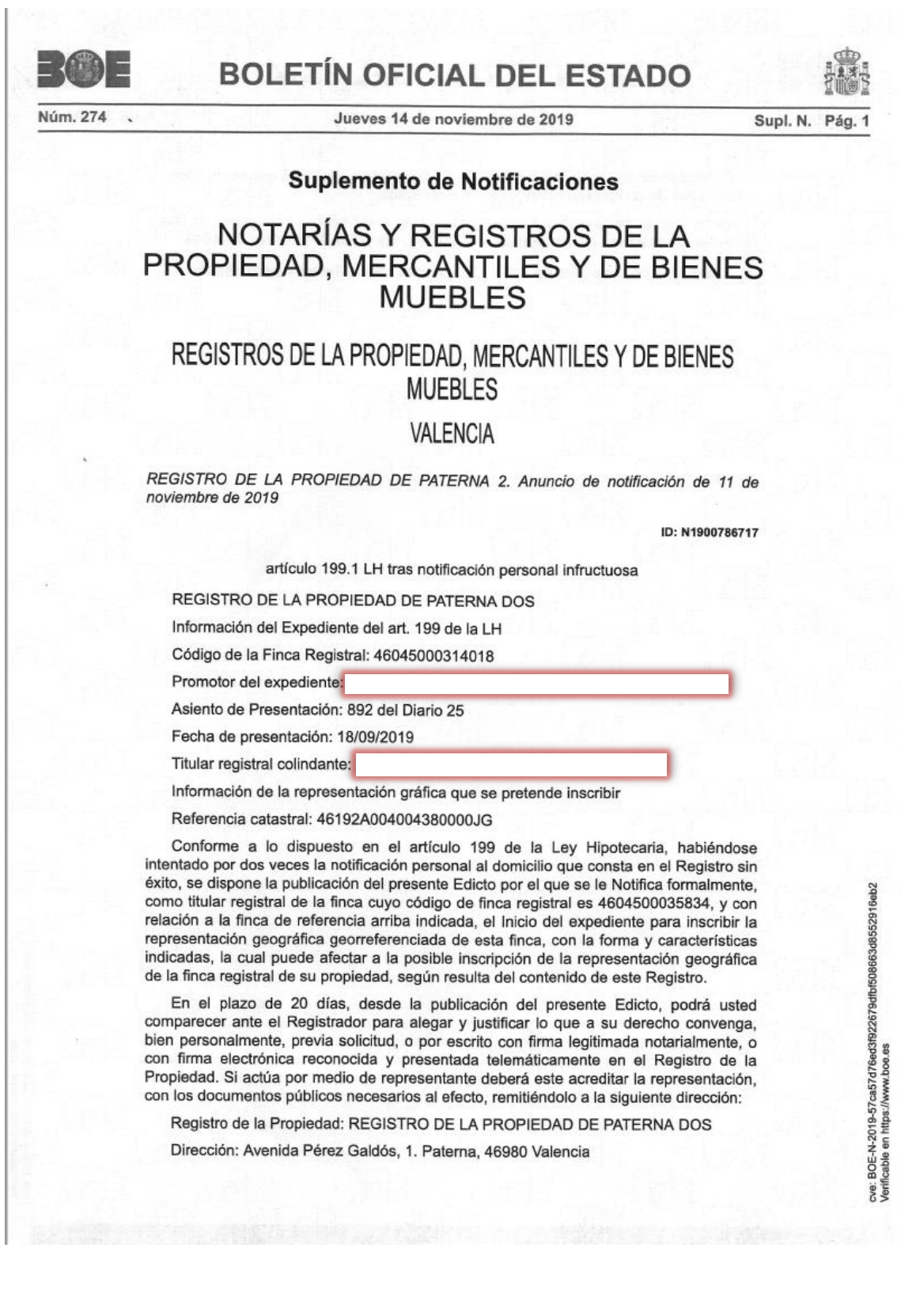

## **4.2. DOCUMENTOS DEL REGISTRO DE LA PROPIEDAD**

La base gráfica inscrita de una finca en el registro de la propiedad no es un simple dato ni un dato descriptivo, sino muchísimo más: es lo que jurídicamente delimita, y por tanto define y distingue de manera exclusiva y excluyente, la extensión objetiva del derecho subjetivo que se califica, se inscribe, se publica y, por todo ello, se protege legalmente. Si el Registro inscribe y proclama el dominio sobre los bienes inmuebles, está proclamando quién es dueño y de qué es dueño.

El mismo 25 de febrero de 2020 se nos entregó el documento del Registro de la Propiedad de dicha parcela, y por tanto de manera oficial se inscribía la superficie actualizada de la parcela objeto de este proyecto, con todas las garantías mencionadas.

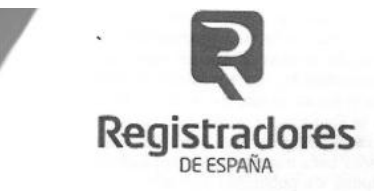

**REGISTRO DE LA PROPIEDAD DE PATERNA DOS** Avenida Pérez Galdós, 1. Paterna, 46980 Valencia Tel.: 961387312 / Fax: 961370601

NOTA ACREDITATIVA DE DESPACHO DEL DOCUMENTO EN EL REGISTRO DE LA PROPIEDAD: Previo examen y calificación del precedente documento, en fecha dieciocho de septiembre del año dos mil diecinueve, ha sido presentado instancia de igual fecha a las 11:32 horas, con número de entrada 3823/2019, causando el asiento 892 del libro diario 25, y previa su calificación jurídica, conforme al artículo 18 de la Ley Hipotecaria y sus concordantes, por lo que resulta del mismo y del contenido del Registro a mi cargo, con fecha de hoy, ha sido **INSCRITA** la rectificación de cabida y linderos, en el tomo 1.432, libro 308, folio 49, finca número 15962, CRUF: 46045000314018, inscripción 4ª; y en el tomo 2.713, libro 1.243, folio 218, finca número 18194, CRUF: 46045000328947, inscripción 4ª, tras los trámites prevenidos en el artículo 199 L.H.,

Representación gráfica georreferenciada de la finca. Con fecha dieciocho de septiembre del año dos mil<br>diecinueve, se inició el procedimiento de coordinación gráfica con el Catastro de conformidad con el artículo 199 de la Ley Hipotecaria. En la tramitación del citado procedimiento, le fue asignado los ID de calificación números 228 y 229, archivados informáticamente, donde constan las pertinentes diligencias de apertura y cierre, así como las notificaciones a colindantes afectados y publicaciones en el BOE. Se efectuó alegación por parte del Ayuntamiento de Paterna, la cual fue tenida en cuenta tal y como se recoge en el citado expediente, y motivó que la parte presentante de la instancia presentara un nuevo informe de Validación Gráfica frente a parcelario catastral respetando dicha alegación, el cual fue remitido nuevamente al Ayuntamiento, quien dio su conformidad a este último, siendo el que es motivo de inscripción en las citadas inscripciones; por lo que se concluye el procedimiento, cumplidos los trámites legales. La lista de coordenadas georreferenciadas de la finca de este número, ha sido extraída del -último-Informe de Validación Gráfica frente a parcelario catastral, que se acompaña, expedido por la Dirección General del Catastro el día 20/11/2019 y con CSV AYH5A86WA46QQ237

Estado de coordinación Ley 13/2015: Las fincas se encuentran pendientes de coordinación gráfica con el Catastro, de conformidad con los artículos 9, 10 y 199 de la Ley Hipotecaria, y de asignación de referencia catastral en su caso

Nota simple informativa: Conforme al art. 19 bis de la Ley hipotecaria a solicitud del presentante, con esta fecha se libran notas simples informativas de las fincas objeto de inscripción.

El asiento practicado queda bajo la salvaguardia de los Tribunales y produce todos los efectos legales con arregio a lo establecido en el artículo 1º de la Ley Hipotecaria.

> Paterna a veinticinco de febrero del año dos mil veinte La Registradora de la Propiedad Accidental.

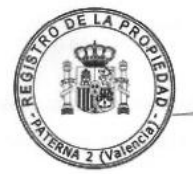

Fdo.: Teresa Aparicio Marín.

SeSE

BASE: La declarada. Aranceles:

#### REGISTRO DE LA PROPIEDAD DE PATERNA DOS NOTA INFORMATIVA DE DOMINIO Y CARGAS

Fecha: 25/02/2020

FINCA DE PATERNA Nº: 15962 Código registral único de finca: 46045000314018

Para información de consumidores se hace constar que la manifestación de los libros por esta Nota Simple Informativa se hace con los efectos que expresa el<br>art.332 y 354 a) del Reglamento Hipotecario, y que sólo la Certificación acredita,<br>en perjuicio de tercero, la libertad o gravamen de los biene

#### **DATOS REGISTRALES**

Tomo: 1432 Libro: 308 Folio: 49 Inscripción: 3

#### DESCRIPCION

Rústica.- Campo de tierra secano situado en término de Paterna, partida El Fondo, que junto con la finca registral nº 18194, se encuentra identificada como parcela que junto con la finca registral fi 18194, se encuentra identificada como parcela<br>diecisiete decimetros cuadrados. Lindante por el Norte con la parcela 437 del<br>polígono 4, con la calle Botgers nº 7, nº 3 y nº 1, así como c 4, que le separa del término municipal de San Antonio de Benagéber. Referencia<br>catastral -junto con la registral nº 18194-: 46192A004004380000JG.

#### **TITULARES ACTUALES**

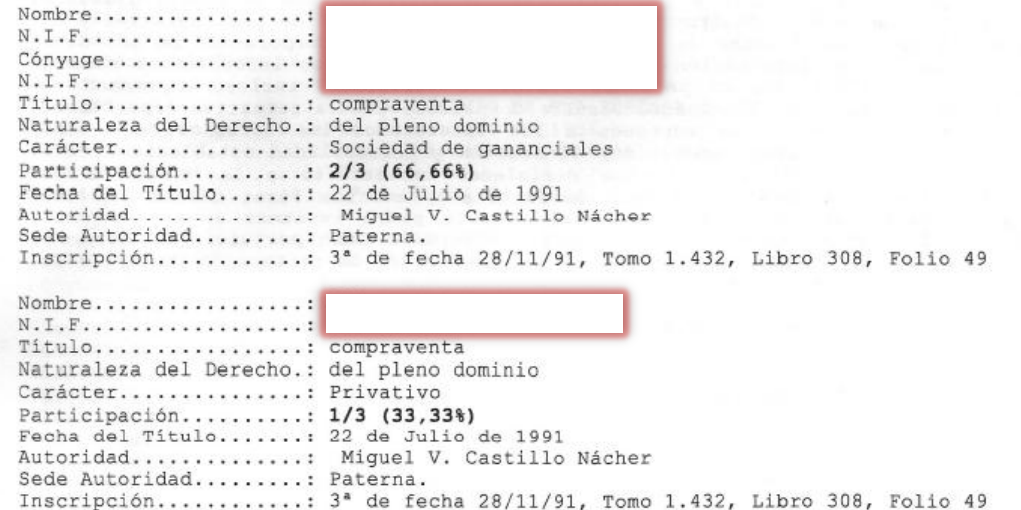

Esta finca se encuentra <u>pendiente de coordinación gráfica</u> con Catastro de conformidad con los artículos 9, 10 y 199 LH, y de asignación de referencia catastral en su caso. Paterna a 25 de febrero del año 2020.

#### GRAVADA con las siguientes cargas:

#### CARGAS DE PROCEDENCIA

NO hay cargas registradas

#### PROPIAS DE ESTA FINCA

NO hay cargas registradas

#### REGISTRO DE LA PROPIEDAD DE PATERNA DOS NOTA INFORMATIVA DE DOMINIO Y CARGAS

Fecha: 25/02/2020

FINCA DE PATERNA N°: 18194 Código registral único de finca: 46045000328947

Para información de consumidores se hace constar que la manifestación de los ran informativa de conducto de la capacidad de la capacidad de expresa el<br>art.332 y 354 a) del Reglamento Hipotecario, y que sólo la Certificación acredita, en perjuicio de tercero, la libertad o gravamen de los bienes inmuebles, según dispone el art.225 de la Ley Hipotecaria.

#### DATOS REGISTRALES

Tomo: 772 Libro: 146 Folio: 220 Inscripción: 3

#### DESCRIPCION

Ensuitaire de tierra secano situado en término de Paterna, partida El Fondo, que junto con la finca registral nº 15962, se encuentra identificada como parcela 438 del polígono 4, cuya superfície es de cuatro mil treinta y

#### **TITULARES ACTUALES**

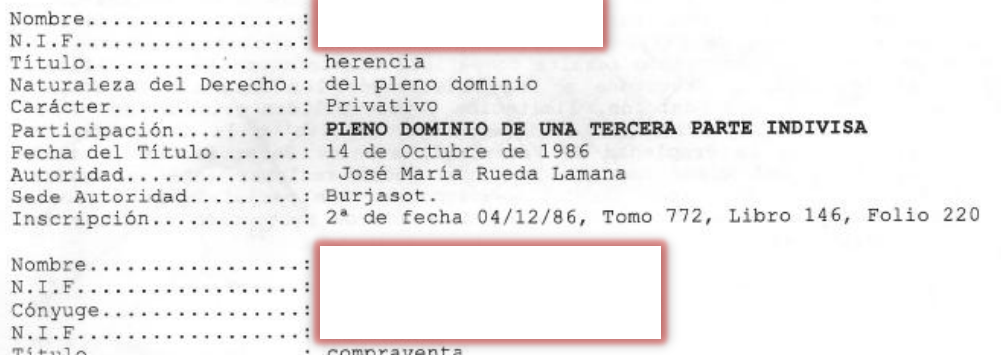

Titulo........ . . . . . . . . . . ravent Naturaleza del Derecho.: del pleno dominio Carácter.............: Sociedad de gananciales Participación.........: PLENO DOMINIO DE DOS TERCERAS PARTES INDIVISAS Fecha del Título.......: 22 de Julio de 1991<br>Autoridad.............: Ángel Guardo Santamaría Sede Autoridad........: Burjasot. Inscripción...........: 3ª de fecha 28/11/91, Tomo 772, Libro 146, Folio 220

Esta finca se encuentra pendiente de coordinación gráfica con Catastro de<br>conformidad con los artículos 9, 10 y 199 LH, y de asignación de referencia<br>catastral en su caso. Paterna a 25 de febrero del año 2020.

#### GRAVADA con las siguientes cargas:

#### CARGAS DE PROCEDENCIA

NO hay cargas registradas

#### PROPIAS DE ESTA FINCA

NO hay cargas registradas

#### ASIENTOS LIBRO DIARIO PRESENTADOS Y PENDIENTES DE DESPACHO

NO hay documentos pendientes de despacho

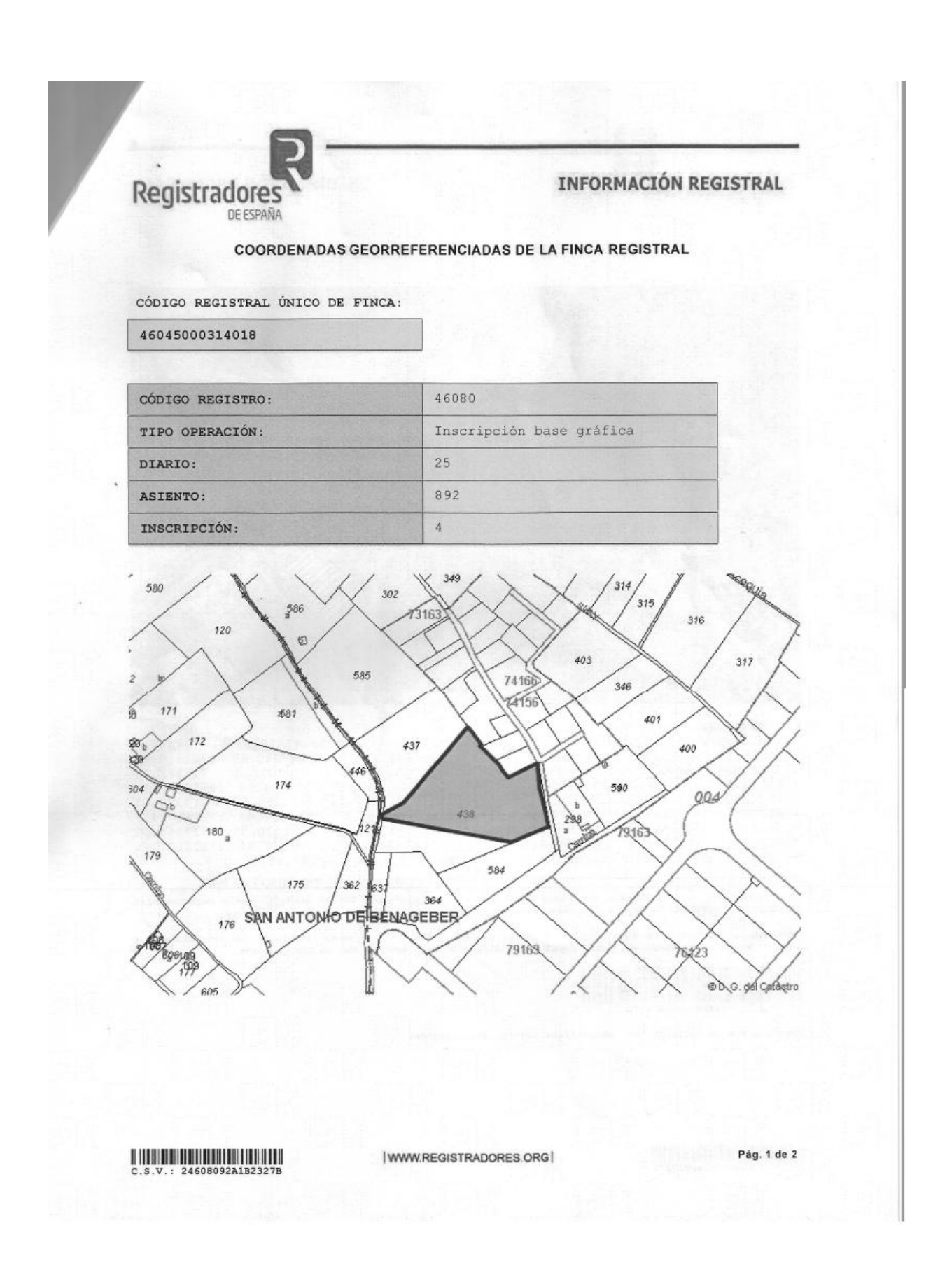

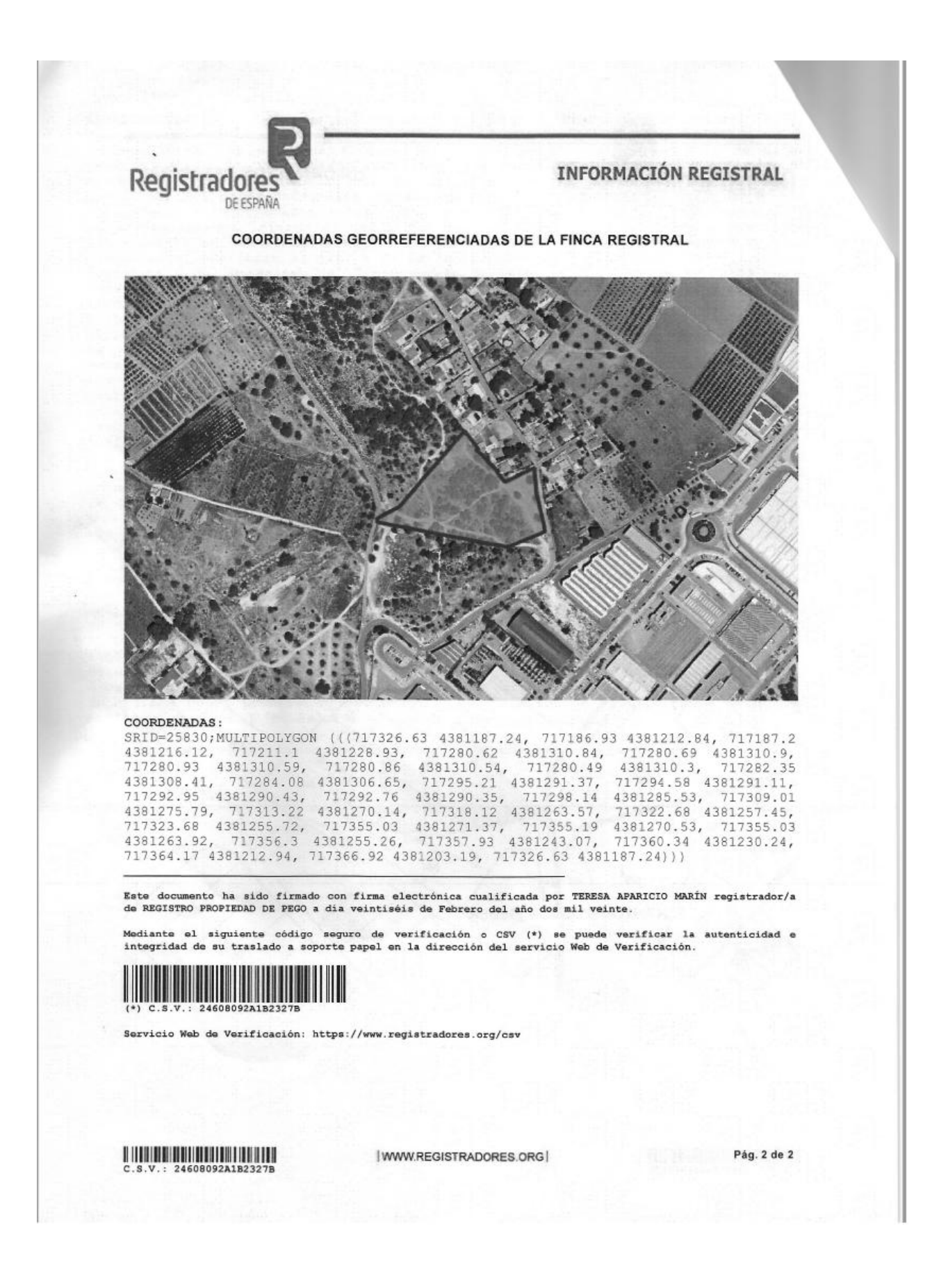

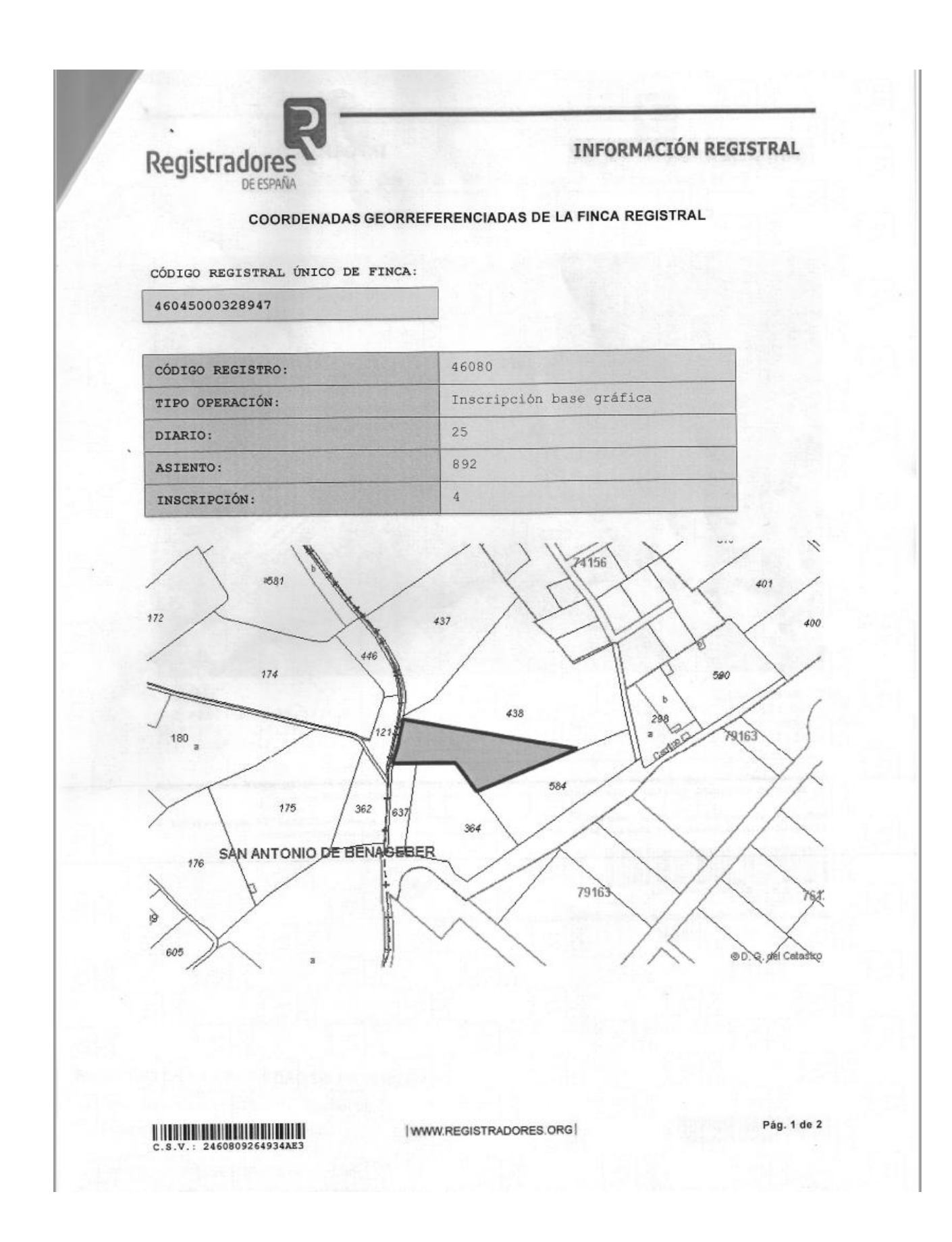

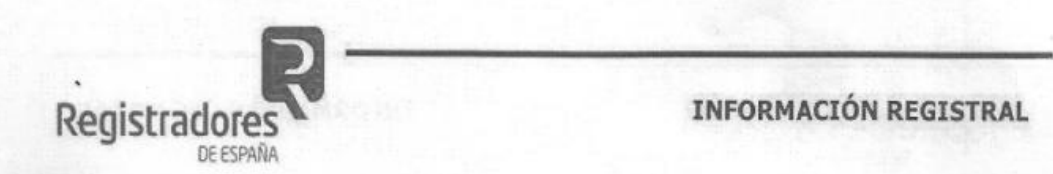

### COORDENADAS GEORREFERENCIADAS DE LA FINCA REGISTRAL

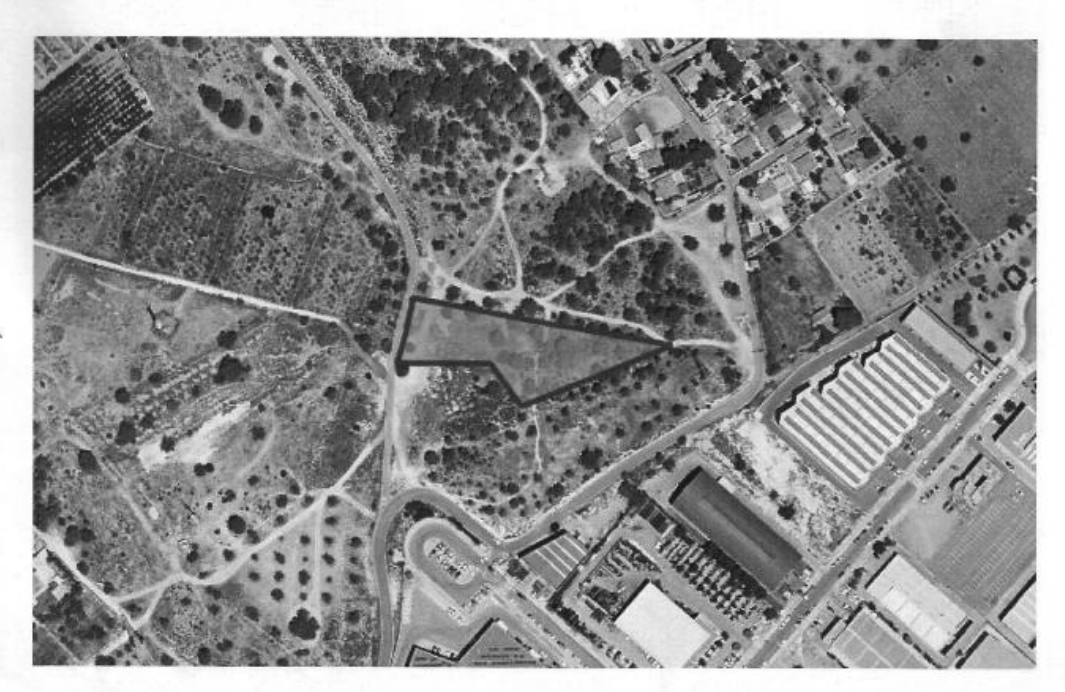

#### COORDENADAS:

SRID=25830;MULTIPOLYGON (((717183.07 4381192.22, 717186.65 4381209.56,<br>717186.93 4381212.84, 717326.63 4381187.24, 717246.05 4381154, 717228.62<br>4381177.65, 717219.04 4381177.52, 717178.76 4381176.98, 717183.07 4381192.22))

Este documento ha sido firmado con firma electrónica cualificada por TERESA APARICIO MARÍN registrador/a<br>de REGISTRO PROPIEDAD DE PEGO a dia veintiséis de Febrero del año dos mil veinte.

Mediante el siguiente código seguro de verificación o CSV (\*) se puede verificar la autenticidad e<br>integridad de su traslado a soporte papel en la dirección del servicio Web de Verificación.

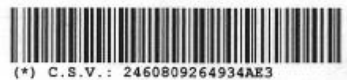

Servicio Web de Verificación: https://www.registradores.org/csv

**HIMMING AND ARRANGEMENT** V.: 2460809264934AE3

|WWW.REGISTRADORES.ORG

Pág. 2 de 2

# **5. HONORARIOS REGISTRO DE LA PROPIEDAD DE PATERNA Nº2 Y HONORARIOS NOTARIO**

# **5.1. HONORARIOS REGISTRO DE LA PROPIEDAD DE PATERNA Nº2 Y COSTES ADICIONALES**

En este apartado vamos a tratar los costes relacionados con todo el proceso, desde que se inició. Nombraremos tanto aquellos procesos o tramitaciones los cuales no supusieron ningún coste, como aquellos que supusieron gastos prácticamente insignificantes como el coste de la obtención de las notas simples. Hay que destacar que los honorarios del Registro de la Propiedad de Paterna Nº2 han sido el gasto más relevante.

Todo este procedimiento se comenzó con una Consulta descriptiva gráfica de la parcela, que se obtiene través de la página web oficial del Catastro y es documento público y por tanto gratuito.

Posteriormente se pidió las notas simples de las dos fincas que habían en la parcela objeto de estudio, además de las tres parcelas colindantes situadas al sur. El coste de cada una de ellas fueron de 3,64€, por tanto el coste de los cinco documentos fue de 18,20€.

Respecto al Levantamiento Topográfico, los instrumentos utilizados fueron prestados por un ex compañero de la Universidad Politécnica de Valencia. Por otro lado mi hermano y mi mujer me ayudaron con el prisma y otras tareas en campo. Por tanto no significó coste alguno dicho levantamiento. Además que al estar colegiado, ofrecieron las garantías necesarias para poder presentarlo al Registro de la Propiedad de Paterna Nº2.

Después se realizó la Validación Positiva, que es un documento emitido por la Sede Electrónica del Catastro a través de la delimitación parcelaria en formato *gml*, y es un documento gratuito. Hay que tener en cuenta la estructura peculiar de dichos archivos en formato *gml*. Además de necesitar trabajar el archivo *dxf* del Catastro y tener conocimientos de AutoCad.

Se decidió también tramitar el Certificado Urbanístico de la parcela al registro del Ayuntamiento de Paterna donde se rellenó un impreso normalizado y se pagó una tasa de 45,08€ para poder solicitar dicho Certificado.

Respecto al coste del proceso de inscripción en el Registro de la Propiedad, se incluyeron los honorarios del Registro de la Propiedad de Paterna Nº2, los cuales se desglosan en varios conceptos: la presentación, inscripción base gráfica, nota simple, inicio-cierre-alegaciones, notificaciones, cancelación nota de afección fiscal, cru y rectificación superficie. Siendo el coste un total de 265,44€. El cual se abonó el 26 de febrero de 2020 para poder obtener los documentos del Registro de la Propiedad de dicha parcela.

A continuación, encontraremos la factura de los honorarios del Registro de la Propiedad de Paterna Nº2, desglosado por los diferentes conceptos que se han mencionado anteriormente.

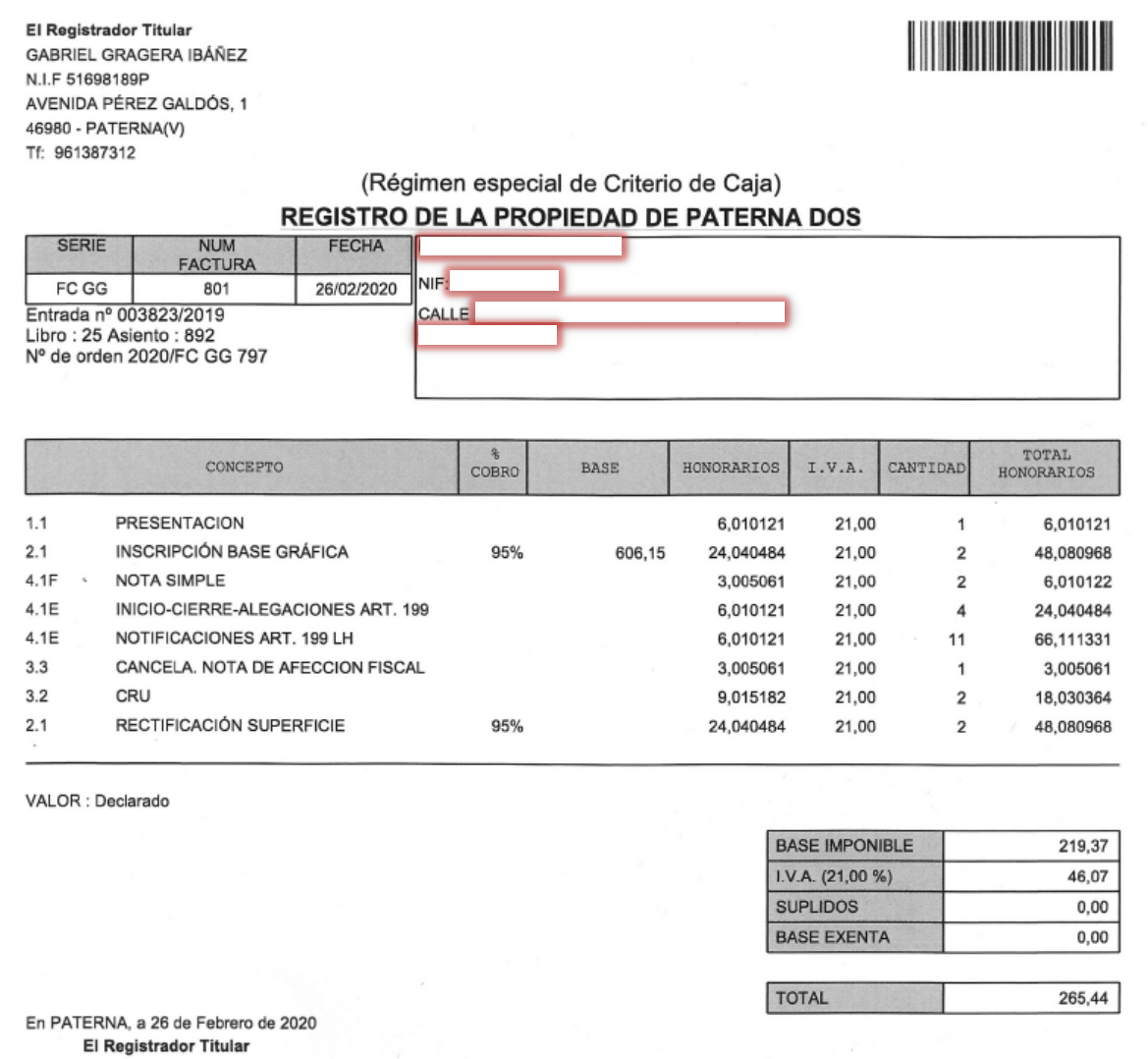

A modo de resumen, se expone a continuación los diferentes tipos de costes según los diferentes tipos de trámites:

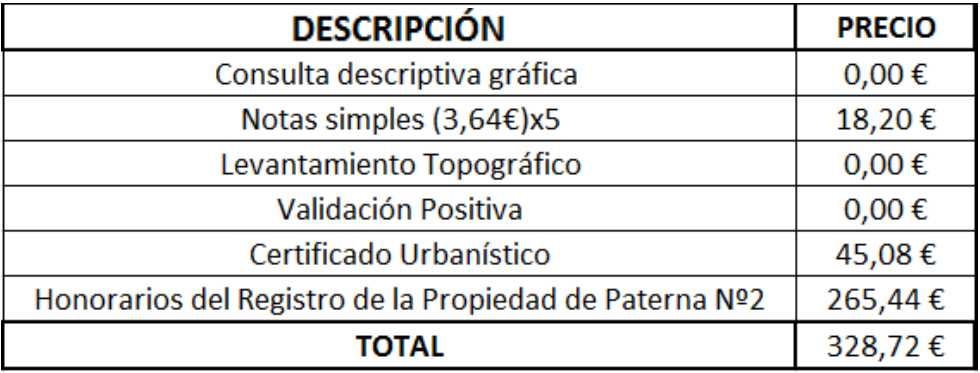

# **5.2. HONORARIOS EN CASO DE HABERSE REALIZADO A TRAVÉS DE UN NOTARIO**

Otro punto a analizar respecto a los costes del proyecto, son los honorarios y el presupuesto en caso de haberse realizado todo el procedimiento a través del notario, en el que se incluirían los procesos de inmatriculación de la parcela, el inicio y el cierre, además del Levantamiento Topográfico como servicios a terceros. Destacar que en ese caso, la labor de este proyecto no sería necesario, y todo el trabajo a realizar recaería en el notario.

# **Acta de Inicio**

Arancel SUPLIDOS Y DERECHOS

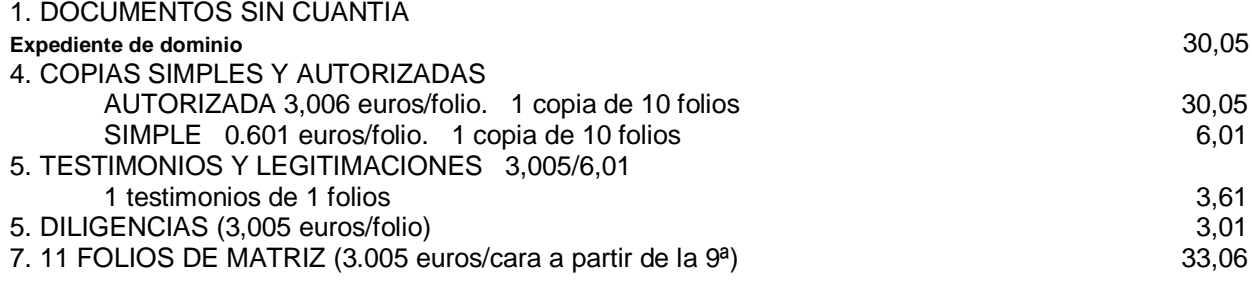

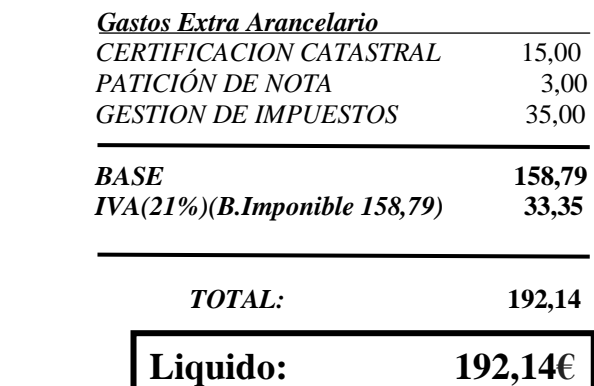

 **Aranceles incluidos: 1, 4, 5, 7 y nª 8ª** 

# **Acta de Cierre**

Arancel SUPLIDOS Y DERECHOS

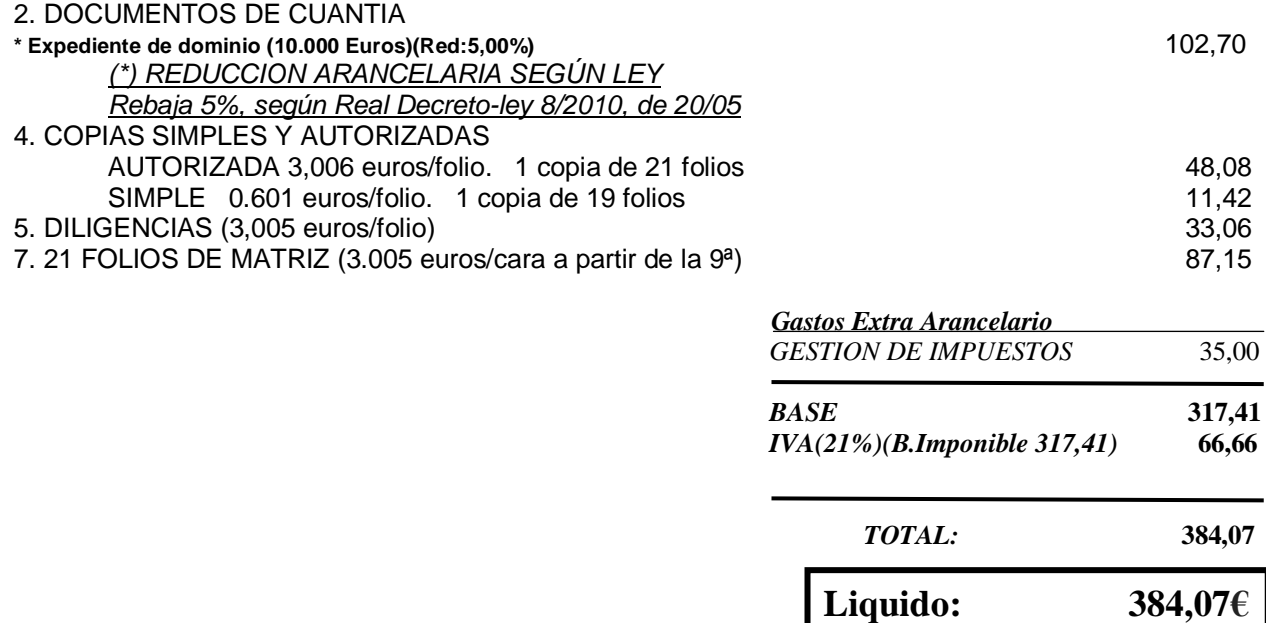

 **Aranceles incluidos: 1, 4, 5, 7 y nª 8ª** 

# **Servicios Topográficos a Terceros**

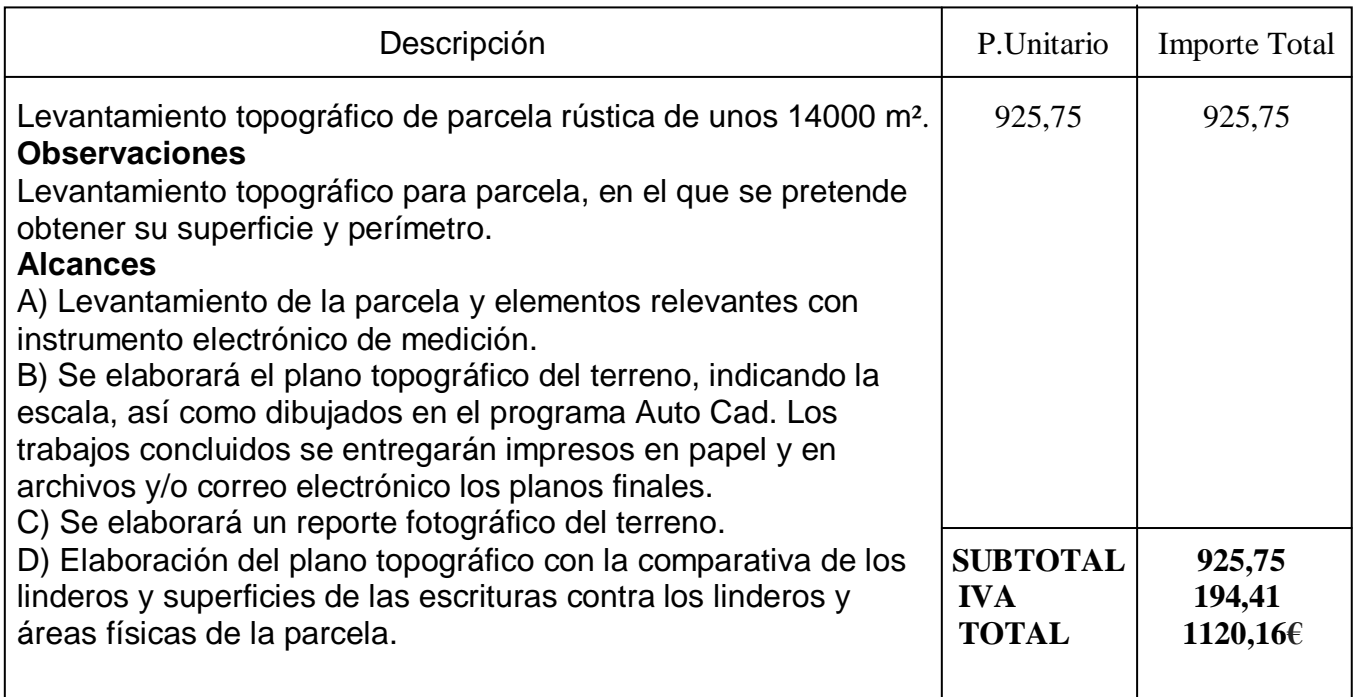

Por tanto, si todo el procedimiento se hubiera realizado a través del notario, el coste hubiera sido la suma de los procesos de acta de inicio, acta de cierre y servicios topográficos a terceros, siendo éstos de 192,14 €, 384,07 € y 1120,16 €. Dando un total de **1696,37 €.**

# **6. CONCLUSIONES DEL PROYECTO**

# **6.1. GARANTÍAS Y COSTES DE LOS DOCUMENTOS DEL REGISTRO DE LA PROPIEDAD**

A la hora de iniciar todo el procedimiento de actualización de la superficie, estaba la duda de la diferencia de garantías que podría ofrecer el obtener los documentos a través del Registro de la Propiedad, como se ha hecho, o a través de un notario y obtener una nueva escritura o un anejo a dicha escritura.

Según el tipo de procedimiento, es obligatorio pasar primero por el notario, obtener una escritura o un anejo a dicha escritura, y posteriormente pasar por el Registro de la Propiedad, como puede ser el caso de cambio de titularidad de una parcela a través de una compraventa. Pero hay otros procedimientos en los que no es obligatorio, y se puede realizar por el notario o directamente desde el Registro de la Propiedad, presentando los documentos obtenidos en ambos casos las mismas garantías. En este caso, debido al procedimiento de actualización de una superficie en terreno rústico se tenían las dos opciones: o que todo el procedimiento se hiciera a través del notario, siendo él el que se encargara de la presentación, inscripción base gráfica, inicio-cierrealegaciones, notificaciones…etc o que fuera el Registro de la Propiedad el que se encargara de dichos trámites. En este caso, se decidió por la segunda opción, hacer el procedimiento a través del Registro de la Propiedad.

El realizar el procedimiento por el Registro de la Propiedad, fue escogido porque aunque fuera más laborioso, debido a mi formación académica y profesional podía obtener todos los documentos que le hacían falta al Registro de la Propiedad, siendo ellos los que se encargarían de hacer los trámites legales pertinentes.

Además, como se ha visto anteriormente, el coste de dicho proceso realizado por el notario en el que se incluirían todos los trámites, incluso la realización del levantamiento topográfico, es muy superior al realizado por el Registro de la Propiedad. El procedimiento realizado a través del notario sería de 1696,37 $\epsilon$ , y a través del Registro de la Propiedad es de 382,72 €. Por tanto habría una diferencia de **1313,65 €**. Aún descontando el levantamiento topográfico, el coste de la realización de los trámites a través del notario hubiera sido de 576,21 €, y por tanto habría una diferencia con respecto a los trámites realizados por el Registro de la Propiedad de 193,49 €.

Respecto a los tiempos, hubieran sido similares. Una vez obtenido el presupuesto del notario, al preguntar sobre los tiempos se informó que no dependían de ellos, y que por ley hay que respetarlos, además de una posible prolongación en el tiempo que dependería de las alegaciones y reclamaciones. Eso sí, se subrayó que se presentaría cada documento en cuanto se pudiera para que el procedimiento se dilatara lo mínimo posible. En este sentido es lo que se hizo, y con un poco de organización se pueden solicitar y presentar los documentos en los tiempos establecidos.

## **6.2. INCREMENTO DE LA SUPERFICIE DE LA PARCELA**

Como se ha mencionado en el objetivo del proyecto, lo que se pretendía era la obtención final de un documento del Registro de Propiedad en la que se actualice la superficie de una parcela rústica en el término municipal de Paterna.

Se partía con una superficie de parcela, que según la escritura se dividían en dos fincas, la finca 15962 cuya superficie era de 9972 m² y la finca 18194, cuya superficie era de 3514 m². Dando una superficie total de 13486 m². Lo que se pretendía era actualizar dicha superficie con la que aparecía en el Catastro, que era de 15652 m². Por tanto la diferencia que existe de superficie entre ambos documentos era de 2166 m². Estos 2166 m², era el incremento de superficie que se quería aplicar a la superficie que aparecía en la escritura para obtener una nueva superficie actualizada de 15652 m² en un documento oficial y de garantías como era el del Registro de la Propiedad.

Después de los trámites mencionados durante este proyecto, se obtuvieron los documentos del Registro de la Propiedad con la nueva superficie actualizada, la finca 15962 cuya superficie es de 11501 m² y la finca 18194, cuya superficie es de 4039 m². Dando una superficie total de **15540 m²**. Esto quiere decir que finalmente el incremento respecto a los 13486 m² que aparecían en la escritura es de **2054 m²**.

Es cierto que no se ha conseguido el objetivo pretencioso de un incremento de 2166 m², habiendo una diferencia con respecto a lo conseguido de unos 111 m². Estos 111 m² coinciden con la superficie que se tuvo que descontar para no entrar en conflicto con el Ayuntamiento de Paterna, ya que alegaron que en la parte este de la parcela, la superficie invadía parte del asfalto. La decisión de obviar la superficie de 111 m<sup>2</sup> fue tomada, ya que no suponían una pérdida significativa comparándola con los más de 2000 m² en que se iba a incrementar la superficie, además que el proceso se hubiera dilatado en el tiempo, y por otro lado el incremento del coste por los procedimientos de litigar con el Ayuntamiento de Paterna. Todo ello sin la seguridad de que el resultado fuera favorable.

Pese a todo, hay que recalcar que se ha cumplido con el objetivo del proyecto, ya que se ha regularizado la superficie a través de un documento que ofrece todas las garantías como es en este caso a través del Registro de la Propiedad, y la nueva georreferenzación de la parcela. Además del incremento en dicho documento de la superficie en **2054 m²**, dando lugar a una superficie total de **15540 m²**.

# **7. ANEJO I: NOTAS SIMPLES FINCAS COLINDANDO AL SUR**

### Nota simple finca 19451

BEGISTRO DE LA PROPIEDAD DE PATERNA DOS NOTA INFORMATIVA DE DOMINIO Y CARGAS

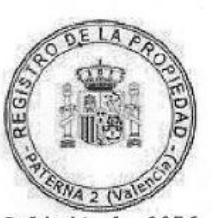

Solicitud: 8056 Fecha: 30/08/2019

FINCA DE PATERNA N°: 19451 Código registral único de finca: 46045000018909

Para información de consumidores se hace constar que la manifestación de los libros por esta Nota Simple Informativa se hace con los efectos que expresa el art.332 y 354 a) del Reglamento Hipotecario, y que sólo la Certificación acredita, en perjuicio de tercero, la libertad o gravamen de los bienes inmuebles, según dispone el art.225 de la Ley Hipotecaria.

#### Solicitante: ASENSIO SANCHEZ, JOSE MARIA Interés Legítimo: Investigación jurídico-económica sobre crédito, solvencia o responsabilidad

#### DATOS REGISTRALES

Tomo: 1723 Libro: 449 Folio: 202 Inscripción: 4

#### DESCRIPCION

RUSTICA.- Campo de tierra secano, en término de Paterna, partida de CAMARENA y de la BALSA BLANCA, comprensivo de CUARENTA Y SEIS ÁREAS SETENTA Y SIETE CENTIÁREAS. LINDA: Norte, finca de Narciso Viu Valls y otros; Sur, Francisco y Carmen Quiles<br>Gimeno; Este, porción vendida a Alfonso Guillot Blat; y Oeste, José Vicente Bonafont Rubio.

Libre de arriendos según Registro, sin perjuicio, en su caso, de la redacción dada a la Ley 29/1994 por el Real Decreto-Ley 7/2019.

LEY 13/2015. Esta finca no está coordinada gráficamente con el Catastro de conformidad con los artículos 9, 10 y 199 de la Ley Hipotecaria.

#### TITULARES ACTUALES

Nombre.................  $C.T.F.$ .................. Título................: compraventa Naturaleza del Derecho.: del pleno dominio Participación.........: TOTALIDAD (100,00%) Fecha del Titulo......: 30 de Mayo de 2002 Autoridad.............: D. José Luis Pavía Sanz Sede Autoridad.........: Valencia Protocolo.............: 2298/2002. Inscripción...........: 4ª de fecha 19/08/02, Tomo 1.723, Libro 449, Folio 202

#### GRAVADA con las siguientes cargas: CARGAS DE PROCEDENCIA NO hay cargas registradas

#### PROPIAS DE ESTA FINCA

NO hay cargas registradas

ASIENTOS LIBRO DIARIO PRESENTADOS Y PENDIENTES DE DESPACHO NO hay documentos pendientes de despacho

ADVERTENCIAS: A los efectos del Reglamento General de Protección de Datos 2016/679 del Parlamento Europeo y del Consejo, de 27 de abril de 2016, relativo a la<br>protección de las personas físicas en lo que respecta al tratamiento de datos personales y a la libre circulación de estos datos (en adelante, "RGPD"), queda

### Nota simple finca 19453

REGISTRO DE LA PROPIEDAD DE PATERNA DOS NOTA INFORMATIVA DE DOMINIO Y CARGAS

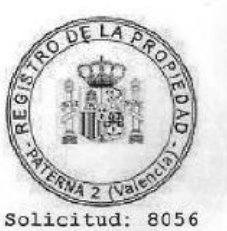

Fecha: 30/08/2019

FINCA DE PATERNA N°: 19453 Código registral único de finca: 46045000018916

Para información de consumidores se hace constar que la manifestación de los libros por esta Nota Simple Informativa se hace con los efectos que expresa el art.332 y 354 a) del Reglamento Hipotecario, y que sólo la Certificación acredita, en perjuicio de tercero, la libertad o gravamen de los bienes inmuebles, según dispone el art.225 de la Ley Hipotecaria.

Solicitante: ASENSIO SANCHEZ, JOSE MARIA Interés Legitimo: Investigación jurídico-económica sobre crédito, solvencia o responsabilidad

#### DATOS REGISTRALES

Tomo: 820 Libro: 159 Folio: 117 Inscripción: 1

#### DESCRIPCION

nueva.<br>Ristica. Un campo de tierra secano, situada en término de Paterna, partida de Camarena, y de la Balsa Blanca, que mide seis hanegadas, un cuartón y veinticuatro y media brazas, equivalentes a cincuenta y dos áreas novena y cinco centiáreas, ochenta y un decimetros cuadrados. Linda: Norte, propiedad de Don Narciso Viu<br>Valls y otros; Sur, con Francisco y Carmen Quilis Gimeno; Este, Oeste, de Narciso Viu Valls, con resto de finca de la que esta se segregó.

Libre de arriendos según Registro, sin perjuicio, en su caso, de la redacción dada a la Ley 29/1994 por el Real Decreto-Ley 7/2019.

LEY 13/2015. Esta finca no está coordinada gráficamente con el Catastro de conformidad con los artículos 9, 10 y 199 de la Ley Hipotecaria.

#### **TITULARES ACTUALES**

Nombre..................  $\texttt{N}.\texttt{I}.\texttt{F}.\ldots\ldots\ldots\ldots\ldots\ldots\ldots$ Título................ herencia Naturaleza del Derecho.: del usufructo Carácter.............. Privativo Participación.........: USUFRUCTO VITALICIO Fecha del Título.......: 27 de Diciembre de 2001 Autoridad.............: D. José Luis Pavía Sanz Sede Autoridad......... Valencia Protocolo............. 3828/2001. Inscripción...........: 1ª de fecha 18/04/02, Tomo 820, Libro 159, Folio 117 Nombre.................  $\texttt{N}.\texttt{I}.\texttt{F} \ldots \ldots \ldots \ldots \ldots \ldots$ .......: herencia Título......... Naturaleza del Derecho.: de la nuda propiedad Carácter.............: Privativo Participación.........: NUDA PROPIEDAD Fecha del Titulo......: 27 de Diciembre de 2001 Autoridad............: D. José Luis Pavia Sanz Sede Autoridad......... Valencia Protocolo.............: 3828/2001. Inscripción..........: 1ª de fecha 18/04/02, Tomo 820, Libro 159, Folio 117

### Nota simple finca 43108

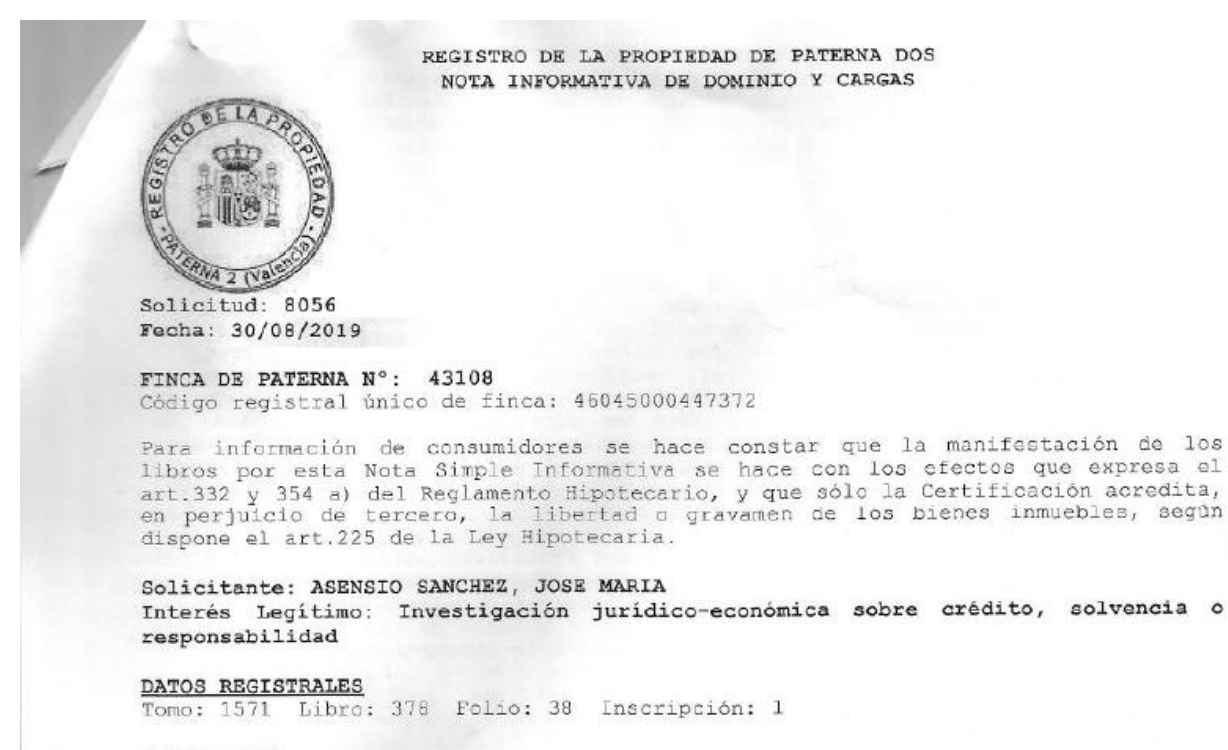

#### DESCRIPCION

RÚSTICA.-Un campo de tierra secano en término de Paterna, partida de Camarena, y<br>de la Balsa Blanca, comprensivo de cuarenta y seis áreas, setenta y siete<br>centiáreas, lindante por norte, finca de Narciso Viu Valls y otros; y Carmen Quilis Gimeno; Este, porción segregada propiedad de Alfonso Guillot Blat; y por Oeste, José Vicente Bonafont Rubio. - Por esta finca se da entrada a la porción segregada y vendida a Alfonso Guillot Blat, por un paso de dos metros y<br>medio de anchura.- La finca descrita es resto de una finca de dicha situación de doce hanegadas equivalentes a noventa y nueve áreas setenta y dos centiáreas.

Libre de arriendos según Registro, sin perjuicio, en su caso, de la redacción dada a la Ley 29/1994 por el Real Decreto-Ley 7/2019.

LEY 13/2015. Esta finca no está coordinada gráficamente con el Catastro de conformidad con los artículos 9, 10 y 199 de la Ley Hipotecaria.

#### TITULARES ACTUALES

Nombre.................! herencia Titulo.................. Naturaleza del Derecho.: del pleno dominio Carácter..............: Privativo Participación.........: TOTALIDAD (100,00%) Fecha del Título.......: 29 de Enero de 1969 Autoridad.............: José María Casado Pallarés Sede Autoridad.........: Valencia. Inscripción..........: 1<sup>2</sup> de fecha 01/08/92, Tomo 1.571, Libro 378, Folio 38

#### GRAVADA con las siguientes cargas: CARGAS DE PROCEDENCIA

NO hay cargas registradas

#### PROPIAS DE ESTA FINCA NO hay cargas registradas

ASIENTOS LIBRO DIARIO PRESENTADOS Y PENDIENTES DE DESPACHO NO hay documentos pendientes de despacho

ADVERTENCIAS: A los efectos del Reglamento General de Protección de Datos 2016/679 del Parlamento Europeo y del Consejo, de 27 de abril de 2016, relativo a La

# **8. ANEJO II: LEVANTAMIENTO TOPOGRÁFICO**

*En Valencia, a 2 de Septiembre de 2019*

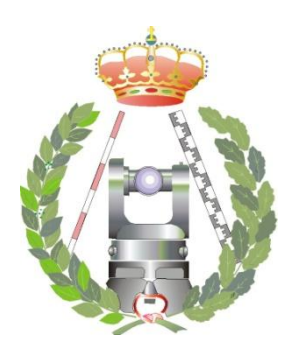

# **INFORME TOPOGRÁFICO**

# **Levantamiento Topográfico de parcela rústica, en el término municipal de Paterna (Valencia)**

Cliente: Pilar Llebrés Ferriol

 **José María Asesio Sánchez**  Ingeniero Técnico en Topografía Colegio Oficial de Ingeniería Geomática y Topográfica Colegiado Nº 6689 Móvil: 640890151 E-mail: j\_asesio@hotmail.com

LEVANTAMIENTO PARCELA RÚSTICA - PATERNA - VALENCIA

# **"LEVANTAMIENTO PARCELA RÚSTICA – PATERNA – VALENCIA"**

# **Contenido**

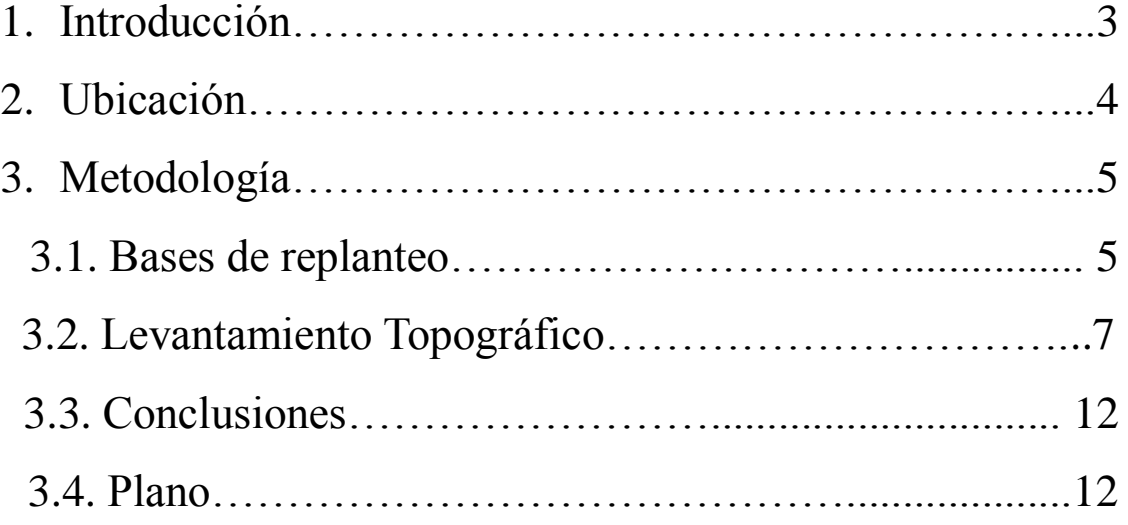

## <span id="page-62-0"></span>**1. Introducción**

El trabajo consiste en la realización de un levantamiento topográfico del linde de una parcela rústica, así como los elementos destacables dentro de ella. La Referencia Catastral de la parcela es 46192A004004380000JG.

Para el estudio de dicha parcela en el término municipal de paterna, en la provincia de Valencia, fue necesario obtener el plano del Catastro, ya que los planos son antiguos y no están suficientemente detallados para poder realizar el proyecto con el rigor y la precisión que se requiere.

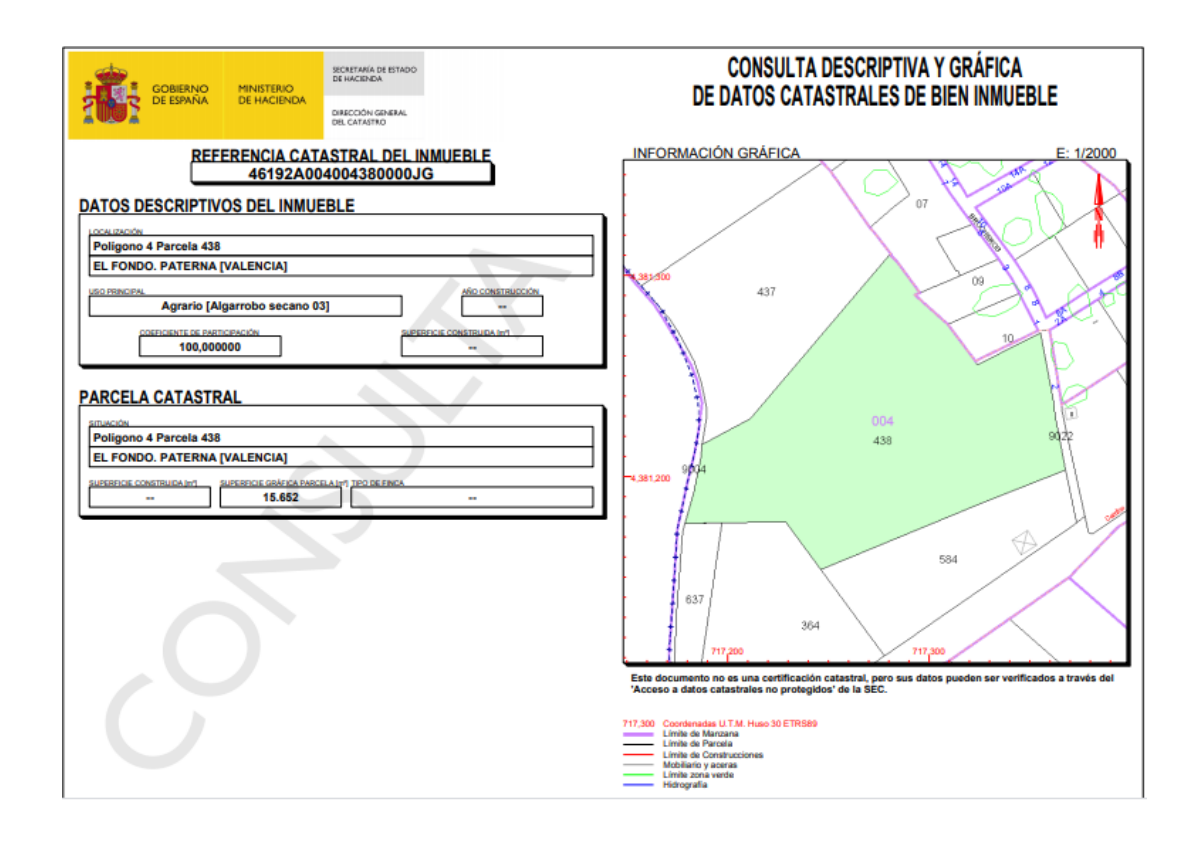

Dicha información ha sido relevante para acotar la zona de trabajo. Además resaltar que no hay lindes visibles tanto al norte como al sur, es decir, no hay lindes físicos de la parcela objeto del estudio con las parcelas 437, 637, 364 y 584.

El objetivo es comprobar que los lindes de las parcelas corresponden con los del Catastro, y por tanto poder actualizar la superficie en el Registro de la Propiedad, el cual varía 2166m², ya que según el Registro de la Propiedad la superficie de dicha parcela es de 13486m², y según el Catastro de 15652m².

## <span id="page-63-0"></span>**2. Ubicación**

Como se ha mencionado anteriormente la parcela a levantar se encuentra en el término municipal de Paterna, en la provincia de Valencia.

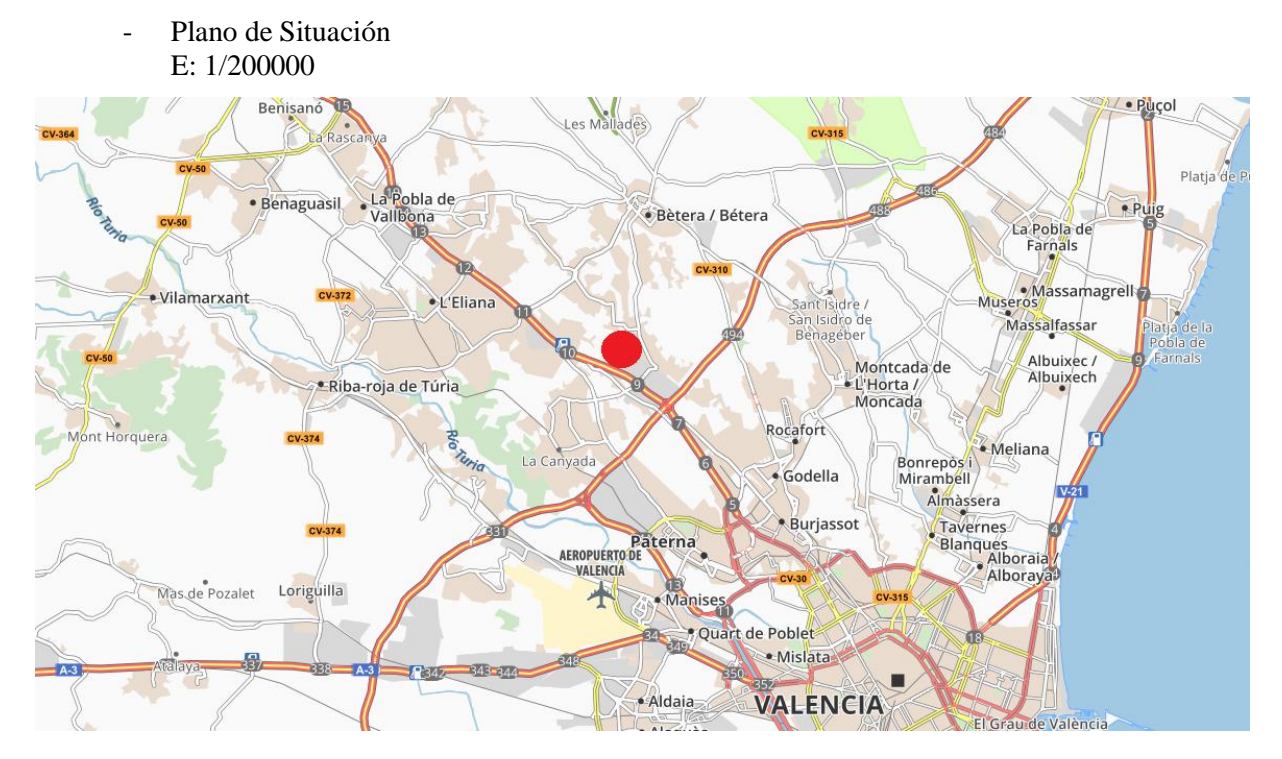

Plano de Emplazamiento E: 1/5000

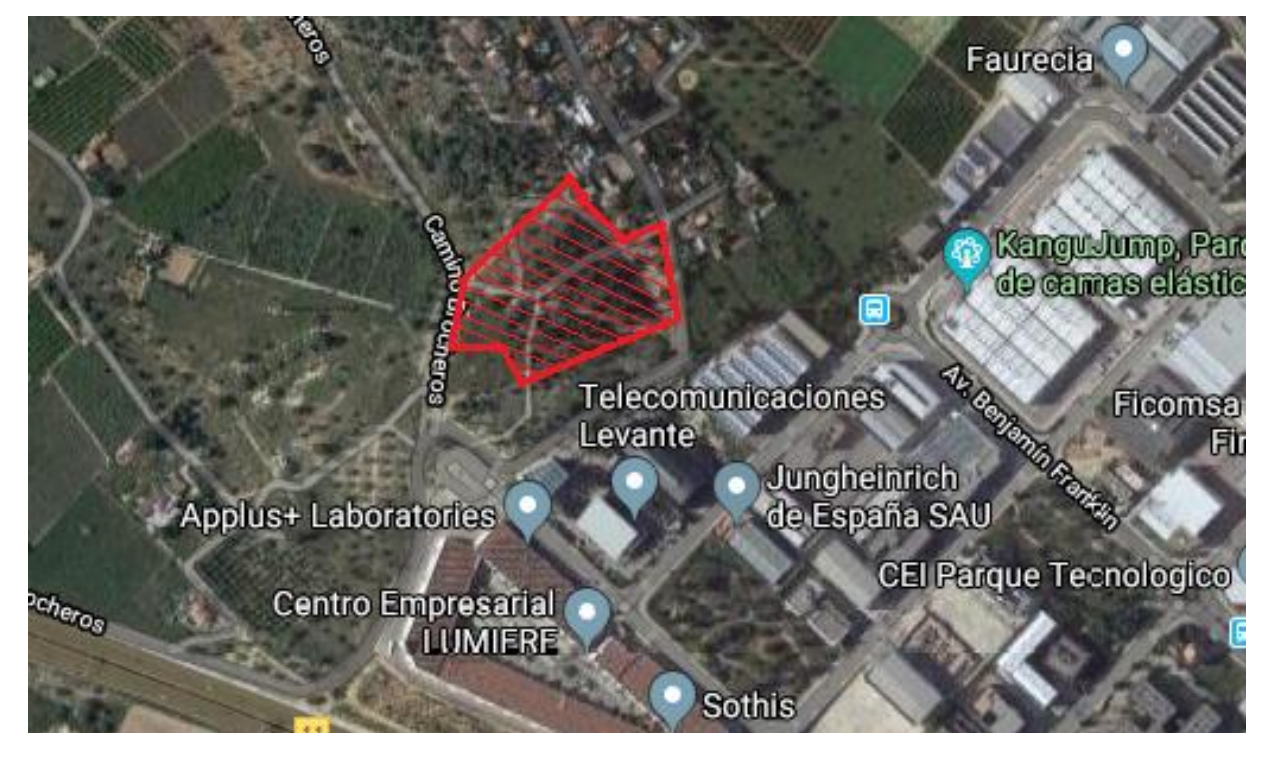

## <span id="page-64-0"></span>**3. Metodología**

Los trabajos topográficos se desarrollaron de la siguiente manera:

1.- Colocación de puntos de referencia con coordenadas locales, que posteriormente se van a georreferenciar con el plano del Catastro, cuyas coordenadas están en coordenadas UTM ETRS89.

2.- Levantamiento total del perímetro de la parcela, el cual no será posible por la falta de lindes tanto con las parcelas situadas al norte como al sur de la parcela objeto de estudio. Por lo que ha sido necesario realizar el levantamiento del perímetro de las parcelas colindantes. La longitud del perímetro levantado es de 622m.

3.- Trabajos de oficina para el cálculo de la poligonal y los puntos radiados desde las estaciones, así como la goerreferenciación del plano final con respecto a los planos del Catastro. Los cálculos y dibujos fueron realizados con el programa AutoCad.

## <span id="page-64-1"></span>**3.1. Bases de replanteo**

Se han utilizado 7 bases de replanteo, señalizadas con clavos SPIT con Arandela:

- La estación ST1 se encuentra localizada en el borde de la carretera, a una distancia de 1.25m de la señal de "STOP".

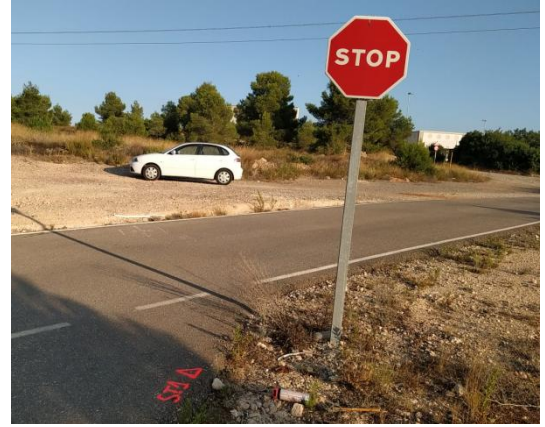

- La estación ST2 se encuentra localizada en el borde de la carretera, a una distancia de 2.20m de la señal de "Urb.Pla del Pou".

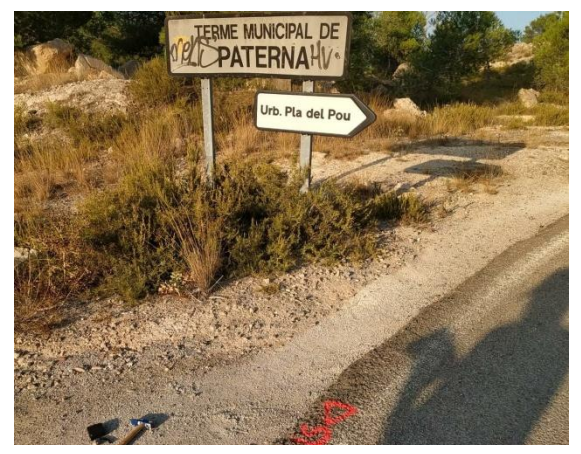

- La estación ST3 se encuentra en el borde de la carretera, cerca del bordillo, a una distancia de 1.00m de la señal de "Urb.Pla del Pou".

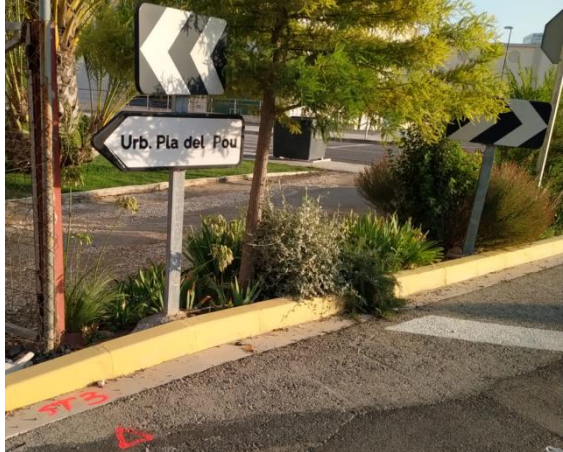

- La estación ST4 se encuentra en el borde de la carretera, en la línea blanca de limitación de carril, a una distancia de 2.20m de la sujeción de la señal más próxima a la carretera.

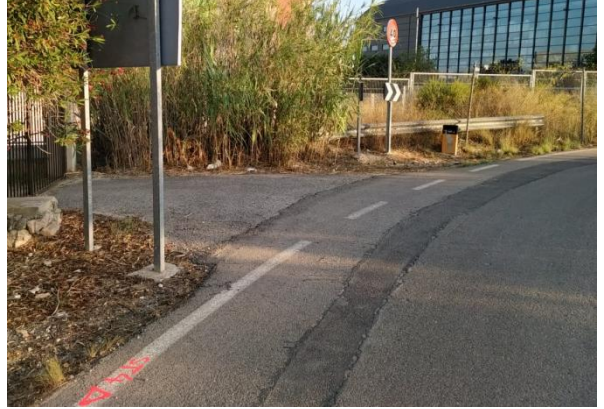

La estación ST5 se encuentra dentro de la parcela, a una distancia de 2.90m de la esquina de la casa.

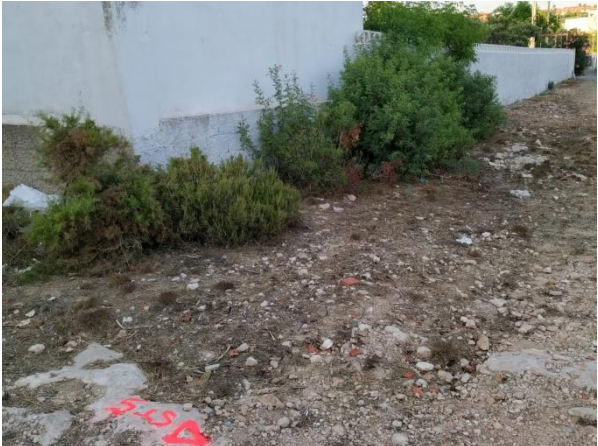

La estación ST6 se encuentra dentro de la parcela, a una distancia de la puerta negra de unos 14.50m.

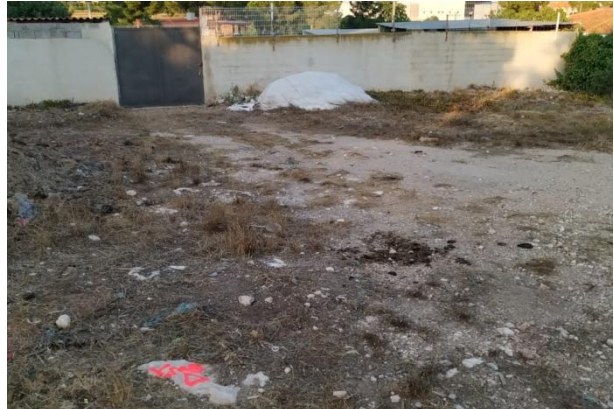

- La estación ST7 se encuentra dentro de la parcela, a una distancia de 5m con respecto al camino.

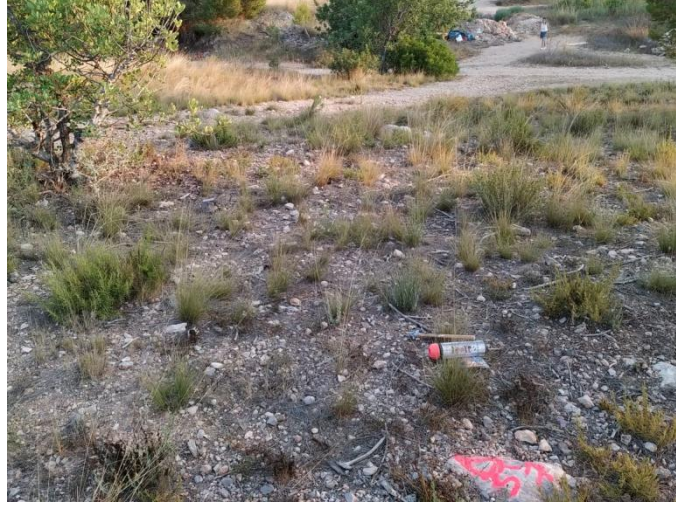

## <span id="page-66-0"></span>**3.2. Levantamiento Topográfico**

El levantamiento topográfico se ha realizado con una Estación Total Topcon GTS-226 con precisión de ±(2mm + 2ppmxD) e.m.c. Las coordenadas de la poligonal son locales. La poligonal se ha cerrado con un error lineal de 1.5cm, que se ha repartido entre todas las distancias que hay entre las bases.

- Coordenadas locales ajustadas de las bases de replanteo:

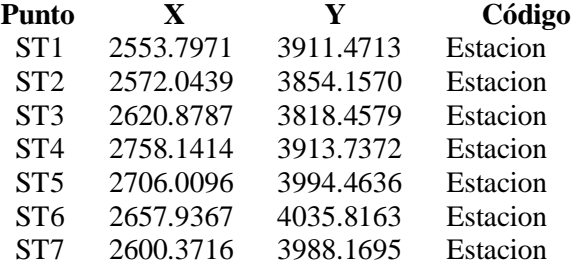

- Coordenadas locales de los puntos radiados:

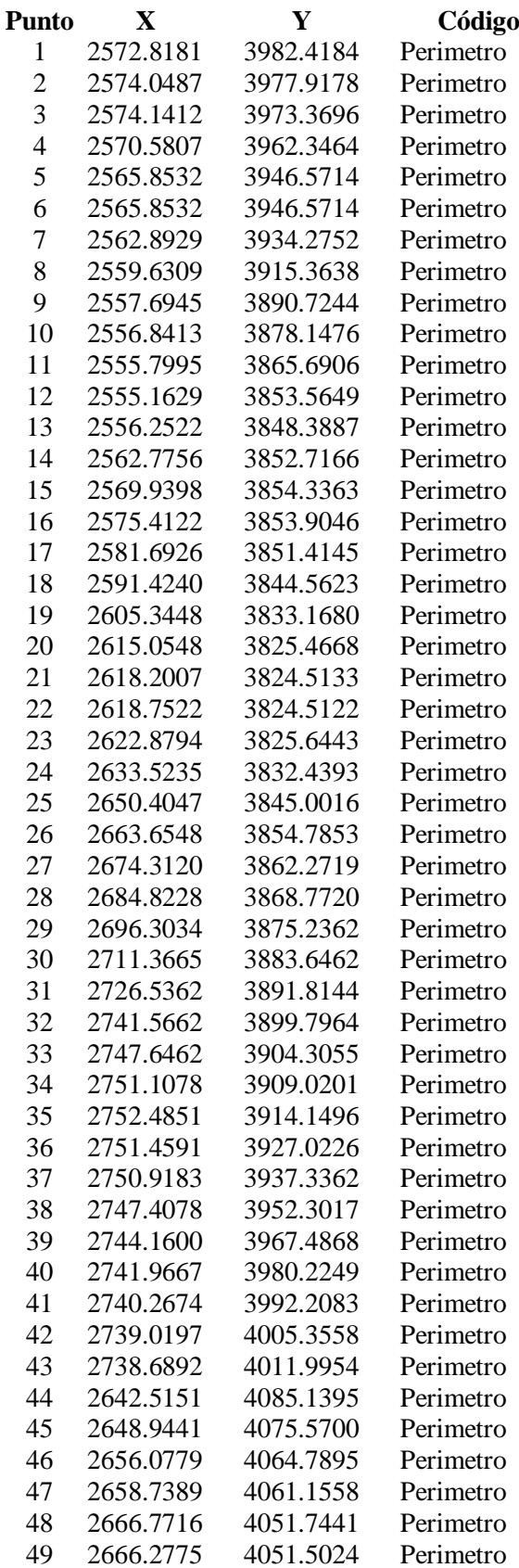

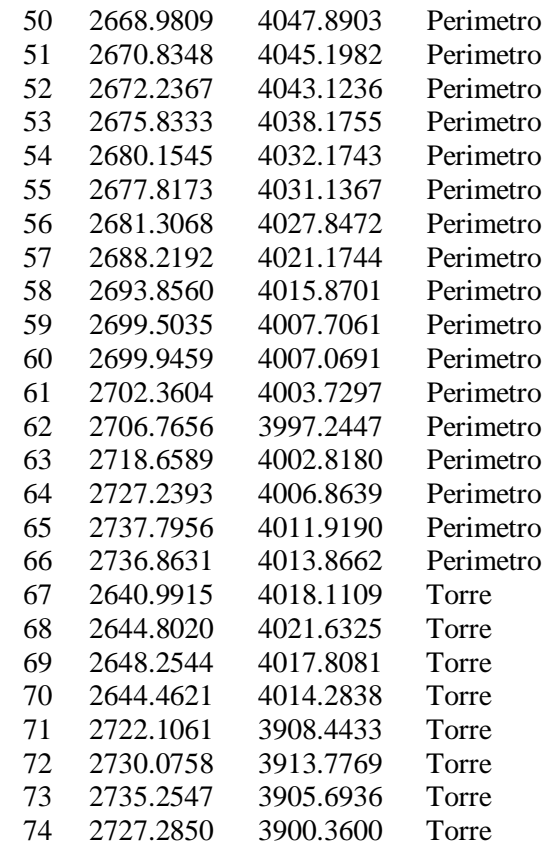

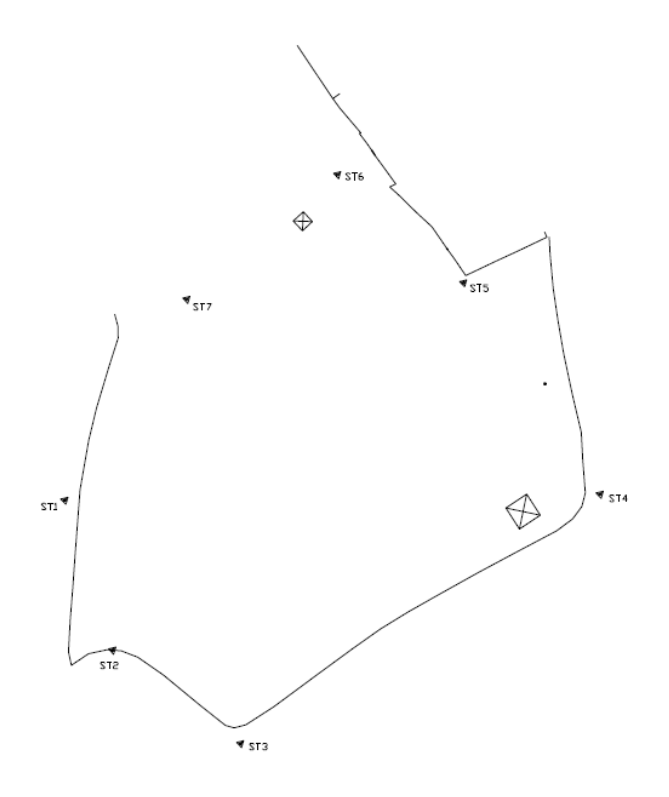

Posteriormente con el programa AutoCad este plano obtenido se ha rotado y georreferenciado con los planos dxf del Catastro, haciendo coincidir los lindes edificables de las casas. Por tanto obtenemos el plano en coordenadas UTM ETRS89.

- Coordenadas UTM ETRS89 de las bases de replanteo:

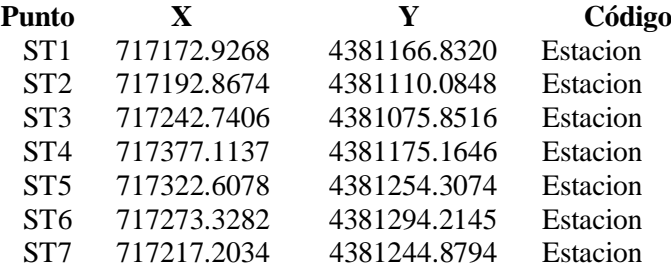

- Coordenadas UTM ETRS89 de los puntos radiados:

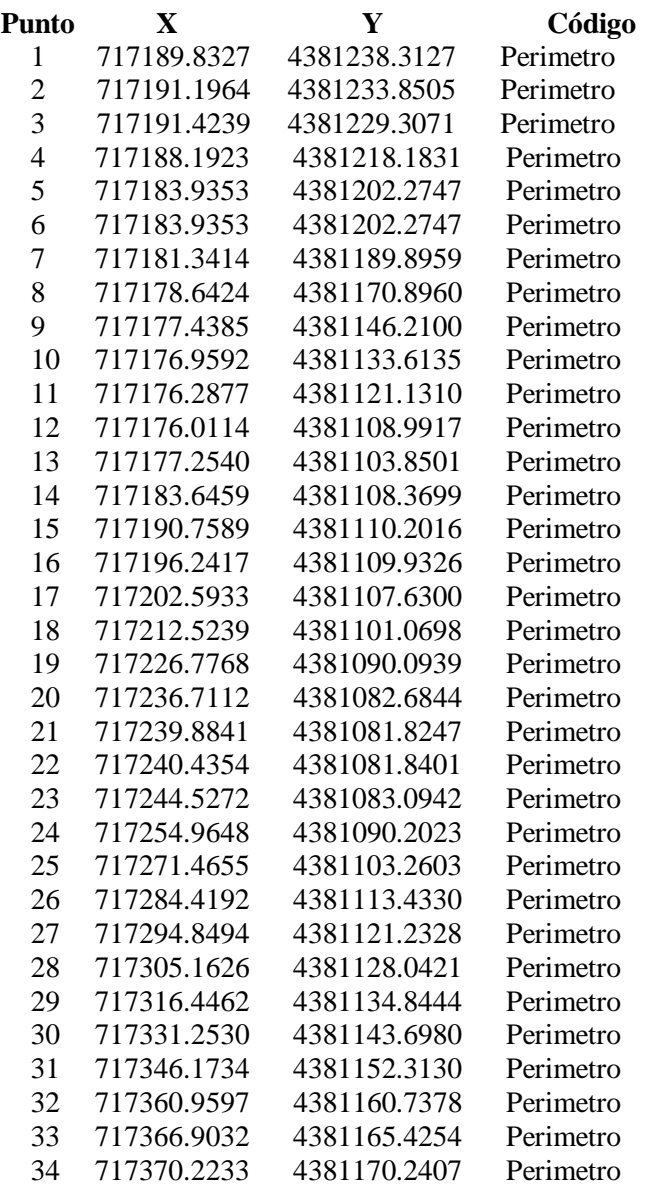

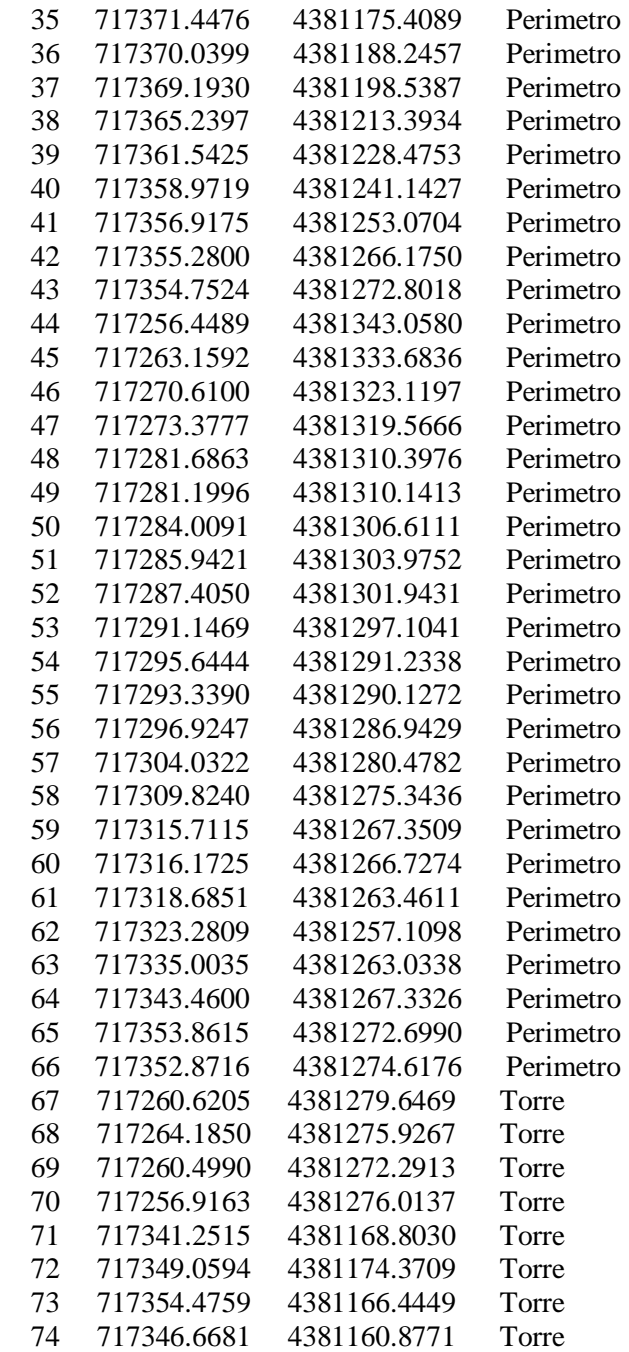

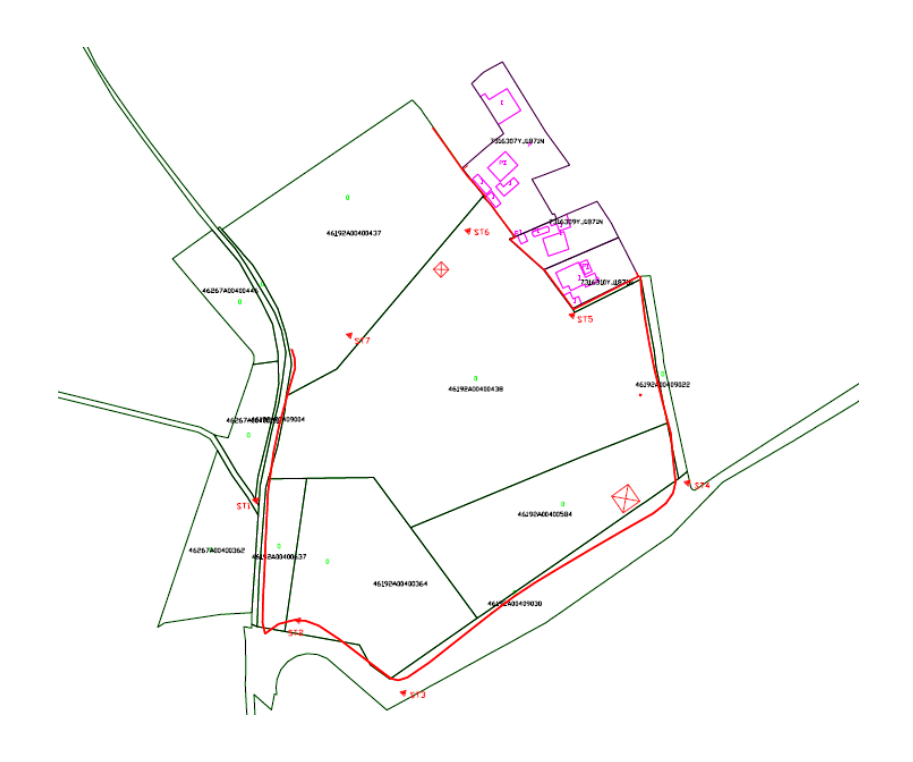

 Levantamiento Delimitación parcelas Catastro

### <span id="page-71-0"></span>**3.3. Conclusiones**

Realizada la medición topográfica, resulta:

- A) La realización del levantamiento completo de la parcela, por medios topográficos sobre el terreno, ha sido imposible por la no existencia de lindes físicos con las parcelas situadas al norte y al sur de dicha parcela. Aunque sí que ha sido posible el levantamiento de los lindes al este y oeste, y de las tres parcelas situadas al sur de ésta.
- B) Una vez realizada la georreferenciación con los planos del Catastro, se observa que el levantamiento de la parcela a estudiar y las parcelas situadas al sur de ésta, cuyas referencias catastrales son 46192A00400637, 46192A00400364 y 46192A00400584, coinciden con los planos del Catastro, y por tanto podemos afirmar que los planos del Catastro representan la situación real. Además que en el Registro de la Propiedad, tanto en la parcela a estudiar como en las tres parcelas mencionadas anteriormente, que están situadas al sur de ésta, su superficie es igual o inferior a la superficie especificada en el Catastro.

A partir de conocer el resultado obtenido del levantamiento, y al observar que no existe discrepancia significativa con la declarada en el Catastro actual, y considerando que el trabajo realizado es correcto, se presenta este Informe Topográfico ante el cliente, a los fines que estime en consideración.

### <span id="page-71-1"></span>**3.4. Plano**

A continuación, se presenta el plano que conforma el levantamiento:
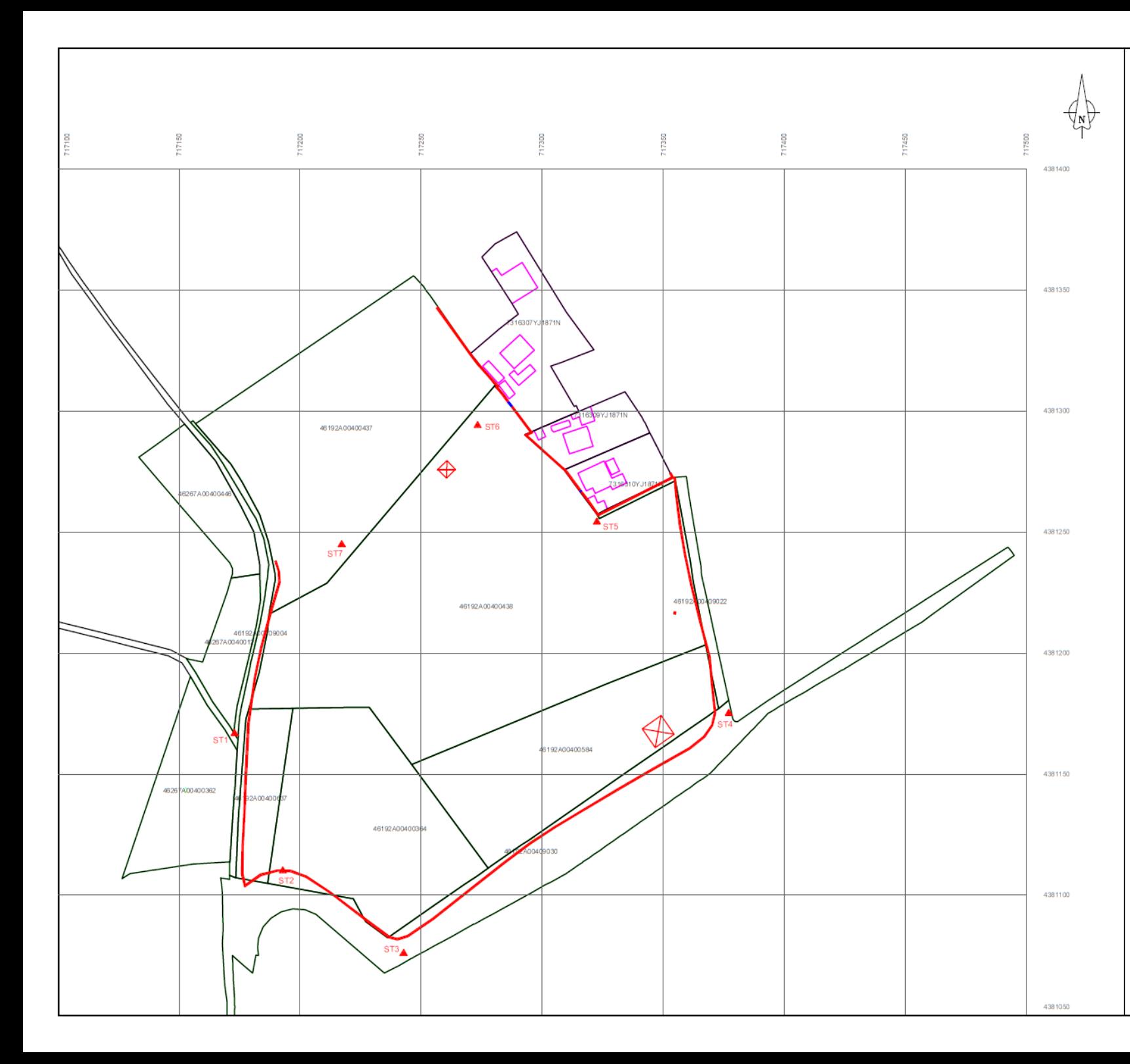

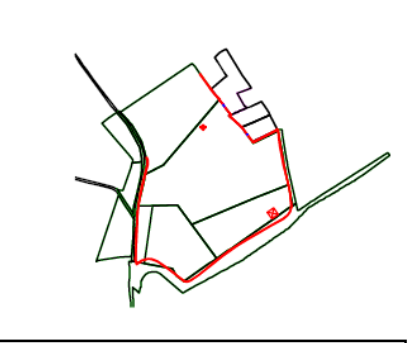

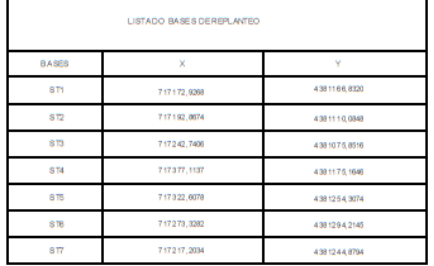

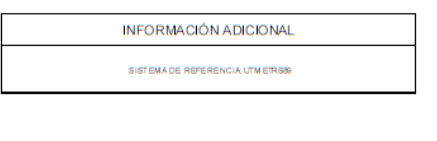

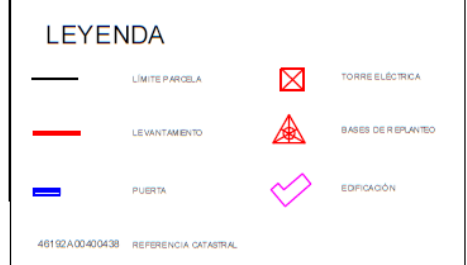

LEVANTAMIENTO PARCELA RÚSTICA - PATERNA - VALENCIA

REFERENCIA CATASTRAL: 46192A004004380000JG

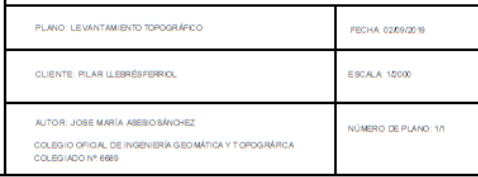

### **9. ANEJO III: VALIDACIÓN POSITIVA**

### **9.1. VALIDACIÓN POSITIVA 07/09/2019**

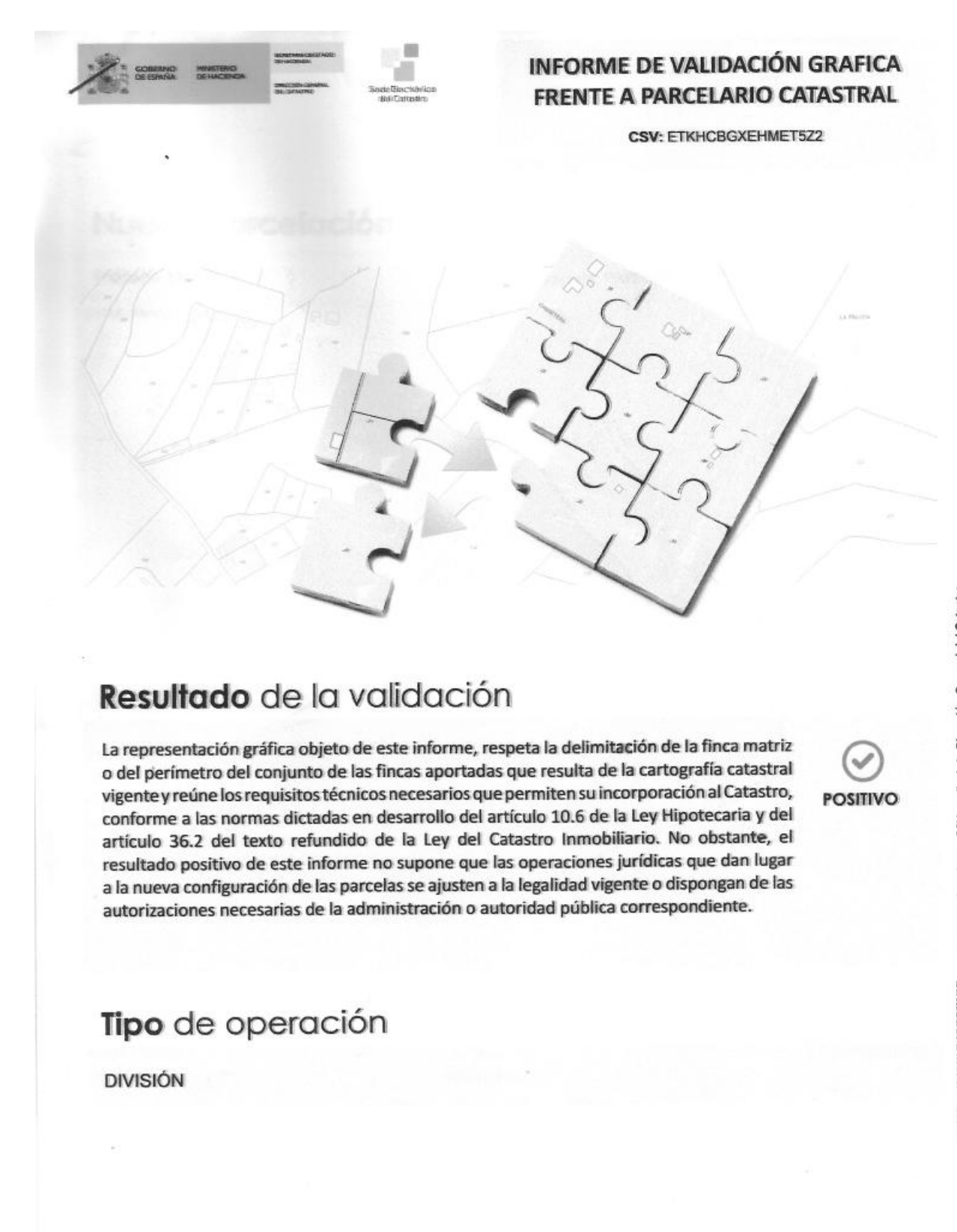

Documento firmado con CSV y sello de la Dirección General del Catastro<br>CSV: ETKHCBQXEHMET522 (verificable en https://www.sedecatastro.gob.es) | Fecha de firma: 07/09/2019 N MILITARIA MARIA

Hoja 1/6

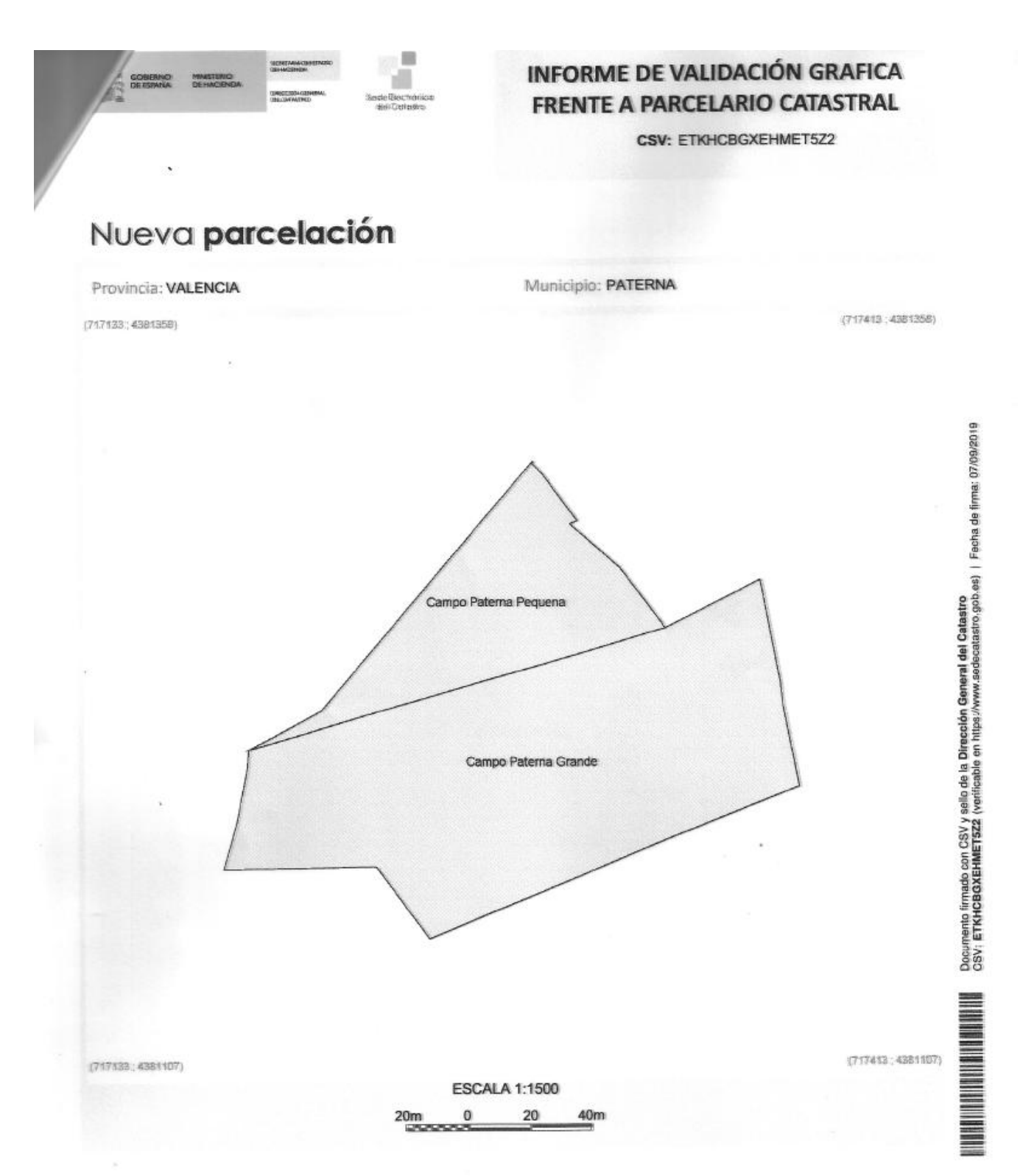

Hoja 2/6

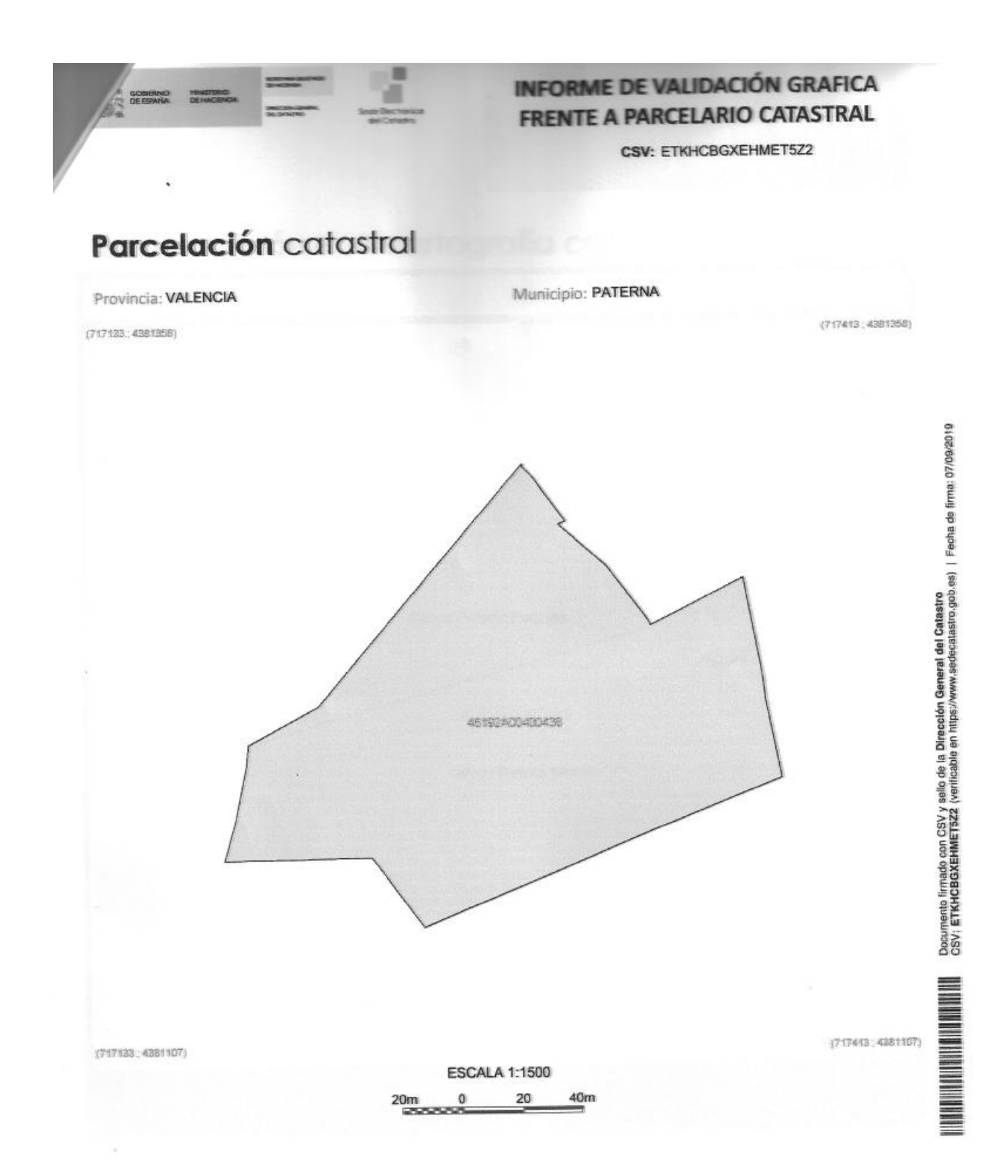

Hoja 3/6

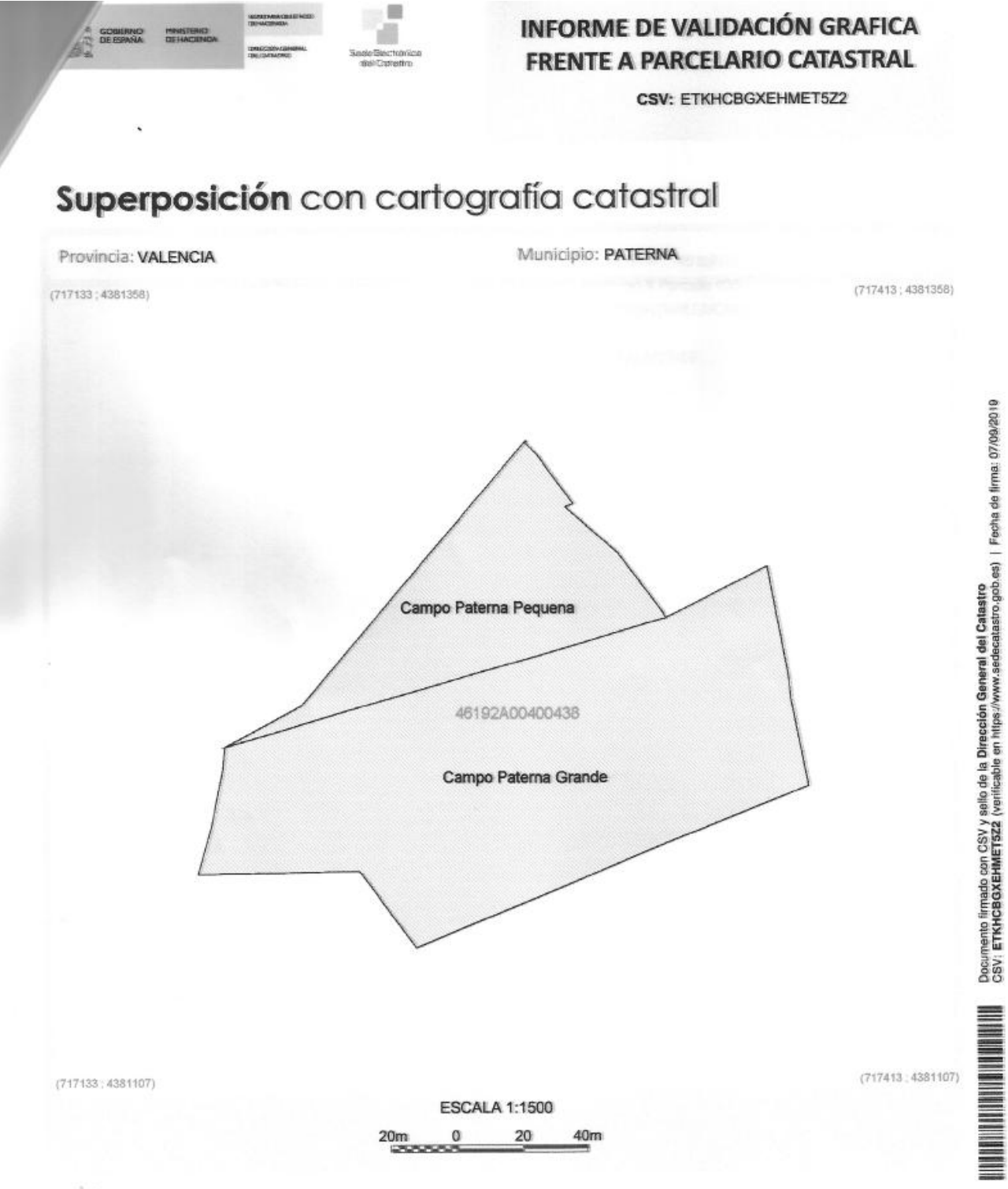

#### Leyenda

Superficie de la parcela catastral fuera de la representación gráfica aportada

Superficie coincidente

#### Hoja 4/6

Superficie de la representación gráfica aportada fuera de la parcela catastral

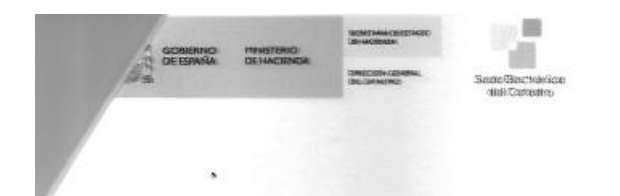

**CSV: ETKHCBGXEHMET5Z2** 

### Parcelas catastrales afectadas

6192A00400438

Referencia Catastral: 46192A00400438 Dirección Polígono 4 Parcela 438 PATERNA [VALENCIA]

AFECTADA TOTALMENTE

Hoja 5/6

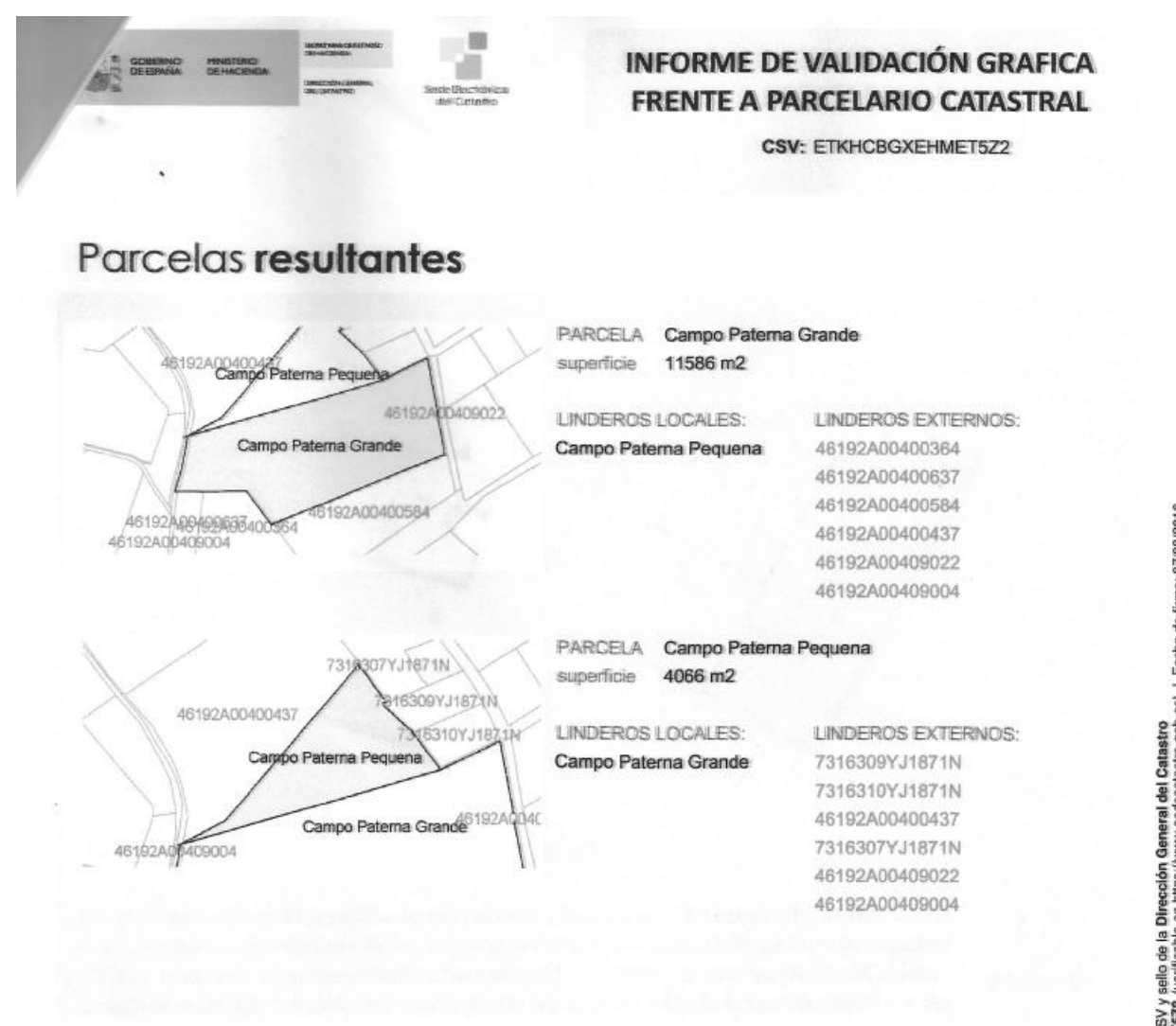

**REAL PROPERTY AND A** 

Hoja 6/6

### **9.2. VALIDACIÓN POSITIVA 20/11/2019**

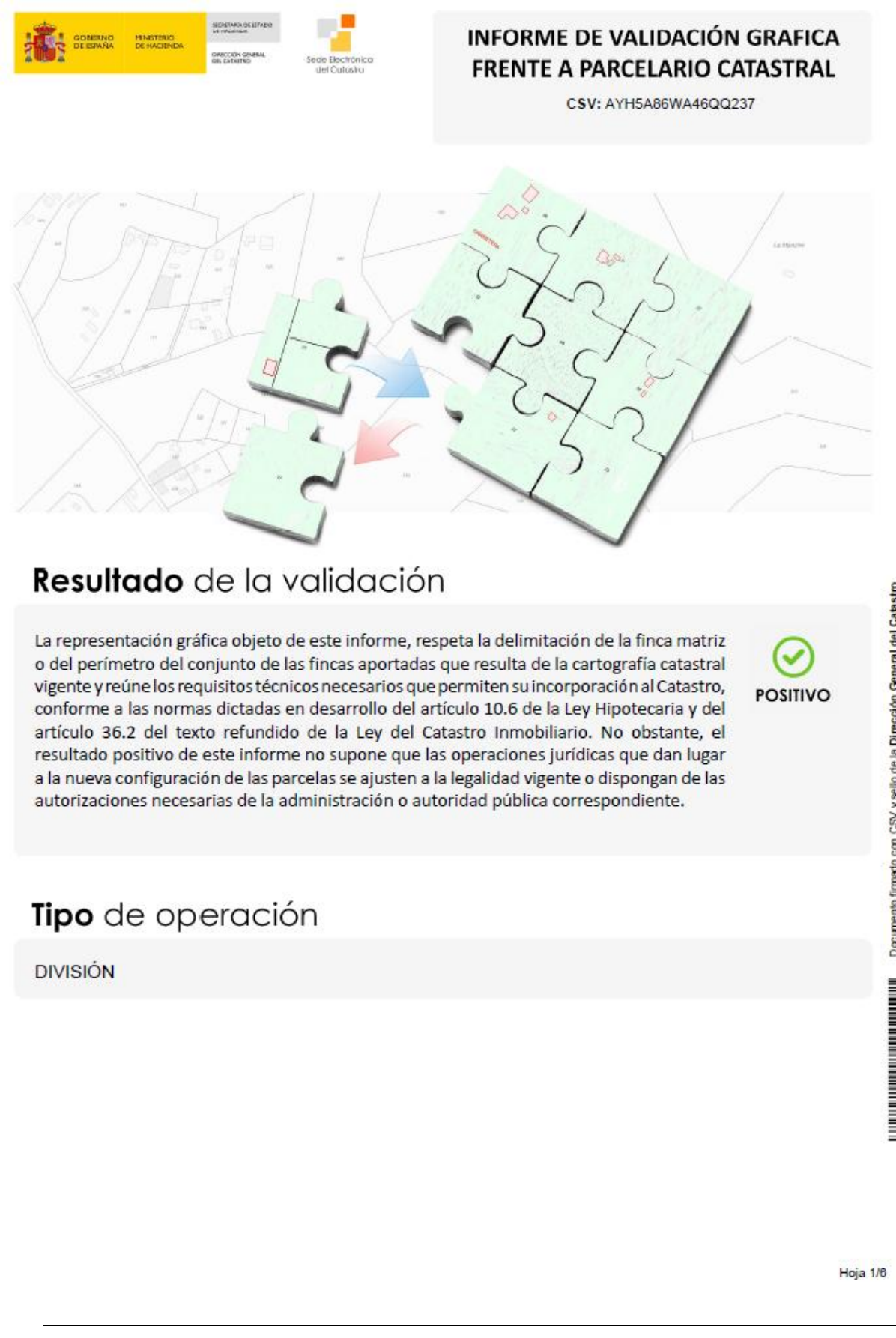

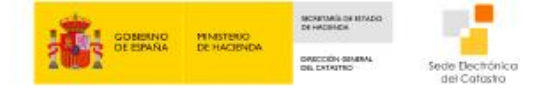

CSV: AYH5A86WA46QQ237

## Nueva parcelación

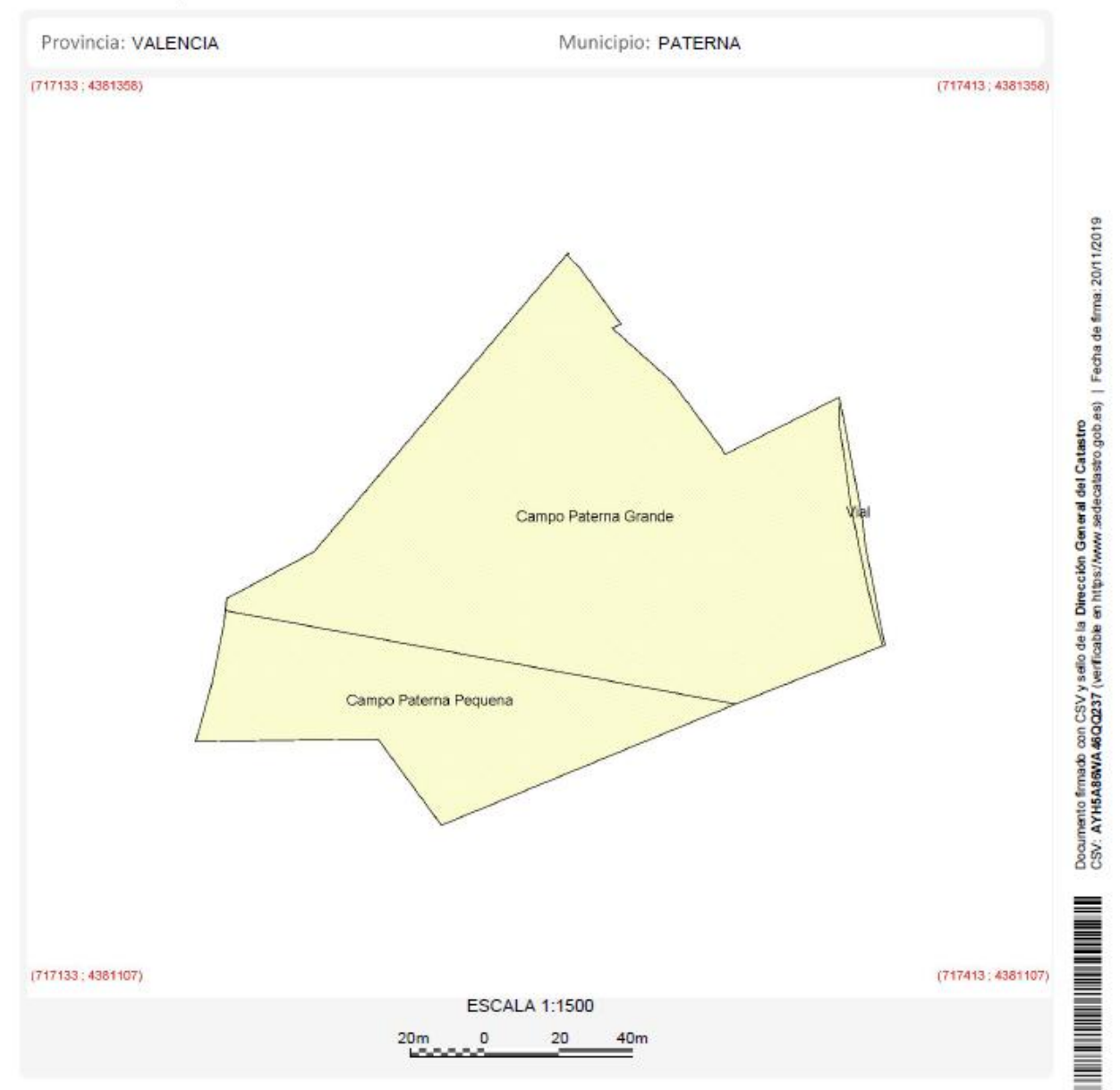

Hoja 2/6

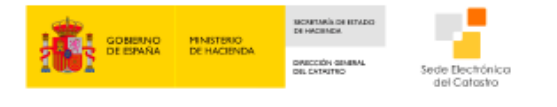

CSV: AYH5A86WA46QQ237

# Parcelación catastral

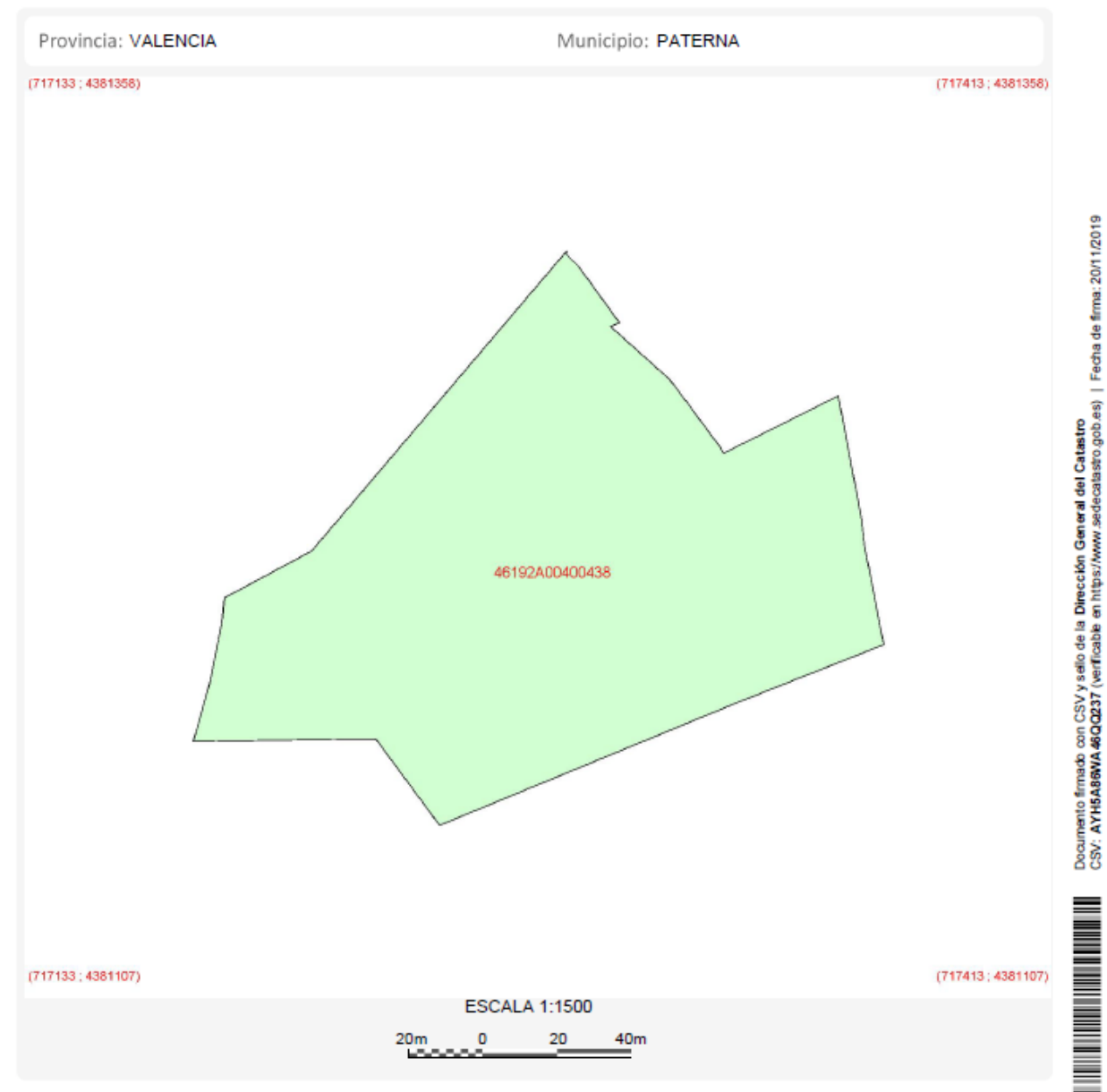

Hoja 3/6

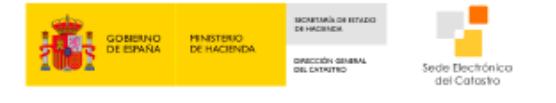

CSV: AYH5A86WA46QQ237

### Superposición con cartografía catastral

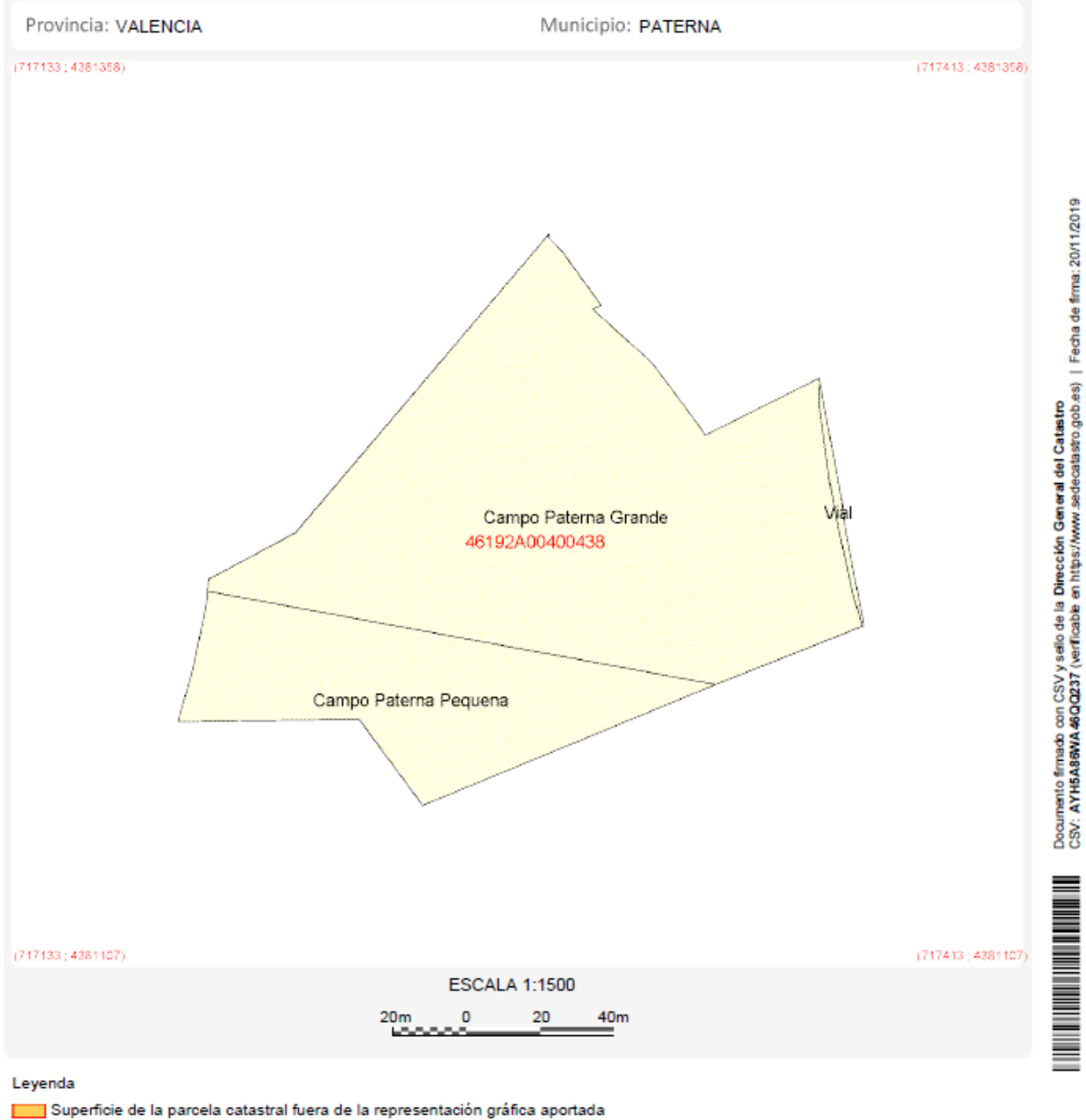

Superficie de la representación gráfica aportada fuera de la parcela catastral Superficie coincidente

г

Hoja 4/6

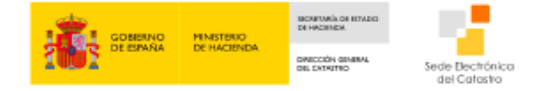

CSV: AYH5A86WA46QQ237

### Parcelas catastrales afectadas

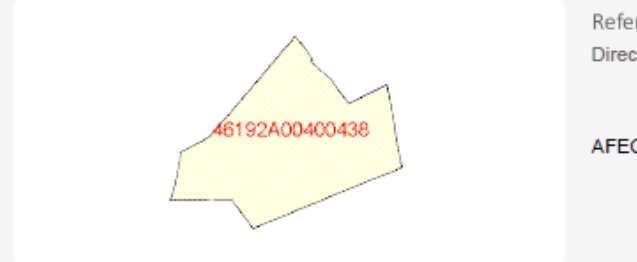

Referencia Catastral: 46192A00400438 Dirección Polígono 4 Parcela 438 PATERNA [VALENCIA]

AFECTADA TOTALMENTE

Hoja 5/6

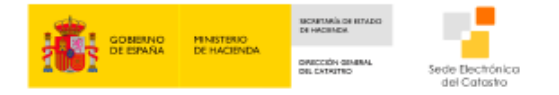

CSV: AYH5A86WA46QQ237

## Parcelas resultantes

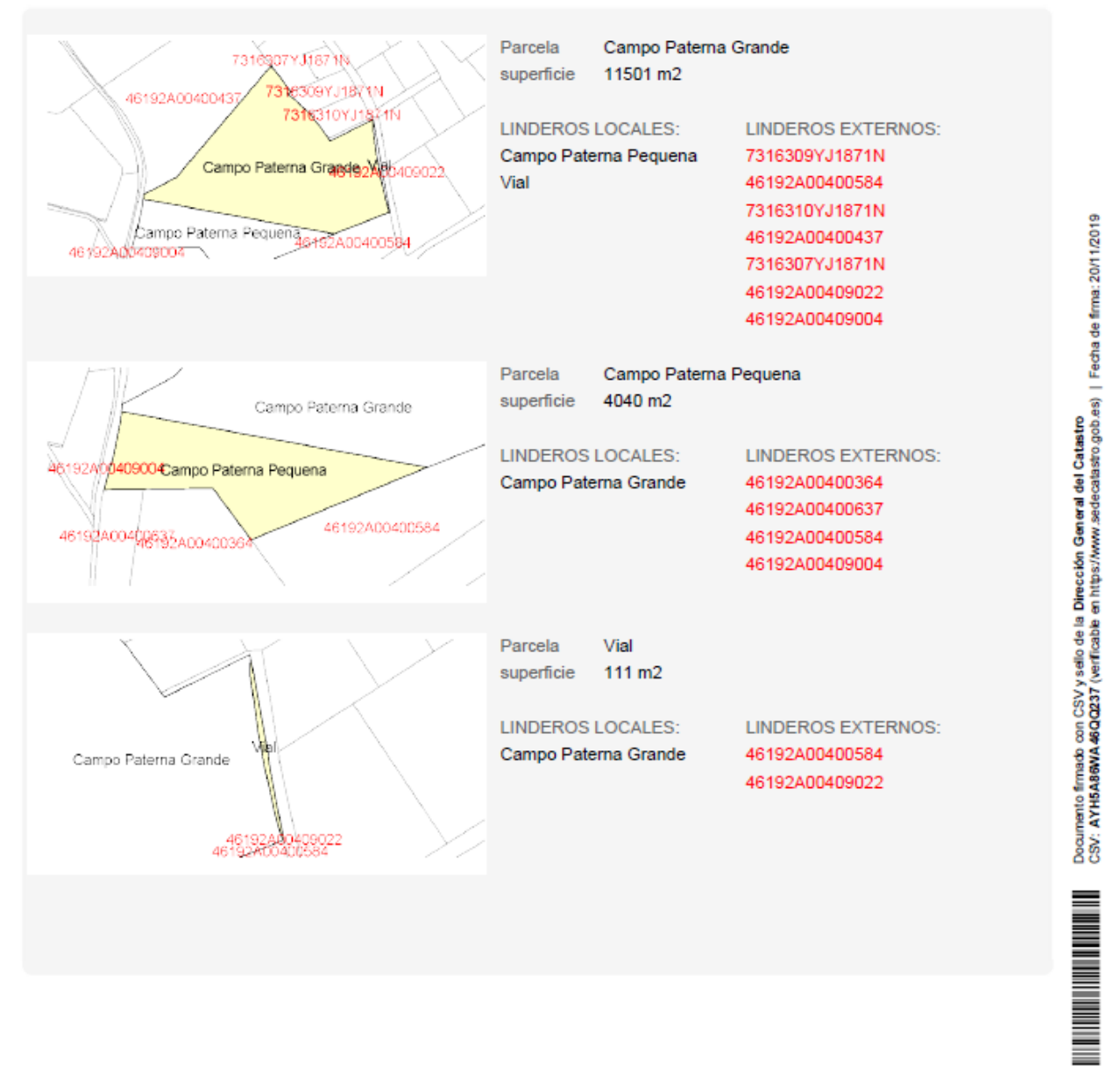

Hoja 6/6

# **10. BIBLIOGRAFÍA**

"Catastro y valoración catastral" Autores: José Luis Berne, Carmen Femenía y Jerónimo Aznar

"Tema 8 Planos, Trazado de carreteras. Asignatura Diseño Geométrico de obras. ETSIGCT" Autor: Jesús Olivares

<https://housfy.com/blog/prevalece-catastro-registro/>Actuaciones debido a discrepancias entre el Catastro y el Registro

[https://www.notariosyregistradores.com/PERSONAL/PROPIEDAD/basesgraficas](https://www.notariosyregistradores.com/PERSONAL/PROPIEDAD/basesgraficas-efectosjuridicos.htm) [-efectosjuridicos.htm](https://www.notariosyregistradores.com/PERSONAL/PROPIEDAD/basesgraficas-efectosjuridicos.htm) Definición y derechos del Registro de la Propiedad

<https://mistramitesyrequisitos.com/espana/certificado-urbanistico/>Obtención y descripción del Certificado Urbanístico

<https://www.sedecatastro.gob.es/>Página oficial del Catastro

[https://www.congresosdeformacion.com/tablon-edictal-unico-teu-boe](https://www.congresosdeformacion.com/tablon-edictal-unico-teu-boe-notificaciones-electronicas/)[notificaciones-electronicas/](https://www.congresosdeformacion.com/tablon-edictal-unico-teu-boe-notificaciones-electronicas/) Definición Suplemento de Notificaciones

[https://www.certicalia.com/levantamiento-topografico/que-es-el-levantamiento](https://www.certicalia.com/levantamiento-topografico/que-es-el-levantamiento-topografico)[topografico](https://www.certicalia.com/levantamiento-topografico/que-es-el-levantamiento-topografico) Definición y elementos del levantamiento topográfico

<https://www.google.es/maps/>Mapa y localización de la parcela objeto de estudio